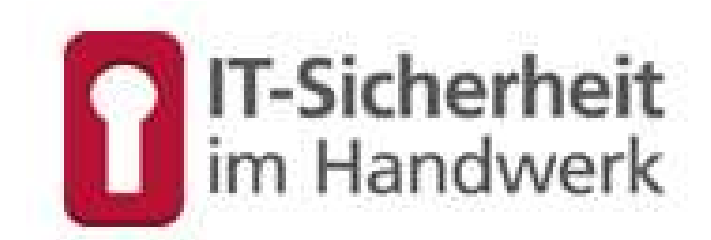

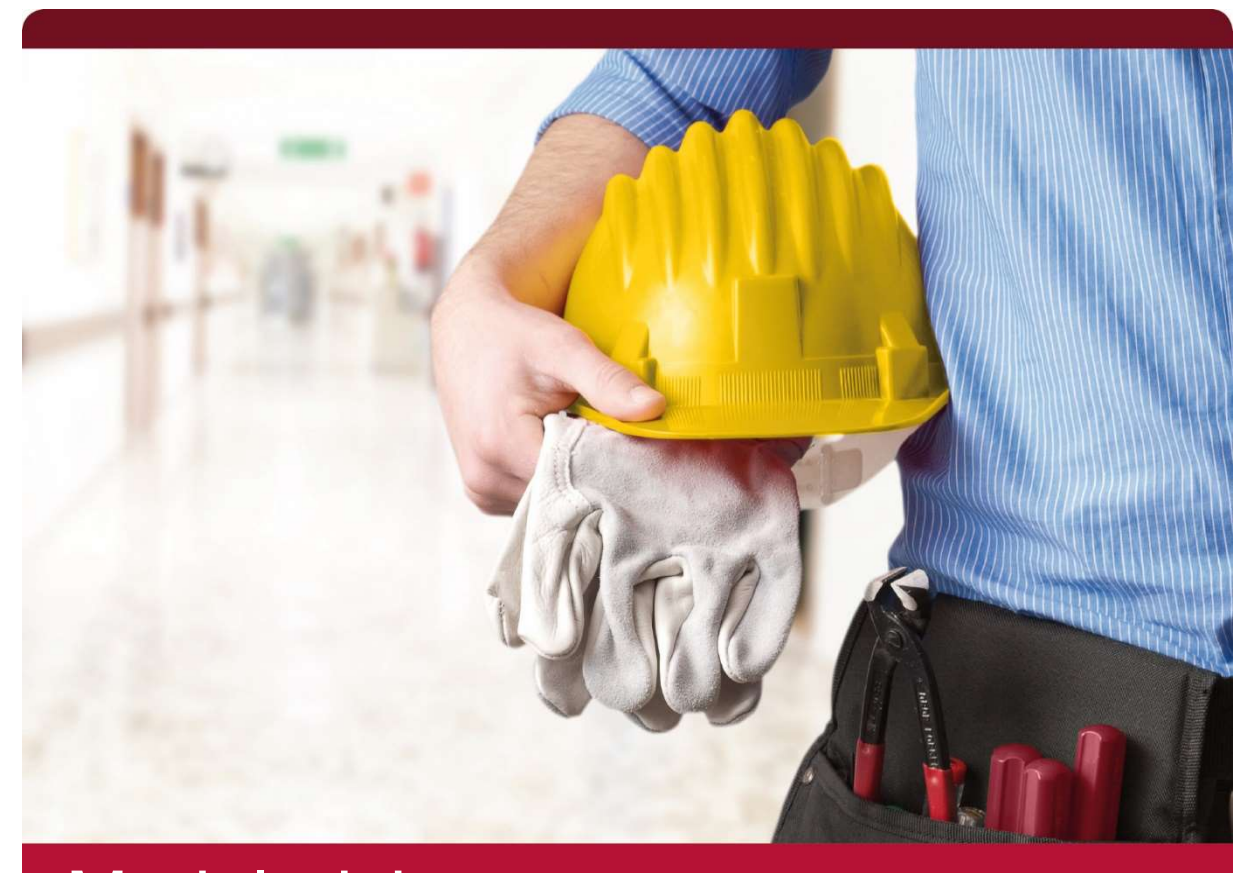

## Modularisierung IT-GRUNDSCHUTZ-PROFIL

FÜR HANDWERKSBETRIEBE – Stufe 1 Einsteiger

Modularisierung IT-Grundschutz-Profil Für Handwerksbetriebe - Stufe 1 Einsteiger 1. Auflage 2021

Herausgeber: Kompetenzzentrum IT-Sicherheit und Qualifizierte Digitale Signatur (KOMZET) Math. & Phys. Jürgen Schüler Handwerkskammer Rheinhessen Dagobertstraße 2 · 55116 Mainz Heinz-Piest-Institut für Handwerkstechnik an der Leibnitz-Universität Hannover Dipl.-Ing. Manfred Fülbier

Wilhelm-Busch-Straße 18 · 30167 Hannover

#### Urheberrecht

Das Werk ist unter einer Creative Commons Lizenz vom Typ "Namensnennung -Weitergabe unter gleichen Bedingungen 3.0 Deutschland" (CC-BY-SA 3.0) zugänglich. Eine Kopie dieser Lizenz ist einzusehen unter https://creativecommons.org/licenses/by-sa/3.0/de/ oder zu erhalten bei: Creative Commons, Postfach 1866, Mountain View, California, 94042, USA.

Die Wiedergabe von Gebrauchsnamen, Handelsnamen, Warenbezeichnungen usw. in diesem Werk berechtigt auch ohne besondere Kennzeichnung nicht zu der Annahme, dass solche Namen im Sinne der Warenzeichen- und Markenschutz-Gesetzgebung als frei zu betrachten wären und daher von jedermann benutzt werden dürften.

Text, Abbildung und Programme wurden mit größter Sorgfalt erarbeitet. Die Autorinnen und Autoren können jedoch für eventuell verbleibende fehlerhafte Angaben und deren Folgen weder eine juristische noch irgendeine andere Haftung übernehmen.

Layout und Titelgestaltung: Jürgen Schüler • Mainz

#### ISBN 978-3-944916-xx-x

Verlag Handwerkskammer Rheinhessen Dagobertstraße 2 · 55116 Mainz www.it-sicherheitsbotschafter.de

# Autorenteam Templates

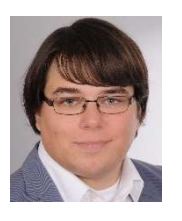

#### Hendrik Böker Handwerkskammer Hildesheim

Schwerpunkte: SYS.3.1 Laptops SYS.3.2.1 Allgemeine Smartphones und Tablets

#### Manfred Fülbier Heinz-Piest-Institut für Handwerkstechnik

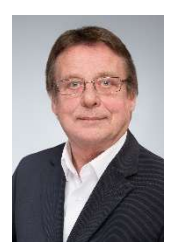

Schwerpunkte: APP.5.2 Microsoft Exchange und Outlook SYS.2.1. Allgemeiner Client SYS.2.2.3 Clients unter Windows 10 SYS.4.5 Wechseldatenträger

SYS.4.1 Drucker, Kopierer und Multifunktionsgeräte

an der Leibniz Universität Hannover

#### Henrik Klohs Handwerkskammer Frankfurt (Oder)

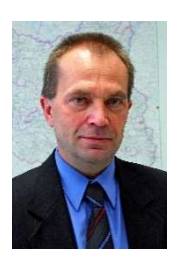

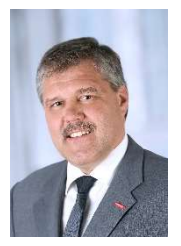

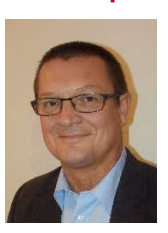

#### Sven Erik Laars Handwerkskammer Erfurt

NET.4.1 WLAN-Betrieb

- Region Ostbrandenburg

Schwerpunkte: CON.2 Datenschutz APP.1.2 Web-Browser

NET.4.2 VoIP NET.4.3 Fax

Schwerpunkte: APP.1.1 Office-Produkte INF.1 Allgemeines Gebäude INF.3 Elektrotechnische Verkabelung INF.4 IT-Verkabelung

#### Dieter Opel Handwerkskammer für Oberfranken

Schwerpunkte: DER.2.1 Behandlung von Sicherheitsvorfällen IND.2.4 Maschine NET.1.1 Netzarchitektur und -design

#### Michael Pfister Handwerkskammer für Unterfranken

Schwerpunkte: APP.1.4 Mobile Anwendungen (Apps) NET.2.1 WLAN-Betrieb NET.2.2 WLAN-Nutzung NET.3.1 Router und Switches NET.3.2 Firewall NET.3.3 VPN

#### Hacer Ritzler-Engels Kreishandwerkerschaft Paderborn-Lippe

Schwerpunkt:

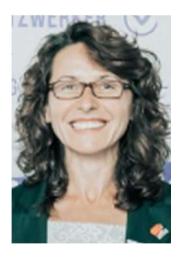

## DER.1 Detektion von sicherheitsrelevanten Ereignissen

#### Jürgen Schüler Kompetenzzentrum IT-Sicherheit der Handwerkskammer Rheinhessen

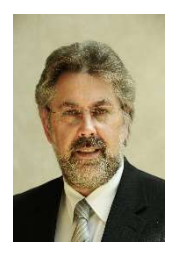

Kapitel 1-3, 6-9 Schwerpunkte: ISMS.1 Sicherheitsmanagement ORP.1 Organisation ORP.2 Personal ORP.3 Sensibilisierung und Schulung ORP.4 Identitäts- und Berechtigungsmanagement CON.3 Datensicherungskonzept OPS.1.1.3 Patch- und Änderungsmanagement OPS.1.1.4 Schutz vor Schadprogrammen DER.4 Notfallmanagement SYS.3.3 Mobiltelefon

#### Norbert Speier Handwerkskammer Münster in der Emscher-Lippe-Region

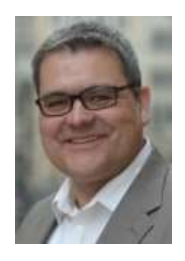

Schwerpunkte: INF.7 Büroarbeitsplatz INF.8 Häuslicher Arbeitsplatz INF.9 Mobiler Arbeitsplatz

# Vorwort

Als Ergebnis einer vom HPI und dem BSI Anfang 2018 initiierten Workshop-Reihe wurde im März 2019 ein IT-Grundschutz-Profil für Handwerksbetriebe vom ZDH veröffentlicht<sup>1</sup>.

Die Basis dieses IT-Grundschutz-Profils bilden ausgewählte Bausteine und Anforderungen aus dem IT-Grundschutz-Kompendium des BSI (Edition 2020), die von den im Workshop beteiligten Experten/innen aus Handwerksorganisationen als handwerksrelevant bewertet wurden. Durch die Umsetzung dieser Anforderungen soll das Informations-Sicherheitsniveau eines Betriebes signifikant erhöht werden.

Die Handwerkorganisationen HPI<sup>2</sup>, KOMZET IT-Sicherheit<sup>3</sup> und ZDH-ZERT<sup>4</sup>, einigten sich darauf, dass die Prüfung und Nachweisführung des IT-Grundschutzes im Handwerksbetrieb in verschiedenen Anforderungsstufen erfolgen kann (Fundament, Stufe 1: Einsteiger, Stufe 2: Fortgeschrittene und Stufe 3: Profi).

Das BSI begrüßt den zielgruppenorientierten Weg der stufenweisen Einführung des IT-Grundschutzes in Handwerksbetrieben mit dem Ziel, die Basis-Absicherung nach IT-Grundschutz zu erreichen.

Durch die aufeinander aufbauenden Stufen mit Prüfung und Nachweisführung erhalten die Handwerksbetriebe eine praktikable Möglichkeit, den IT-Grundschutz Schritt für Schritt umzusetzen und in der letzten Stufe die Basis-Absicherung nach IT-Grundschutz zu erreichen.

Zur Umsetzung dieses Stufenmodells haben die Vertreter der Handwerksorganisation im ersten Schritt den Anforderungskatalog (Bausteine und Anforderungen) der Stufe 1 Einsteiger definiert und ein Programm zur Prüfung und Nachweisführung des IT-Grundschutz-Profils für Handwerksbetriebe entworfen. Dieses Programm beinhaltet den Ablauf des Prozesses von der Anfrage eines Betriebes für eine Konformitätsbescheinigung nach dem IT-Grundschutz-Profil für Handwerksbetriebe bis hin zur Erstellung und Aufrechterhaltung des Nachweises. Die notwendigen Dokumente zur Beantragung der Konformitätsbescheinigung sind Gegenstand dieser Broschüre.

Basierend auf der Konformitätsbescheinigung kann nach Durchlaufen aller vier Stufen eine Testierung der Basisabsicherung nach IT-Grundschutz und darauf aufbauend eine ISO 27001 Zertifizierung auf Basis von IT-Grundschutz erlangt werden.

Aus Gründen der besseren Lesbarkeit wird bei Personenbezeichnungen und personenbezogenen Hauptwörtern in dieser Veröffentlichung die männliche Form verwendet. Entsprechende Begriffe gelten im Sinne der Gleichbehandlung grundsätzlich für alle Geschlechter. Die verkürzte Sprachform hat nur redaktionelle Gründe und beinhaltet keine Wertung.

<sup>1</sup> https://www.it-sicherheit-handwerk.de/fileadmin/downloads/IT-Konzepte/Routenplaner\_cybersicherheit\_klickbar.pdf

<sup>2</sup> Heinz-Piest-Institut für Handwerkstechnik, Hannover

<sup>3</sup> Kompetenzzentrum IT-Sicherheit der Handwerkskammer Rheinhessen, Mainz

<sup>4</sup> ZDH-ZERT GmbH, Bonn

T

# Inhaltsverzeichnis

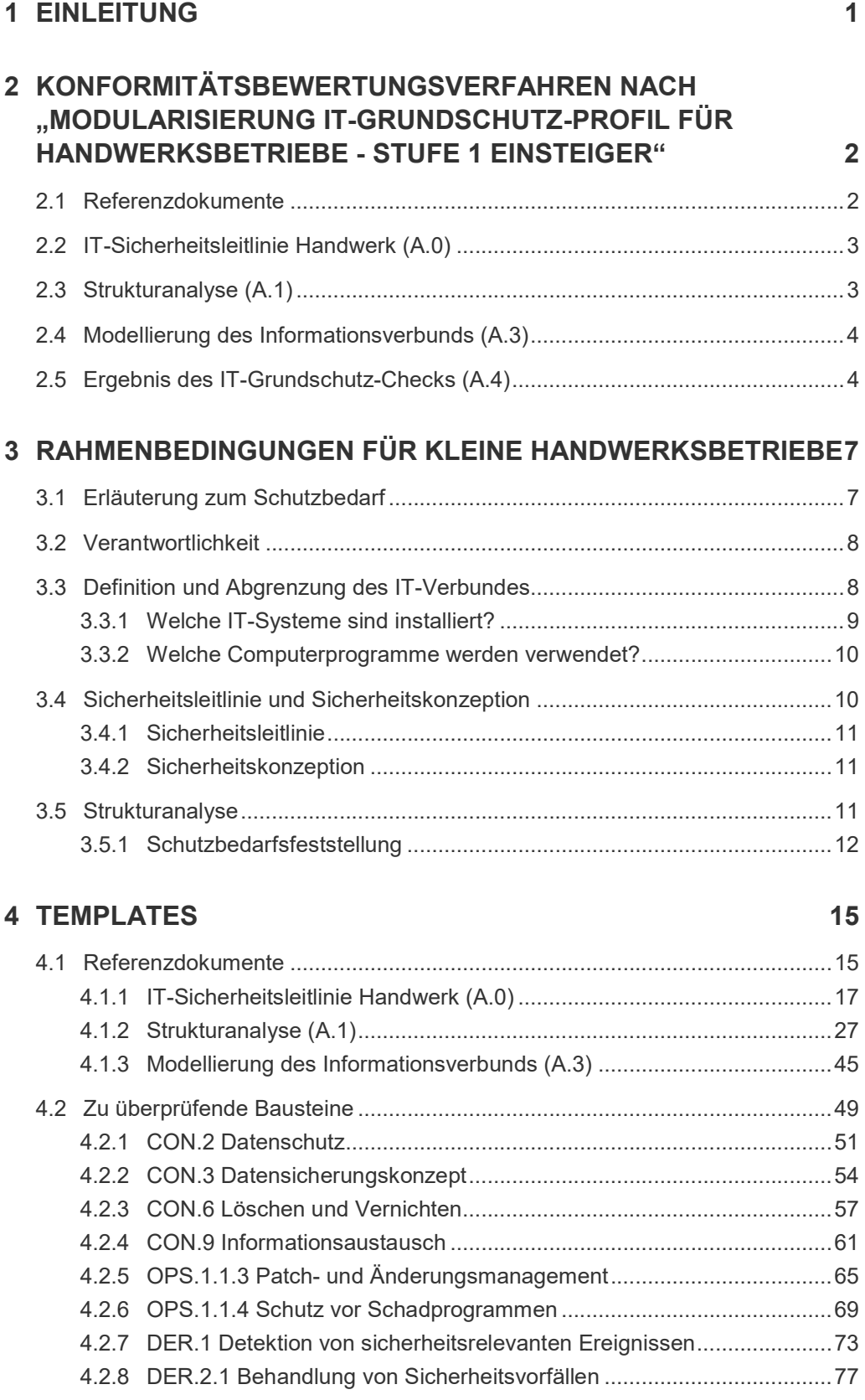

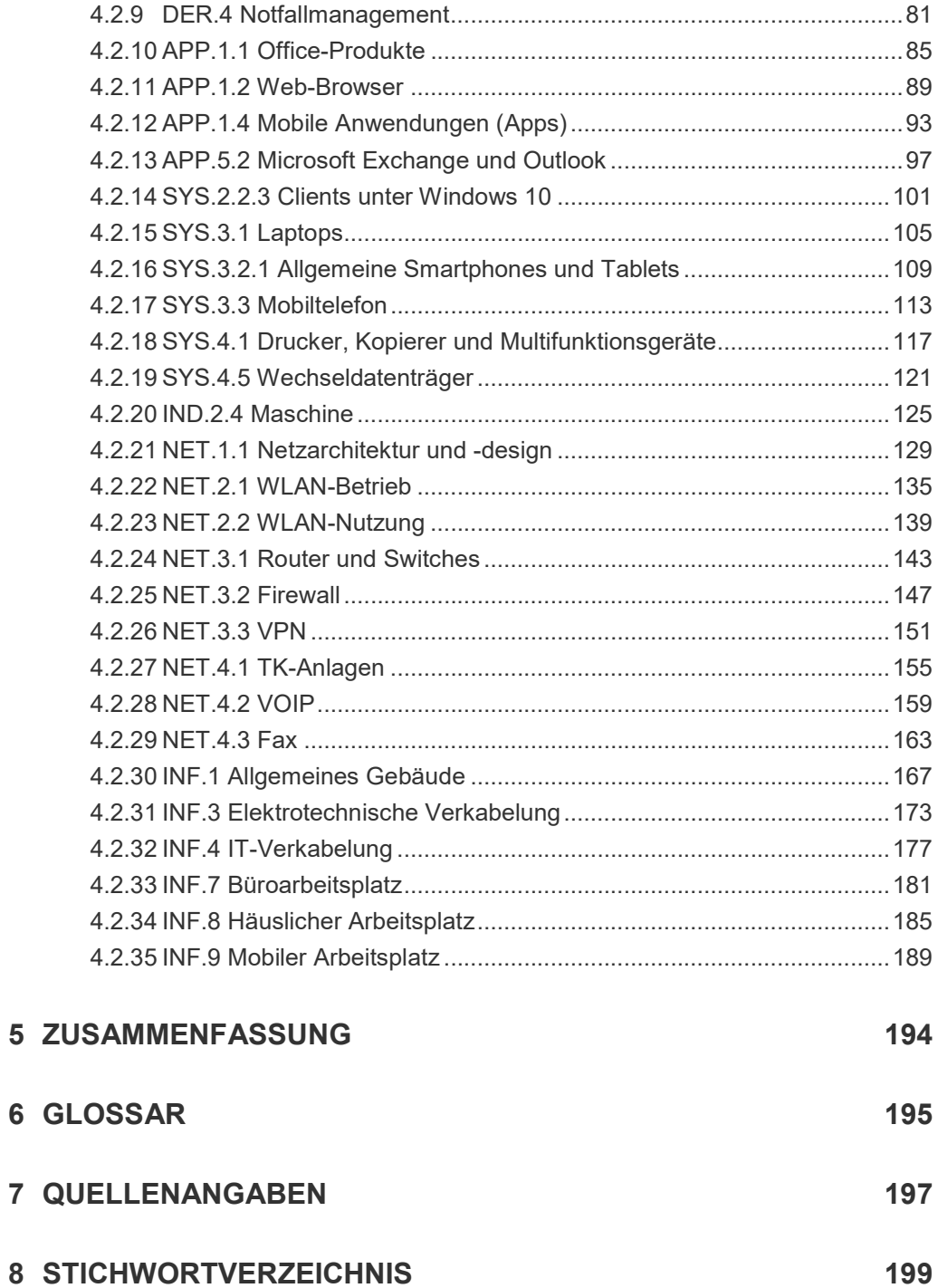

## 1 Einleitung

Hatten Sie schon einmal Probleme mit Computer-Viren?

Sind auf Ihren Rechnern vertrauliche oder personenbezogene Kundendaten gespeichert?

Sind Ihnen schon einmal Daten unwiederbringlich verloren gegangen? Haben Sie oder Ihre Mitarbeiter im Büro einen Internetzugang?

Sofern Sie eine der Fragen mit "Ja" beantwortet haben, sollten Sie sich mit dem Thema Informationssicherheit beschäftigen. In der heutigen Informationsgesellschaft unterstützen Computer nahezu alle Arbeitsbereiche. In den Büros von Handwerksbetrieben werden Computer und weitere Informationstechnologie (abgekürzt mit IT) eingesetzt. Hierbei werden oft sehr sensible

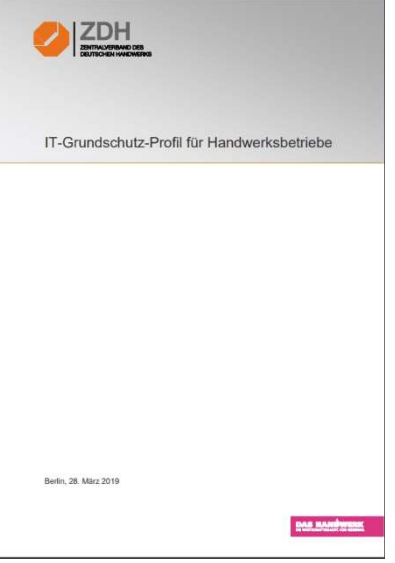

Unternehmensdaten verarbeitet, die geschützt werden müssen.

Zu den herausfordernden Aufgaben für IT-Sicherheitsverantwortliche gehört es, den Überblick über die abzusichernden Geschäftsprozesse und die zugehörige IT zu behalten und angemessene Sicherheitsmaßnahmen zu identifizieren und umzusetzen. Mit dem IT-Grundschutz-Profil für Handwerksbetriebe bietet sich hierfür eine einfache Methode an. In diesem ist beschrieben, wie ein IT-Sicherheitsmanagement im Handwerksbetrieb aufgebaut und betrieben werden kann.

Das IT-Grundschutz-Profil für Handwerksbetriebe enthält Standards zu Gefährdungen und Sicherheitsmaßnahmen für typische Geschäftsprozesse und IT-Systeme, die nach Bedarf im eigenen Handwerksbetrieb eingesetzt werden können. Der Grundgedanke des IT-Grundschutz-Profils ist dabei, einen angemessenen Schutz für alle Informationen eines Handwerksbetriebes zu erreichen.

Diese Unterlage erklärt nicht nur, was gemacht werden sollte, sondern gibt konkrete Hinweise in Form von Templates, wie eine Umsetzung aussehen kann. Ein Vorgehen nach dieser Unterlage bietet die Möglichkeit eine Konformitätsbescheinigung zu erhalten und kommt Anforderungen der ISO-Standards nach.

Das IT-Grundschutz-Profil – Stufe 1 Einsteiger vermittelt einen ersten Einstieg in die wichtigsten Basis-Sicherheits-Maßnahmen. Eine Zusammenstellung von gesetzlichen Regelungen mit Bezug zur IT-Sicherheit, ein umfangreiches Glossar mit den wichtigsten Fachbegriffen sowie Darstellung von typischen Fehlern motivieren, das Thema IT-Sicherheit systematisch anzugehen.

In diesem Dokument wird Ihnen ein Beispiel gegeben, wie Sie in Ihrem Handwerksbetrieb systematisch eine IT-Sicherheitskonzeption erstellen können. Sie werden mit konkreten Sicherheitsaspekten vertraut gemacht, die beim Umgang mit geschäftsrelevanten Informationen und beim Einsatz von Informationstechnologie in einem kleinen Handwerksbetrieb zu beachten sind. Ausgehend von einem beispielhaft dargestellten Handwerksbetrieb mit wenigen Mitarbeitern wird gezeigt, wie Sie basierend auf Referenzdokumenten eine Konformitätsbescheinigung auf Basis von IT-Grundschutz erhalten können.

## 2 Konformitätsbewertungsverfahren nach "Modularisierung IT-Grundschutz-Profil für Handwerksbetriebe - Stufe 1 Einsteiger"

Für das Konformitätsbewertungsverfahren auf der Basis dieser Broschüre ist durch den antragstellenden Handwerksbetrieb eine Vielzahl von Dokumenten für Prüfzwecke bereitzustellen. Diese sind in elektronischer Form dem Auditor zu übergeben. Zur Vereinfachung wurden für Handwerksbetriebe Templates (Vgl. Abschnitt 4) erstellt. Der Antragsteller ergänzt die fehlenden Angaben in den vorgenannten Templates und leitet sie an den Auditor weiter. Die Dokumente sind im Rahmen des Konformitätsbewertungsverfahrens und der Aufrechterhaltung durch den Antragsteller fortzuschreiben.

### 2.1 Referenzdokumente

Die folgenden Dokumente bilden die Grundlage für eine Konformitätsbescheinigung und sind dem Auditor vom Antragsteller als Arbeitsgrundlage zur Verfügung zu stellen:

- IT-Sicherheitsleitlinie Handwerk (A.0)
- IT-Strukturanalyse (A.1)
- Modellierung des Informationsverbunds (A.3)
- Ergebnis des IT-Grundschutz-Checks (A.4)

Die Dokumente:

- Schutzbedarfsfeststellung (A.2)
- Risikoanalyse (A.5)
- Realisierungsplan (A.6)

sind weder aus Sicht von Heinz-Piest-Institut (HPI) und KOMZET (Kompetenzzentrum IT-Sicherheit) noch aus Sicht des BSI zur Erfüllung der Basisanforderungen notwendig.

Der Auditor wird darüber hinaus während des Vor-Ort-Audits weitere Dokumente und Aufzeichnungen (vgl. auch Spalte Nachweis in den Checklisten) einsehen. Die Referenzdokumente sind Bestandteil des Auditberichtes. Sollten zusätzliche Dokumente erstellt worden sein, die zur Prüfung heranzuziehen sind, sind diese ebenfalls in der aktuellen Fassung dem Auditor vorzulegen und können ggf. Gegenstand des Auditberichtes werden. Soweit der Antragsteller und der Auditor der Ansicht sind, dass Maßnahmen zur Gewährleistung der Vertraulichkeit bei der Übergabe der Dokumentation erforderlich sind, sollten geeignete Schritte ergriffen werden. Der Auditor sollte durch vertragliche Vereinbarungen mit dem auditierten Handwerksbetrieb verpflichtet werden, im Rahmen des Audits gewonnene Informationen streng vertraulich zu behandeln sowie Beschäftigten und Dritten Informationen nur zu geben, soweit ihre Kenntnis unbedingt notwendig ist. Neben den Referenzdokumenten ist die Übersicht "Liste der Referenzdokumente" einzureichen. In

dieser Liste der Referenzdokumente müssen ferner relevante Änderungen (bei Überwachungsaudits und Re-Zertifizierungsverfahren) verzeichnet sein.

#### 2.2 IT-Sicherheitsleitlinie Handwerk (A.0)

Die Leitlinie zur Informationssicherheit (vgl. Template 4.1.1) beschreibt allgemeinverständlich, was Informationssicherheit ist und welche Bedeutung sie für ihr Unternehmen hat. Das Dokument zeigt auf, wie Informationssicherheit im Unternehmen gelebt wird, indem das zu erreichende Mindest-Sicherheitsniveau beschrieben wird sowie die angestrebten Informationssicherheitsziele und die verfolgte Informationssicherheitsstrategie dargestellt werden.

Das Template in Abschnitt 4.1.1 soll Ihnen helfen, eine eigene Sicherheitsleitlinie für Ihren Handwerksbetrieb zu erstellen. Prüfen Sie die in [kursiv] enthaltenen Textstellen und passen Sie diese an Ihre Bedürfnisse an.

#### 2.3 Strukturanalyse (A.1)

In der Strukturanalyse (vgl. Template 4.1.2) wird der zu untersuchende Informationsverbund dargestellt. Ausgehend von einem Netzplan werden die vorhandenen und geplanten IT-Systeme erfasst und die sie jeweils charakterisierenden Angaben zusammengestellt. Dazu zählen

- alle im Netz vorhandenen Computer (Clients und Server) , Gruppen von Computern und aktiven Netzkomponenten, Netzdrucker, aber auch
- nicht vernetzte Computer wie Internet PCs und Laptops,
- Telekommunikationskomponenten wie TK-Anlagen, Faxgeräte, Mobiltelefone und Anrufbeantworter.
- die Zuordnung der IT-Anwendungen zu den Servern, Clients, Räumen und Netzbzw. Telekommunikationskomponenten sowie
- eine Liste der Dienstleister

Das Template in Abschnitt 4.1.2 soll Ihnen helfen, eine eigene Strukturanalyse für Ihren Handwerksbetrieb zu erstellen. Prüfen Sie die in <*kursiv*> enthaltenen Textstellen in den Tabellen und passen Sie diese an Ihre Bedürfnisse an.

### 2.4 Modellierung des Informationsverbunds (A.3)

Die Modellierung des Informationsverbundes legt fest, welche Bausteine des IT-Grundschutzkompendiums auf welche Zielobjekte im betrachteten Informationsverbund angewandt werden. Durch die Auswahl der Bausteine und den entsprechenden Anforderungen wird das konkrete Sicherheitsniveau des Handwerksbetriebes definiert.

Die Modellierung für die Stufe 1 entnehmen Sie der Tabelle in Abschnitt 4.1.3.

### 2.5 Ergebnis des IT-Grundschutz-Checks (A.4)

Ausgehend von der Modellierung in 2.4 und 4.1.3 wird im IT-Grundschutz-Check mit Hilfe einer Software<sup>5</sup> geprüft, inwiefern jede einzelne Anforderung umgesetzt wird. Für jede Anforderung wird konkret dargelegt, wie die aktuelle Umsetzung erfolgt.

5 Empfohlen werden alternative IT-Grundschutz-Tools des BSI https://www.bsi.bund.de/DE/Themen/ITGrundschutz/GSTOOL/AndereTools/anderetools\_node.html;jsessi onid=04A688B085BA56782A61519D57811C1D.2\_cid502

Zur Illustration verschiedener Risiken im Umgang mit Informationssicherheit und zur Beschreibung möglicher Gegenmaßnahmen wird uns im vorliegenden Dokument beispielhaft Herr Fleißig begleiten.

Die Beispiele werden im nachfolgenden Text optisch durch einen grauen Hintergrund und eine Umrandung hervorgehoben.

Herr Fleißig führt einen kleinen Familienbetrieb mit 3 Angestellten. Zu den Angestellten zählen eine Sekretariatskraft (Ehefrau), die halbtags arbeitet und zwei Außendienstmitarbeiter (Geselle und Auszubildender), die den ganzen Tag vor Ort bei den Kunden des Familienbetriebs beschäftigt sind. Herr Fleißig selbst ist für die Akquisition der Kunden verantwortlich. Während der Ausführung der Arbeiten betreut er seine Kundschaft und kümmert sich um kleinere Details und kurzfristig von den Kunden geäußerte Sonderwünsche.

Die Kunden schätzen diesen Service und empfehlen den kleinen Betrieb gerne an Bekannte und Verwandte weiter. Ein guter Ruf ist für den Betrieb daher sehr wichtig und sichert langfristig die Kundschaft.

Herr Fleißig hat nach eigener Aussage keine Ahnung von Computern, obwohl er im Betrieb PCs und einen Laptop vielfältig einsetzt: das Führen der Kundenkartei, die Erstellung von Angeboten, das Schreiben der Rechnungen oder die elektronische Kontoführung über das Internet sind nur wenige Beispiele für den Einsatz von Computern in dem kleinen Betrieb.

Frau Fleißig hat sich in den Umgang mit PCs und Rechnernetzen etwas eingearbeitet und hierfür einen Kurs in der Handwerkskammer besucht. Sie hilft zeitweise im Betrieb. aus und übernimmt insbesondere die Wartung und Pflege der PCs.

Im vorliegenden Dokument sind Merksätze und Handlungsanweisungen enthalten. Diese sind durch einen rot umrandeten Kasten gekennzeichnet.

Referenzen auf andere Dokumente werden mit einem Kürzel in eckigen Klammern (z. B. [GSK]) angegeben. In Kapitel 8 findet man mit dieser Bezeichnung dann den ausführlichen Literaturhinweis.

## 3 Rahmenbedingungen für kleine Handwerksbetriebe

#### 3.1 Erläuterung zum Schutzbedarf

Was sind Ihre wichtigsten Geschäftsprozesse? Wissen Sie, welche Daten innerhalb Ihres Handwerksbetriebes so bedeutend sind, dass ihr Verlust oder deren Offenbarung einen Verstoß gegen ein Gesetz, einen Vertrag oder eine Vorschrift bedeutet?

Wie wichtig sind Ihnen Ihre Kundendaten? Wie lange können Sie problemlos arbeiten, wenn Ihr Computer ausfällt, die Festplatte nicht mehr lesbar oder Ihr Internetzugang/ Telefonanschluss nicht nutzbar ist?

Wenn Sie sich mit IT-Grundschutz beschäftigen, müssen Sie diese wichtigen Fragen zunächst für sich beantworten.

Herr Fleißig hat in seiner Kundenkartei auf dem PC nicht nur alle Vorgänge von ausgeführten Aufträgen gespeichert, sondern auch vertrauliche Informationen, die ihm bei der Erstellung neuer Angebote nützlich sein können.

Herr Fleißig erhält eine unaufgeforderte Bewerbung als Worddokument per E-Mail. Diese öffnet eine Hintertür in den Computern und ermöglicht es dem Absender, über das Internet auf die Computer von Herrn Fleißig zuzugreifen. Da weder Herr Fleißig noch der IT-Dienstleister die Betriebssysteme und die vorhandenen Schutzprogramme der Computer (Virenscanner, Firewall, etc.) längere Zeit nicht aktualisiert hat, kann sich das Schadprogramm ausbreiten. Dem Angreifer wird es hierdurch ermöglicht, auf die Festplatten und somit auf die Daten von Herrn Fleißig zuzugreifen.

Unter den Daten findet der Angreifer auch die Vorbereitungsunterlagen für eine Ausschreibung. Er kann anhand der Daten die Kalkulation von Herrn Fleißig nachvollziehen und ein vergleichbares Angebot zu einem geringeren Preis anbieten. Ebenso kann er die Rechner von Herrn Fleißig verschlüsseln und Lösegeld für die Entschlüsselung fordern.

In diesem Beispiel wurde der Grundwert der "Vertraulichkeit" verletzt, da der Angreifer auf interne Informationen von Herrn Fleißig zugreifen konnte.

Vertraulichkeit besagt, dass Informationen nur von berechtigten Personen gelesen werden dürfen. Zusätzlich zur Vertraulichkeit sind auch die Grundwerte "Integrität" und "Verfügbarkeit" von Bedeutung.

Unter Integrität von Daten versteht man die Tatsache, dass Daten nur von Befugten in beabsichtigter Weise verändert und z. B. von Unbefugten nicht modifiziert werden können. Verfügbarkeit bedeutet, dass Informationen und Systeme zur Verfügung stehen, wenn sie benötigt werden.

Bedenken Sie die Folgen, die sich ergeben, wenn Unberechtigte Zugriff auf Ihre Daten erhalten oder wenn Ihnen Systeme, die Sie im Tagesablauf nutzen möchten, nicht zur Verfügung stehen. Oder wenn Daten, die Sie bearbeiten müssen, verändert oder gelöscht wurden.

Jeder Inhaber eines Unternehmens sollte wissen, dass es für seinen Betrieb schwerwiegende Konsequenzen haben kann, wenn unberechtigte Personen Zugang zu vertraulichen Informationen erlangen. Mit der Methodik dieser Broschüre werden Sie in die Lage versetzt, die IT-Sicherheit in Ihrem Betrieb zu verbessern.

### 3.2 Verantwortlichkeit

In Handwerksbetrieben trägt der Inhaber/Geschäftsführer die Verantwortung bei Sicherheitsvorfällen. Er muss die folgenden Aufgaben selbst erledigen oder durch einen IT-Dienstleister erledigen lassen um seinen Betrieb abzusichern.

Der Chef muss

- eine Sicherheitsleitlinie erstellen (siehe hierzu Kapitel 2.2 und das Template für eine Sicherheitsleitlinie in Abschnitt 4.1.1),
- eine Strukturanalyse durchführen (siehe Kapitel 2.3 und das Template 4.1.2),
- relevante Sicherheitsmaßnahmen in seinem Betrieb umsetzen (Hierzu geben wir in den Templates im Abschnitt 4.2 Beispiele, die für einen kleinen Handwerksbetrieb relevant sind) und
- alle Vorgänge und Maßnahmen dokumentieren

In kleinen Handwerksbetrieben ist der Chef (Geschäftsführer oder Inhaber) für alle wichtigen Punkte selbst verantwortlich. Insbesondere beim Thema IT-Sicherheit hat der Chef eines kleinen Handwerksbetriebs wenige Möglichkeiten, Verantwortung an seine Mitarbeiter zu delegieren. Daher muss er sich mit dem Thema Sicherheit seiner Geschäftsprozesse beschäftigen.

### 3.3 Definition und Abgrenzung des IT-Verbundes

Zunächst muss der zu betrachtende IT-Verbund abgegrenzt werden. Als IT-Verbund wird die Gesamtheit der infrastrukturellen, organisatorischen, personellen und technischen Komponenten verstanden, die der Aufgabenerfüllung in einem bestimmten Anwendungsbereich der Informationsverarbeitung dienen. Es stellen sich die Fragen:

- Welche relevanten Geschäftsprozesse gibt es in Ihrem Betrieb?
- Welche IT-Systeme gibt es in Ihrem Unternehmen?

In diesem Abschnitt wird der IT-Verbund von kleinen Handwerksbetrieben aus Sicht des Geschäftsführers beschrieben. Ein Template für den IT-Verbund befindet sich in Kapitel 4.1.2 (Strukturanalyse).

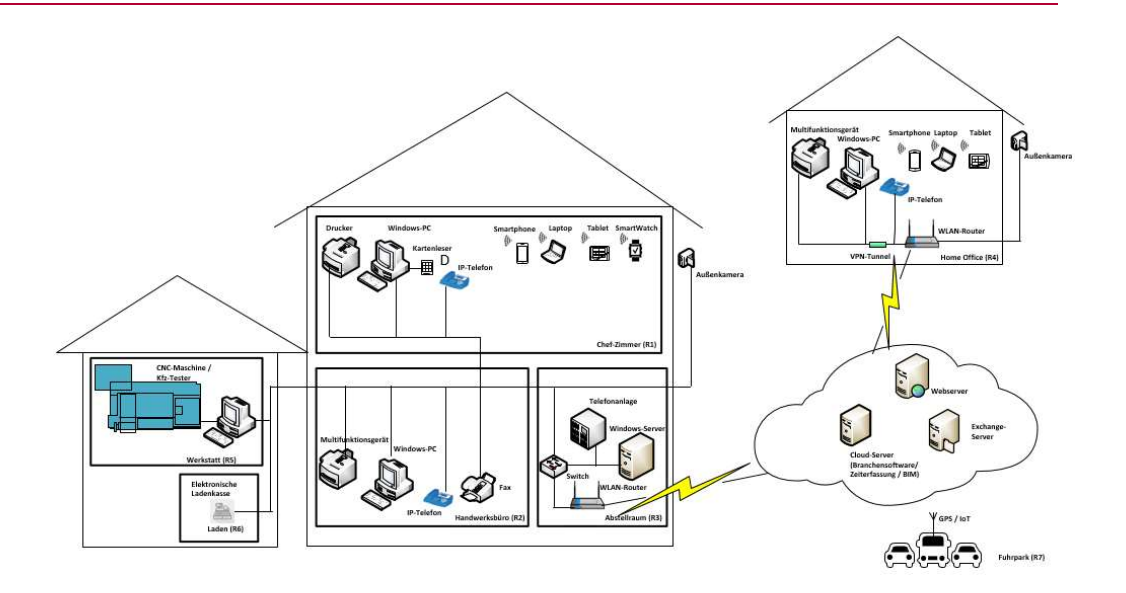

Abbildung 1: Kleiner IT-Verbund eines Handwerksbetriebes

Abbildung 1 zeigt Ihnen den IT-Verbund, der diesem Dokument zugrunde liegt. Die Büro-Umgebung des dargestellten Handwerksbetriebs besteht aus verschiedenen Räumlichkeiten (R1-R6). Befindet sich der Laptop in der Büro-Umgebung, so steht er im Chef-Zimmer (R1).

#### In welchen Räumen sind die Geräte aufgestellt?

- Chef-Zimmer (R1): Chef-PC, Drucker, Kartenleser, Telefon, Laptop, Tablet, Handy, SmartWatch
- Sekretariat (R2): Sekretariats-PC, Drucker, Telefon, Faxgerät, Anrufbeantworter.
- Abstellraum (R3): Telefonanlage, DSL-WLAN-Router mit Firewall, Switch, Server.
- Werkstatt (R5): CNC-Maschine, Maschinen-PC, KFZ-Tester.
- Laden /R6): Elektronische Ladenkasse.
- Home Office: Chef-PC, Drucker, Telefon, Laptop, Tablet, Handy, SmartWatch, Außenkamera.
- Verbindungsräume (z. B. Flure): Teile der Verkabelung, Außenkamera.

Das Handwerksbüro (R2) und der Laden (R6) sind öffentlich zugänglich. Die anderen Räume (R1, R3, R5) sind nur durch die Flurtüren des Betriebes erreichbar.

#### 3.3.1 Welche IT-Systeme sind installiert?

Als nächstes wird betrachtet welche IT-Systeme (Hardware) im Unternehmen vorhanden bzw. installiert sind.

Der Arbeitsplatzrechner des Geschäftsführers (Chef-PC) und der Sekretariats-PC laufen unter Windows 10 mit ähnlicher Konfiguration und gleichen Anwendungen. Der Server läuft unter Windows Server 2012 und dient zur zentralen Datenspeicherung verschiedener Anwendungen. An der IP-Telefonanlage (TK-Anlage) sind alle Telefone,

das Faxgerät, der Anrufbeantworter sowie der DSL-Router angeschlossen. Der Laptop läuft unter Windows 10 und besitzt eine eingebaute SIM-Karte. Die Firewall des DSL-Routers besitzt ein spezielles Betriebssystem des Herstellers. Das Handy (iPhone) ist ein mobiles IT-System, welches der Geschäftsführer bei sich trägt.

#### 3.3.2 Welche Computerprogramme werden verwendet?

Nach der Ist-Aufnahme der IT-Systeme wird betrachtet welche Softwarekomponenten installiert sind und welche Kommunikationsverbindungen genutzt werden.

Neben einer Branchensoftware, die Geschäftsprozesse des Betriebs unterstützt, wird Microsoft Office 365 eingesetzt.

Von jedem PC aus kann man auf alle Festplatten zugreifen und auf jedem Drucker ausdrucken.

#### Über welche (Kommunikations-)Leitungen werden Daten übertragen?

Die Kommunikationsleitungen (IT-Verbindungen) bestehen aus der internen Verkabelung und der Außenanbindung über einen Diensteanbieter (Provider) ins Internet und Telefonnetz.

#### Anwendung der Templates

Wie können Sie die im vorliegenden Dokument beschriebenen IT-Grundschutz-Maßnahmen für Ihren individuellen Betrieb nutzen?

Am Beispiel des in diesem Dokument beschriebenen Handwerksbetriebes wird eine vollständige IT-Sicherheitskonzeption erstellt. Das Beispiel muss nicht notwendigerweise in allen Punkten mit den Gegebenheiten Ihres Betriebes übereinstimmen. Vielmehr soll es Ihnen als Vorlage dienen, an der Sie ohne allzu großen Aufwand kleinere Änderungen vornehmen können.

Prüfen Sie, inwieweit der beschriebene IT-Verbund mit den Gegebenheiten in Ihrem Handwerksbetrieb übereinstimmt und nehmen Sie entsprechende Anpassungen vor.

#### 3.4 Sicherheitsleitlinie und Sicherheitskonzeption

Wofür benötigen Sie die Sicherheitsleitlinie und das Sicherheitskonzept?

Eine Sicherheitsleitlinie definiert die zu erreichenden und gewünschten Sicherheitsziele für den Betrieb. Das Sicherheitskonzept beschreibt, wie diese Ziele erreicht werden sollen.

#### 3.4.1 Sicherheitsleitlinie

Die Sicherheitsleitlinie definiert das angestrebte Sicherheitsniveau im Unternehmen. Sie enthält die angestrebten Sicherheitsziele sowie die verfolgte Sicherheitsstrategie und ist daher Anspruch und Aussage zugleich.

Ein Template für eine Sicherheitsleitlinie eines kleinen Handwerksbetriebes finden Sie in Abschnitt 4.1.1

Bestimmen und dokumentieren Sie Ihre Sicherheitsleitlinie auf Basis des Templates in Abschnitt 4.1.1 unter Berücksichtigung der besonderen Anforderungen ihres Betriebs.

#### 3.4.2 Sicherheitskonzeption

Eine IT-Sicherheitskonzeption gibt Antwort auf die Fragen: "Was genau muss ich schützen? Wogegen muss ich es schützen? Wie kann ich einen wirksamen Schutz erreichen?" und gliedert sich in mehrere Teilaufgaben.

Nachdem Sie die Sicherheitsziele in der Sicherheitsleitlinie festgelegt haben, ist im Rahmen der Sicherheitskonzeption der Schutzbedarf der IT-Anwendungen und IT-Systeme festzustellen und dafür angemessene Sicherheitsmaßnahmen umzusetzen.

Die Templates in Abschnitt 4.2 helfen Ihnen, die Vorgänge in Ihrem Betrieb zu dokumentieren und geeignete Sicherheitsmaßnahmen auszuwählen.

Legen Sie einen Ordner für die Sicherheitskonzeption an. Dokumentieren Sie, dass die Sicherheitsmaßnahmen umgesetzt sind. Ist der Ordner vollständig, haben Sie Ihr Ziel erreicht. Eine IT-Sicherheitskonzeption ist erstellt!

Nachdem Frau Fleißig die Übersicht über die IT-Systeme erstellt und die Betriebssysteme auf den neuesten Stand gebracht hat, passt sie die beispielhafte Sicherheitsleitlinie auf die Gegebenheiten ihres Unternehmens an. Sie bespricht die Leitlinie nochmals mit ihrem Mann. Herr Fleißig unterzeichnet sie und gibt sie allen Mitarbeitern zur Kenntnis und erläutert ihnen die Hintergründe. Herr Fleißig möchte, dass allen Mitarbeitern bewusst wird, dass die IT-Systeme einen kritischen Erfolgsfaktor für das Unternehmen darstellen.

#### 3.5 Strukturanalyse

Der erste Schritt bei der Erstellung der Sicherheitskonzeption ist die Durchführung der Strukturanalyse, mit der die Fragen: "Welche geschäftsrelevanten Informationen und IT-Systeme gibt es in meinem Betrieb? Mit welchen IT-Systemen führen sie Ihre relevanten Geschäftsprozesse durch?" beantwortet werden. Hierzu müssen Sie

### IT-Grundschutzprofil – Stufe Einsteiger

zunächst für jedes IT-System folgende Informationen erfassen, um schnell alle relevanten Daten und Informationen vorliegen zu haben (z. B. im Schadensfall).

- Bezeichnung des IT-Systems
- Betriebssystem des IT-Systems
- Anwendungen/Programme auf dem IT-System
- Werden mit den Anwendungen personenbezogene Daten verarbeitet?
- In welchem Raum steht das System?

Ein Template für eine Strukturanalyse finden Sie im Abschnitt 4.2.2

#### 3.5.1 Schutzbedarfsfeststellung

Die Schutzbedarfsfeststellung gibt Antworten auf Fragen nach zu schützenden Informationen und danach, wo sich diese befinden und verarbeitet werden. In der Schutzbedarfsfeststellung wird somit versucht, die folgenden Fragen zu beantworten:

- Was ist zu schützen? Auf welchen Systemen werden sensible Daten verarbeitet?
- Welche Systeme sind für die Aufrechterhaltung Ihrer Geschäftsprozesse am wichtigsten?

Die Schutzbedarfsfeststellung dokumentiert nachvollziehbar das Sicherheitsverständnis Ihres Betriebs. Ziel der Schutzbedarfsfeststellung ist es, für jede erfasste IT-Anwendung einschließlich ihrer Daten zu entscheiden, welcher Schaden entstehen könnte, wenn die Grundwerte Vertraulichkeit, Integrität und Verfügbarkeit verletzt werden. Da eine Einschätzung des möglichen Schadens meist nicht exakt quantifizierbar ist, sollten Sie zwei Kategorien definieren, die nach einem "normalen" oder einem "hohen" Schutzbedarf unterscheiden.

In der Tabelle Abschnitt 4.1.3 haben wir bereits eine Schutzbedarfsfeststellung (Auswahl entsprechender Bausteine) für einen kleinen Betrieb vorgeschlagen und die Anforderungen entsprechend (blau) gekennzeichnet. Sollten Komponenten mit "hohem" Schutzbedarf vorhanden sei, kann es erforderlich sein, zusätzliche Maßnahmen zu ergreifen.

Herr Fleißig wird von einem potenziellen Kunden aufgefordert, schnell ein aus seiner Sicht umfangreiches Angebot abzugeben. Herr Fleißig hat dazu ein ausführliches Gespräch mit dem Kunden geführt und dabei mit seinem Laptop die wichtigsten Punkte notiert. Herr Fleißig ist sehr daran interessiert ein Angebot abzugeben, da der Umfang der durchzuführenden Arbeiten etwa 25.000 Euro betragen wird. Für das Angebot und die auszuführenden Arbeiten hat er schon während des Kundengesprächs eine Idee entwickelt, die auf einer vor einigen Jahren von seiner Firma durchgeführten Dienstleistung beruht. Auf dieser Grundlage sollte es ihm über das Wochenende möglich sein, ein fundiertes, aussagekräftiges und attraktives Angebot zu unterbreiten. Es ist ihm sehr wichtig, diesen größeren Auftrag zu erhalten.

Als Herr Fleißig am Abend im Büro sitzt, muss er feststellen, dass die Unterlagen aus den früheren Jahren nicht auf dem Server abgelegt sind. Es fällt ihm ein, dass die Festplatte vor einiger Zeit getauscht wurde. Er ruft seine Frau und sagt ihr, dass er jetzt sehr schnell diese Unterlagen benötigt, da ihm sonst ein größerer Auftrag verloren geht.

Die Schutzbedarfskategorien werden anhand von Schadenszenarien, die individuell auf die Anforderungen Ihres Handwerksbetriebes abgestimmt sind, festgelegt. Mögliche Schäden sind dabei nicht nur finanzieller Art. Betrachtet werden müssen beispielsweise auch Imageschäden sowie Verstöße gegen Gesetze, Vorschriften und Verträge.

In allen Szenarien müssen Sie entscheiden, wie wichtig Ihnen Ihre Daten sind, und darüber hinaus die individuellen Gegebenheiten Ihres Handwerksbetriebes berücksichtigen. Ein angenommener Schaden von 200.000 Euro ist z. B. gemessen am Umsatz für eine Bank eher gering, würde aber bei einem Handwerksbetrieb zum Konkurs führen.

Für Herrn Fleißig ist ein Auftrag, der für sein Unternehmen zu etwa 25.000 Euro Umsatz führt, sehr wichtig. Von daher stuft er die Verfügbarkeit seiner Daten, die er zur schnellen Erstellung des Angebots benötigt, als 'hoch' ein.

Um die Schutzbedarfskategorien für Ihren Handwerksbetrieb zu definieren, passen Sie einfach die Vorgaben der Tabellen aus Abschnitt 4.1.3 auf Ihren Betrieb an. Sind für Sie zusätzliche Schadensszenarien relevant, ergänzen Sie diese bitte.<sup>6</sup>

.

<sup>6</sup> Für Unternehmen mit höherem Schutzbedarf wird eine neue Broschüre erarbeitet

## 4 Templates

Wir kommen nun zum letzten Schritt bei der Erstellung einer IT-Sicherheitskonzeption, der zur Beantwortung der folgenden Frage führt:

#### Welche Standard-Sicherheitsmaßnahmen sind bereits umgesetzt und wo ist noch Handlungsbedarf?

Dieses Kapitel wird Ihnen dabei helfen, Defizite innerhalb Ihres Handwerksbetriebes zu erkennen, die zu einem Risiko für Ihre IT-Systeme und Daten führen können und konkrete Gegenmaßnahmen festzulegen. Hierzu werden die für den IT-Verbund identifizierten Bausteine des IT-Grundschutz-Kompendiums herangezogen. Die Maßnahmen und Gefährdungen der einzelnen Bausteine sind im IT-Grundschutz-Kompendium unter der entsprechenden Bausteinnummer beschrieben. Anhand von konkreten Beispielen einzelner Bausteine erfahren Sie, wie Sie das IT-Grundschutz-Kompendium anwenden können und wie die Anforderungen sinnvoll auf Ihren IT-Verbund angewendet werden können.

Auf den nachfolgenden Seiten sind Templates zusammengestellt, die Sie bei der Erstellung eines Sicherheitskonzepts unterstützen. Neben einer Beispiel Sicherheitsleitlinie finden Sie die vollständige Modellierung für den beispielhaften IT-Verbund im Anschluss. Sie sollten eine ähnliche Tabelle erstellen und Ihren IT-Verbund modellieren. Auch dieses Ergebnis halten Sie anschließend in Ihrem Ordner für das Sicherheitskonzept fest.

Im Kapitel 5 sowie bei jedem Template haben wir noch Checklisten für die Selbstüberprüfung beigefügt. Vergessen Sie nicht, die Checklisten regelmäßig neu auszufüllen, um Änderungen an Ihrem IT-Verbund und daraus erforderliche neue Maßnahmen zu erkennen.

#### 4.1 Referenzdokumente

In den folgenden Abschnitten finden Sie Templates für die Referenzdokumente "IT-Sicherheitsleitlinie Handwerk" "IT-Strukturanalyse" und "Modulierung des Informationsverbundes". In [ eckigen Klammern ] sind mögliche Lösungsansätze angegeben.

T

4.1.1 IT-Sicherheitsleitlinie Handwerk (A.0)

## Template A.0 IT-Sicherheitsleitlinie - Handwerk

Autor:

Jürgen Schüler Handwerkskammer Rheinhessen Dagobertstraße 2 55116 Mainz

Handy: (0175) 290 4618 Telefax: (06132) 88133 E-Mail: juergen.schueler@t-online.de Webseite: www.bvs-kmu.de www.it-sicherheitsbotschafter.de Stand: Juni. 2020

#### 1 Einleitung

Unser Unternehmen ist ein innovativer Dienstleister im Handwerk [Geschäftszweck]. Wir beschäftigen [Mitarbeiter]. [Ort] ist unser einziger Standort. [Ergänzen könnte man noch Informationen über die Art der Kunden und die Bedeutung der Sicherheit für einzelne Kunden und Aufträge.]

#### 1.1 Die IT-Sicherheitsleitlinie

Die Leitlinie zur Informationssicherheit beschreibt allgemeinverständlich, was Informationssicherheit ist und welche Bedeutung sie für unser Unternehmen hat. Das Dokument zeigt auf, wie Informationssicherheit im Unternehmen gelebt wird, indem das zu erreichende Mindest-Sicherheitsniveau beschrieben wird sowie die angestrebten Informationssicherheitsziele und die verfolgte Informationssicherheitsstrategie dargestellt werden.

#### 1.2 Geltungs-/Anwendungsbereich

Der Wettbewerb und Kunden verlangen neben der Produktion und Lieferung qualitativer Produkte auch den Nachweis der Qualität und Sicherheit interner Prozesse. Die vorliegende Informationssicherheitsleitlinie adressiert dieses Erfordernis im Hinblick auf die Sicherheit der Informationsverarbeitung innerhalb unseres Unternehmens. Sie gilt somit für das gesamte Unternehmen.

- Diese Leitlinie richtet sich an alle Mitglieder und Angehörige des Unternehmens. Hierzu zählen auch die Beschäftigten von beauftragten Dienstleistungsunternehmen und Geschäftspartnern.
- Jeder Beschäftigte ist verpflichtet, die IT-Sicherheitsleitlinie im Rahmen seiner Zuständigkeiten und Arbeiten einzuhalten und die Informationen und die Technik angemessen zu schützen.
- Unter den Vorgaben dieser IT-Sicherheitsleitlinie und dem IT-Grundschutz-Profil für Handwerksbetriebe werden Ziele, Anforderungen, organisatorische und technische Sicherheitsmaßnahmen in dem IT-Sicherheitskonzept detailliert geplant, dokumentiert und dann umgesetzt.

#### 2 Definitionen und Erläuterungen

Bei der Gestaltung von Informationssicherheit orientiert sich unser Unternehmen am IT-Grundschutz-Profil für Handwerksbetriebe und den Empfehlungen vom Bundesamt für Sicherheit in der Informationstechnik (BSI).

#### 2.1 Grundwerte der Informationssicherheit

Aufgabe der Informationssicherheit ist der angemessene Schutz der drei Grundwerte.

Integrität

Mit diesem Begriff wird die Sicherstellung der Korrektheit (Unversehrtheit) von Daten und der korrekten Funktionsweise von Systemen bezeichnet. Bei intakter Integrität sind Daten vollständig und unverändert. Eventuell zugehörige Attribute wurden nicht unerlaubt manipuliert.

#### Verfügbarkeit

Die Verfügbarkeit von Dienstleistungen, Funktionen eines IT-Systems, IT-Anwendungen oder IT-Netzen oder auch von Informationen ist vorhanden, wenn diese von den Anwendern stets wie vorgesehen genutzt werden können.

#### **Vertraulichkeit**

Vertraulichkeit ist der Schutz vor unbefugter Preisgabe von Informationen. Vertrauliche Daten und Informationen, aber auch der Zutritt zu Räumlichkeiten dürfen ausschließlich Befugten in der zulässigen Weise zugänglich sein. Die Einhaltung weiterer Grundwerte wird für personenbezogene Daten durch den Datenschutz geprüft

#### 2.2 Anforderungen, Risiken und Ziele

Das Vertrauen unserer Kunden und letztlich unser Geschäftserfolg beruhen darauf, dass wir insbesondere

- die gesetzlichen Vorgaben und hier nicht zuletzt die Datenschutzgesetze einhalten (Compliance),
- unsere Betriebsgeheimnisse schützen,
- die Vertraulichkeit der Daten unserer Kunden wahren,
- unsere Projekte und Dienstleistungen in der geplanten bzw. zugesicherten Zeit abwickeln,

Vor diesem Hintergrund ist der Geschäftserfolg unseres Unternehmens davon abhängig, dass wir bestehende Risiken für die genannten Ziele erkennen, durch geeignete Maßnahmen vermeiden bzw. mindern und verbleibende Risiken geeignet behandeln.

Zu den Risiken zählen die unvollständige bzw. nicht korrekte Einhaltung von gesetzlichen Vorgaben, die unbefugte und ggf. unbemerkte Weitergabe von Betriebsgeheimnissen, die Verletzung von Vorgaben unserer Kunden aufgrund von Systemausfall, Datenverlust sowie unbefugter Preisgabe von Informationen.

#### 3 Bedeutungen der Informationssicherheit für das Unternehmen

#### 3.1 Stellenwert der Informationssicherheit

Die Unternehmensleitung schätzt die strategische und operative Bedeutung der Informationstechnik folgendermaßen ein:

Die Informationstechnik dient unserem Unternehmen wesentlich zur Auftragsgewinnung, Angebotserstellung, Auftragsdurchführung und Abrechnung sowie für die Aufgaben der Finanz- und Lohnbuchhaltung. Insbesondere für auftragsbezogene Entscheidungen und Investitionen sind aktuelle und korrekte Unternehmensdaten erforderlich. Ein Ausfall von IT-Systemen ist bis zu einem Tag überbrückbar, darüber hinaus wären Beeinträchtigungen der Auftragsabwicklung und der Unternehmenskommunikation zwischen Verwaltung, Großhändler und Kunden riskant.

Vor dem Hintergrund der externen und internen Anforderungen, vor allem aber den Sicherheitsanforderungen unserer Kunden ist Informationssicherheit ein integraler Bestandteil unserer Unternehmenskultur.

Jeder Mitarbeiter / jede Mitarbeiterin ist sich der Notwendigkeit der Informationssicherheit bewusst und kennt die grundsätzlichen Auswirkungen von Risiken auf den Geschäftserfolg.

Neben der Abwehr dieser Angriffe auf Daten und Systeme ist die Aufrechterhaltung des Geschäftsbetriebs ein wesentliches Ziel der Informationssicherheit. Eine funktionsfähige Informationstechnik und ein sicherheitsbewusster Umgang mit ihr sind wesentliche Voraussetzungen für die Einhaltung der IT-Sicherheitsziele Verfügbarkeit, Integrität und Vertraulichkeit von Informationen.

Durch die Umsetzung von Sicherheitsmaßnahmen wird sichergestellt, dass dem jeweiligen Schutzzweck angemessene und dem Stand der Technik entsprechende Sicherheit geboten wird, um Informationswerte und personenbezogene Daten zu schützen und die Verfügbarkeit zu gewährleisten.

Die Unternehmensleitung hat aufgrund ihrer Verantwortung für die Informationssicherheit einen IT-Sicherheitsprozess in Gang gesetzt. Dazu gehören die Entwicklung und Umsetzung dieser Leitlinie und eines IT-Sicherheitskonzepts. Die Einhaltung der Leitlinie sowie Aktualität und Angemessenheit des Sicherheitskonzepts werden regelmäßig überprüft.

#### 3.2 Leitsätze der Informationssicherheit (Mindestsicherheitsniveau)

In Abwägung der Gefährdungen, der Werte der zu schützenden Güter sowie des vertretbaren Aufwands an Personal und Finanzmitteln für IT-Sicherheit, hat die Unternehmensleitung bestimmt, dass ein grundlegendes IT-Sicherheitsniveau angestrebt werden soll. Das Unternehmen orientiert sich an den folgenden Leitsätzen:

- Das Unternehmen orientiert sich bei der Ausgestaltung ihres Informationssicherheitsprozesses am IT-Grundschutz-Profil für Handwerksbetriebe.
- Der Erfolg von Informationssicherheit kann nur gewährleistet werden, wenn im ganzen Unternehmen einheitliche und angemessene Sicherheitsstandards im Sinne eines Mindeststandards definiert und etabliert werden:
- Die Etablierung eines umfassenden Informationssicherheitsprozesses wird durch die Unternehmensleitung initiiert und aktiv unterstützt.
- Aufwand (finanziell wie personell) und Ziele von Sicherheitsmaßnahmen müssen in einem angemessenen Verhältnis zueinander stehen.
- Ziel von Informationssicherheit im Unternehmen ist es, einen Zustand zu erreichen bzw. zu erhalten, in dem die Grundwerte der Informationssicherheit entsprechend der Vorgaben der Unternehmensleitung und bestehender rechtlicher Auflagen gewahrt werden und die potentiellen Bedrohungen nur so wirksam werden können, dass die verbleibenden Risiken tragbar sind. Der Fokus liegt dabei auf Sicherstellung der Vertraulichkeit, Integrität und Verfügbarkeit des jeweiligen Zielobjekts. Das bedeutet, dass auch im Umgang mit elektronischen Dokumenten und Daten Geheimhaltungsanweisungen strikt Folge zu leisten ist.
- Die für das Unternehmen relevanten Gesetze und Vorschriften sowie vertragliche und aufsichtsrechtliche Verpflichtungen müssen eingehalten werden.
- Ziel ist, die Sicherheit der IT (gleichwertig neben Leistungsfähigkeit und Funktionalität) im Unternehmen aufrechtzuerhalten, so dass die Geschäftsinformationen bei Bedarf verfügbar sind. Ausfälle der IT haben Beeinträchtigungen des Unternehmens zur Folge. Lang andauernde Ausfälle, die zu Terminüberschreitungen von mehr als einem Tag führen, sind nicht tolerierbar.
- Durch Sicherheitsmängel im Umgang mit IT verursachte Ersatzansprüche, Schadensregulierungen und Image-Schäden müssen verhindert werden. [Kleinere Fehler können toleriert werden.]
- Im Unternehmen sollen für die Zugangskontrolle sowohl physikalische als auch logische Sicherheitsmaßnahmen angewandt werden.
- Bereits betriebene und geplante Informationstechnik soll nach der Vorgehensweise des IT-Grundschutz-Profils für Handwerksbetriebe in einem IT-Sicherheitskonzept erfasst, im Schutzbedarf eingeschätzt, modelliert und auf Sicherheitsmaßnahmen überprüft werden. Sicherheit der IT soll u. a. auch durch Anwenden von Normen und Standards und durch den Einsatz zertifizierter Systeme erreicht werden.
- Informationssicherheit ist eine Gemeinschaftsaufgabe, die von allen Nutzerinnen/Nutzern der IT-Infrastruktur wahrgenommen werden muss. Eine erfolgreiche Umsetzung ist nur durch eine offene Kommunikation und Sensibilisierung der Nutzerinnen/Nutzer sowie durch Einhaltung der Sicherheitsrichtlinien möglich
- Informationssicherheit soll mit Sicherheitsbewusstsein der Beschäftigten bezüglich möglicher Gefährdungen und mit ihrem persönlich-verantwortlichen Verhalten praktiziert und mit organisatorischen und technischen Maßnahmen unterstützt werden. Dafür sollen regelmäßige Fortbildungsmaßnahmen zur IT-Sicherheit durchgeführt werden.
- Die Mitarbeiter/innen unseres Unternehmens erhalten bei Bedarf für den jeweiligen Arbeitsplatz spezielle Sicherheitsregeln, die insbesondere eine Meldepflicht bei Sicherheitsvorkommnissen beinhalten.
- Alle Mitarbeiter/innen haben regelmäßig an den angebotenen Sicherheitsschulungen teilzunehmen
- Jeder Mitarbeiter / jede Mitarbeiterin ist verpflichtet, die allgemeinen sowie die für den jeweiligen Arbeitsplatz geltenden Sicherheitsrichtlinien zu beachten und einzuhalten.
- Die vorliegende Sicherheitsleitlinie ist grundsätzlich nur unternehmensintern zu halten. Bei Bedarf wird die Leitung darüber befinden, ob sie an Dritte (z. B. Kunden, Vertragspartner, Lieferanten) weitergegeben werden kann.

Informationssicherheit ist kein einmaliges Projekt. Informationssicherheit ist ein Prozess, der die Überwachung und Weiterentwicklung der Sicherheitsstandards erfordert. Zur Erfüllung ist die Einführung von Qualitätssicherungsmaßnahmen notwendig. Hierzu werden seitens der Unternehmensleitung alle erforderlichen Maßnahmen getroffen.

#### 4 Informationssicherheitsleitlinie

#### 4.1 Angestrebte Informationssicherheitsziele

Daher verfolgt das Unternehmen mit Fokus auf Bewahrung der Grundwerte Vertraulichkeit, Verfügbarkeit und Integrität die folgenden allgemeingültigen Informationssicherheitsziele:

- Zuverlässige Unterstützung des Geschäftsbetriebs und der Geschäftsprozesse durch den IT-Beauftragten/-Dienstleister
- Sicherstellung der Kontinuität der Arbeitsabläufe innerhalb des Unternehmens
- Schutz von Daten und Informationen unter Berücksichtigung ihrer spezifischen Anforderungen (personenbezogene Daten, Angebots-, Abrechnungsdaten usw.)
- Schutz der Infrastruktur gegen Missbrauch von innen und außen
- Einhaltung gesetzlicher Vorgaben zum Umgang mit Informationen und Systemen
- Gewährleistung des informationellen Selbstbestimmungsrechts des Betroffenen bei der IT-gestützten Verarbeitung personenbezogener Daten
- Aufrechterhaltung der positiven Außendarstellung.

#### 4.2 Sicherheitsniveau

Ziel von Informationssicherheit des Unternehmens ist es, mindestens ein Sicherheitsniveau zu erreichen, das für den grundlegenden Schutzbedarf der Informationen angemessen und ausreichend ist. Die hierzu umzusetzenden Maßnahmen liefern einen soliden grundlegenden Schutz für alle Daten und die verbundenen Komponenten.

#### 4.3 Verfolgte Informationssicherheitsstrategie

Die Informationssicherheitsstrategie wird durch die Geschäftsleitung festgelegt. Das Unternehmen orientiert sich bei der Gestaltung von Informationssicherheit am IT-Grundschutz-Profil für Handwerksbetriebe. Eine Zertifizierung wird zurzeit nicht angestrebt.

Um das definierte Sicherheitsniveau des Unternehmens aufrecht zu erhalten, ist eine fortlaufende Kontrolle und Verbesserung der implementierten Sicherheitsmaßnahmen, Dokumente und des festgelegten Informationssicherheitsprozesses zwingend erforderlich. Dazu wird die Leitlinie zur Informationssicherheit mindestens alle zwei Jahre überprüft und aktualisiert.

#### 4.4 Informationssicherheitsorganisation

#### 4.4.1 Verantwortung

 Der Inhaber ist für die Einschätzung der geschäftlichen Bedeutung (der Information, Technik), für die sichere Nutzung und Kontrolle, inklusive der Einhaltung von Sicherheitsgrundsätzen, Standards und Richtlinien verantwortlich. Die "Inhaber", auch als Informationseigentümer bezeichnet definieren die erforderliche Zugänglichkeit (der Information, Technik) sowie Art und Umfang der Autorisierung. Er ist für die Verwaltung der zustehenden Zugriffsrechte der Benutzer verantwortlich und rechenschaftspflichtig.

- Ein IT-Dienstleister, der z. B. aufgrund eines Serviceauftrags für das Unternehmen Leistungen erbringt, hat Vorgaben des "Informationseigentümers" und diese IT Sicherheitsleitlinie einzuhalten. Damit ist er verantwortlich für die Einhaltung der IT Sicherheitsziele (Wahrung der Vertraulichkeit, Integrität, Verfügbarkeit, Authentizität, Rechenschaftspflicht und Verbindlichkeit der Informationen). Bei erkennbaren Mängeln oder Risiken eingesetzter Sicherheitsmaßnahmen hat er den "Informationseigentümer" zu informieren.
- Jeder Mitarbeiter soll im Rahmen seines Umgangs mit IT (als Benutzer, Berater, Geschäftspartner) die erforderliche Integrität und Vertraulichkeit von Informationen sowie Verbindlichkeit und Beweisbarkeit von Geschäftskommunikation gewährleisten und die Richtlinien des Unternehmens einhalten. Unterstützt durch sensibilisierende Schulung und Benutzerbetreuung am Arbeitsplatz soll jeder im Rahmen seiner Möglichkeiten, Sicherheitsvorfälle von innen und außen vermeiden. Erkannte Fehler sind den Zuständigen umgehend zu melden, damit schnellstmöglich Abhilfemaßnahmen eingeleitet werden können.
- Das Sicherheitsmanagement, bestehend aus Inhaber, IT-Beauftragtem und IT-Dienstleister, ist gemäß den Sicherheitsvorgaben verantwortlich für die Sicherheit im Umgang mit der IT und den Schutz der Geschäftsinformationen, einschließlich der Kunden- und Managementdaten. Ebenso ist es zuständig für die Weiterentwicklung des IT-Sicherheitsniveaus, des IT-Sicherheitskonzepts und für seine Umsetzung und Aufrechterhaltung von Sicherheit im Betrieb.
- Für die Überprüfung der IT-Sicherheit bei der Bearbeitung, Nutzung und Kontrolle von Informationen werden jeweils unabhängige Verantwortliche eingesetzt, die z. B. Zugriffsmöglichkeiten und zugehörige Sicherheitsmaßnahmen kontrollieren.

#### 4.4.2 Verstöße und Folgen

- Beabsichtigte oder grob fahrlässige Handlungen, die die Sicherheit von Daten, Informationen, Anwendungen, IT-Systemen oder des Netzes gefährden, werden als Verstöße verfolgt. Dazu gehören beispielsweise:
	- o der Missbrauch von Daten, der finanziellen Verlust verursachen kann, unberechtigte Zugriff auf Informationen bzw. ihre Änderung und unbefugte Übermittlung,
	- o die illegale Nutzung von Informationen aus dem Unternehmen,
	- o die Gefährdung der IT-Sicherheit der Mitarbeiter, Geschäftspartner und des Unternehmens und
	- o die Schädigung des Rufes des Unternehmens.
- Bewusste Zuwiderhandlungen gegen die IT-Sicherheitsleitlinie werden bestraft gegebenenfalls disziplinarisch, arbeitsrechtlich oder mit zivil- und strafrechtlichen Verfahren, in denen auch Haftungsansprüche und Regressforderungen erhoben werden können.

Y

#### 5 Schlusswort

Funktionierende und sichere Geschäftsprozesse sind eine maßgebliche Voraussetzung für die Leistungsfähigkeit des Unternehmens. Wenn die Grundregeln im Umgang mit Informationen und der IT als Werkzeug zu deren Verarbeitung eingehalten werden, werden damit der Bestand des Unternehmens, aber auch die Arbeitsplätze Mitarbeiter gesichert. Die Unternehmensleitung ist sich ihrer Verantwortung für die Informationssicherheit bewusst und unterstützt daher nachdrücklich jegliche Bemühungen. Das wertvollste Glied in dieser Kette ist jedoch der gesunde Menschenverstand jeder einzelnen Nutzerin, jedes einzelnen Nutzers und Ihre persönliche Bereitschaft, einen Beitrag zur Informationssicherheit leisten.

#### 6 In-Kraft-Treten

Diese Leitlinie tritt mit sofortiger Wirkung in Kraft.
T

4.1.2 Strukturanalyse (A.1)

# Template A.1 Strukturanalyse

Autor:

Jürgen Schüler Handwerkskammer Rheinhessen Dagobertstraße 2 55116 Mainz

Handy: (0175) 290 4618 Telefax: (06132) 88133 E-Mail: juergen.schueler@t-online.de Webseite: www.bvs-kmu.de www.it-sicherheitsbotschafter.de Stand: Juni. 2020

### 1 Netzplanerhebung und Komplexitätsreduktion durch Gruppenbildung

#### 1.1 Erhebung

Ausgangspunkt für die IT-Strukturanalyse ist der folgende Netzplan. Um die Übersichtlichkeit zu bewahren, wurde darauf verzichtet, Geräte und Informationen in den Netzplan einzutragen, die bei den nachfolgenden Beschreibungen nicht weiter benötigt werden.

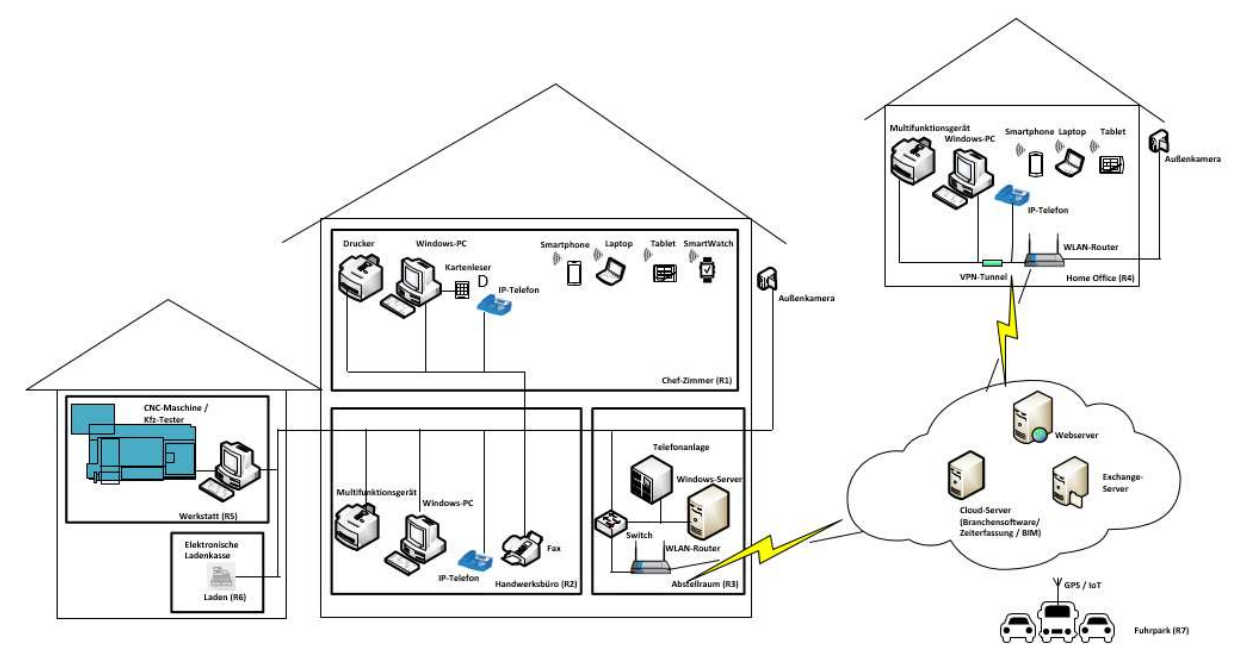

Abb. Möglicher Netzplan eines Unternehmens

#### 1.2 Bereinigung

Nicht alle Informationen des vorliegenden Netzplans sind für die nachfolgenden Schritte beim Vorgehen gemäß IT-Grundschutz-Profil für das Handwerk tatsächlich erforderlich. Zu einer Gruppe zusammengefasst wurden, die Komponenten, die

- vom gleichen Typ sind,
- gleich oder nahezu gleich konfiguriert sind,
- gleich oder nahezu gleich in das Netz eingebunden sind,
- den gleichen administrativen und infrastrukturellen Rahmenbedingungen unterliegen und
- die gleichen Anwendungen bedienen.

Im bereinigten Netzplan sind Gruppen gebildet worden:

- Die Clients die grundsätzlich gleich ausgestattet sind und mit denen auf weitgehend identische Datenbestände zugegriffen werden kann.
- Büros, die sich durch eine einheitliche IT-Ausstattung auszeichnen, übereinstimmende Aufgaben und Regelungen sowie einer identischen Zugangsmöglichkeit zum Firmennetz haben. Sie lassen sich in gewisser Weise mit häuslichen Telearbeitsplätzen vergleichen. Sie wurden deswegen zu einer Gruppe zusammengefasst.
- Die nicht vernetzten Komponenten Laptops und Faxgeräte wurden Standort übergreifend zu jeweils einer Gruppe zusammengefasst, da für den Umgang mit diesen Geräten übereinstimmende organisatorische Regelungen gelten.

Y

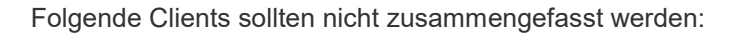

- Bei den Rechnern der Geschäftsführung kann man von einem höheren Schutzbedarf ausgehen (z. B. könnte auf ihnen besonders vertrauliche Korrespondenz gespeichert sein).
- Die größere Sensibilität der Daten ist auch ein Grund dafür, die Rechner der Entwicklungsabteilung/Produktion gesondert zu erfassen. Auf ihnen befinden sich Konstruktionspläne und unter Umständen kundenspezifische Entwicklungen und Verfahrensbeschreibungen, die z. B. vor Wirtschaftsspionage und damit möglichen gravierenden wirtschaftlichen Folgen für die Firma zu schützen sind.
- Eine hohe Vertraulichkeit besitzen die Daten der Finanz- und Lohnbuchhaltung.

#### 2 Erfassungen der IT-Systeme

Bei der Erhebung der IT-Systeme geht es darum, die vorhandenen und geplanten IT-Systeme und die sie jeweils charakterisierenden Angaben zusammenzustellen. Dazu zählen

- alle im Netz vorhandenen Computer (Clients und Server), Gruppen von Computern und aktiven Netzkomponenten, Netzdrucker, aber auch
- nicht vernetzte Computer wie Internet PCs und Laptops,
- Telekommunikationskomponenten wie TK-Anlagen, Faxgeräte, Mobiltelefone und Anrufbeantworter.

Aufgrund der damit verbundenen besseren Übersichtlichkeit empfiehlt sich die folgende tabellarische Darstellung:

## 2.1 Übersicht Clients

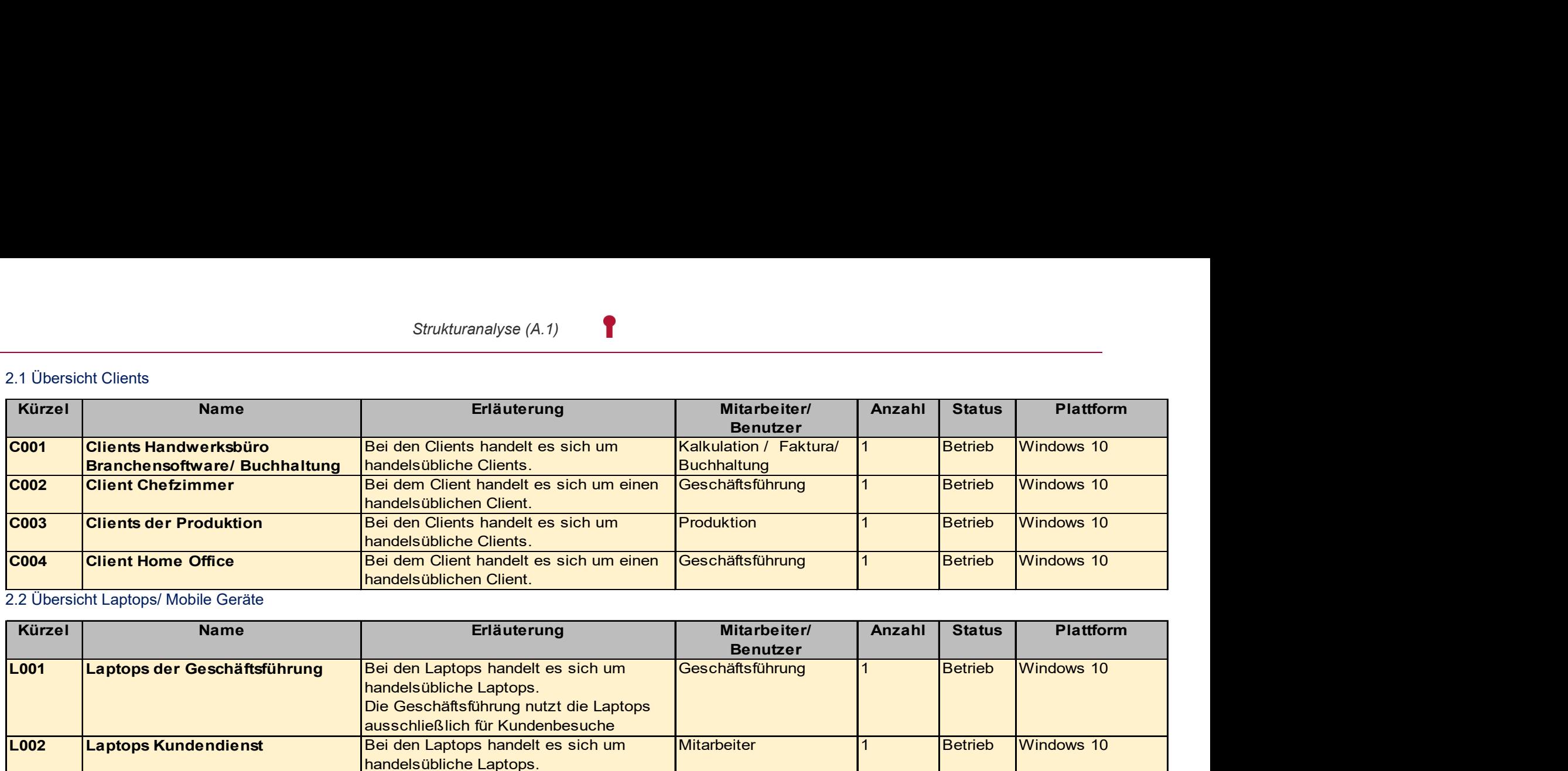

## 2.2 Übersicht Laptops/ Mobile Geräte

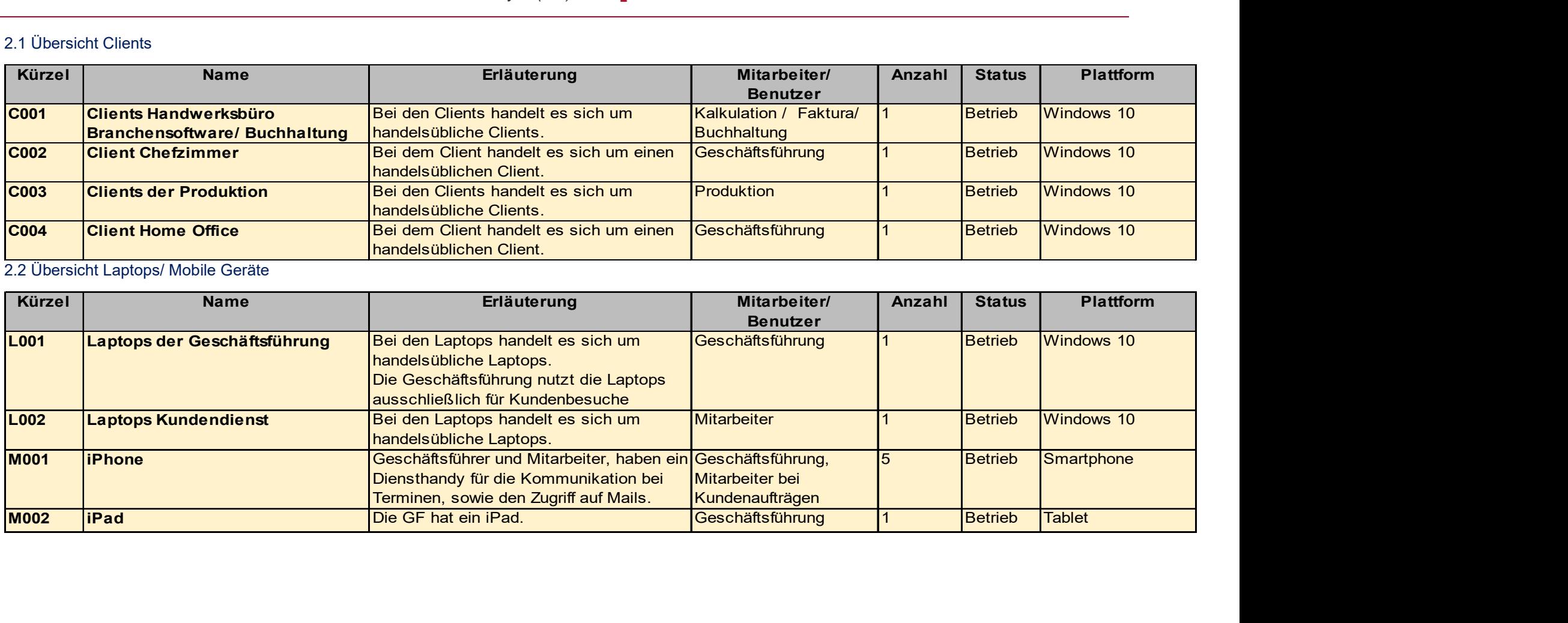

## 2.3 Übersicht über die Internet of Things-Systeme (IoT)

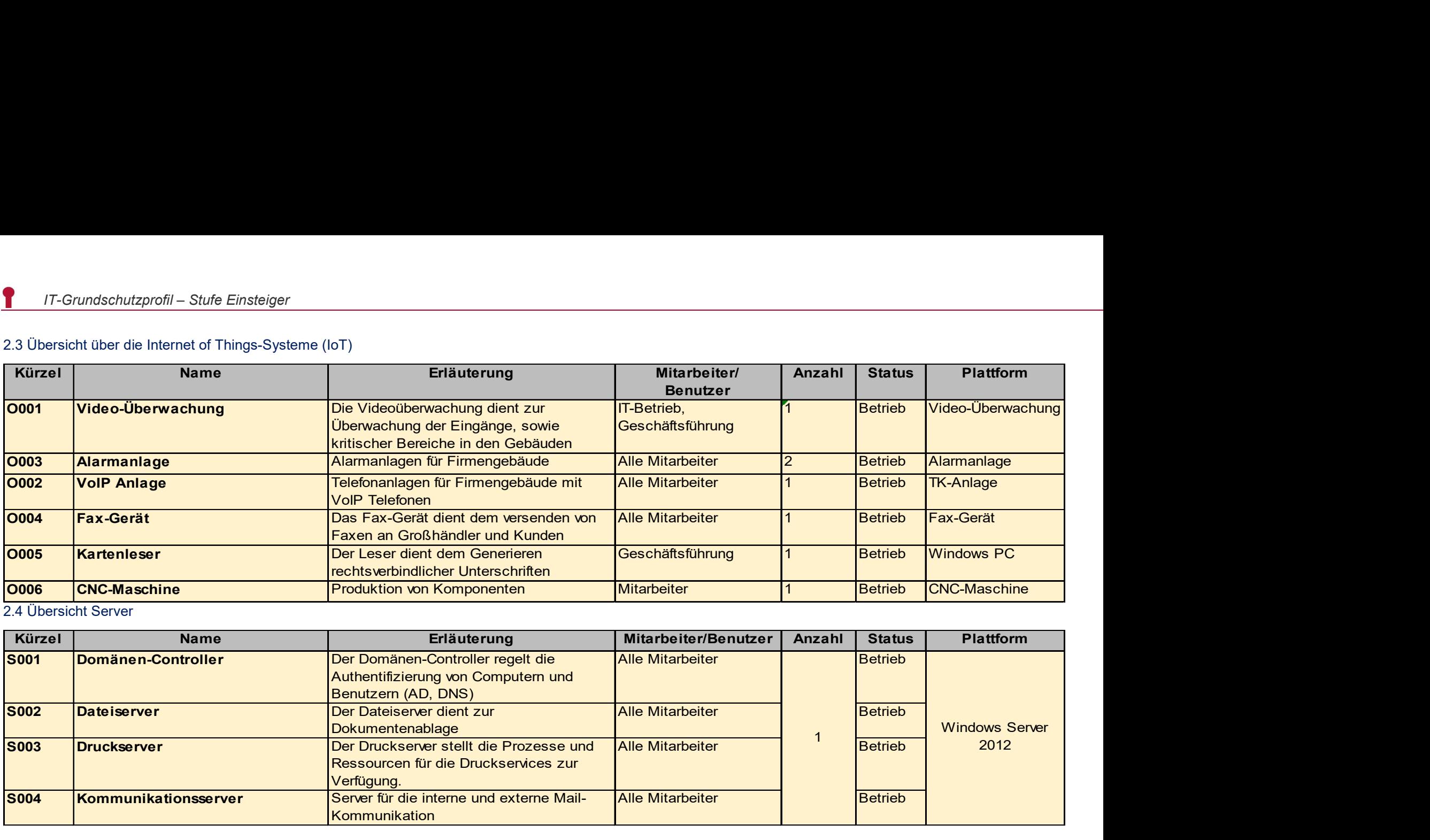

## 2.4 Übersicht Server

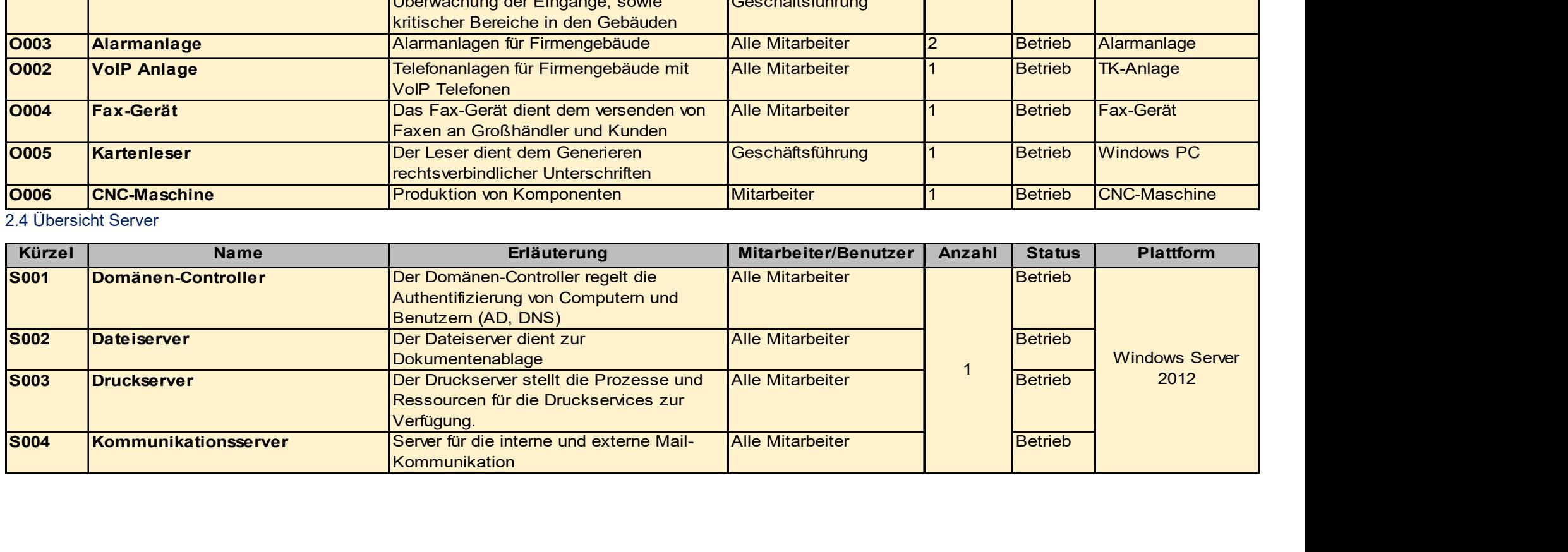

## 2.5 Übersicht Drucker

![](_page_42_Picture_107.jpeg)

## 2.6 Übersicht Netzkomponenten

![](_page_42_Picture_108.jpeg)

## 2.7 Übersicht Telekommunikationskomponenten

![](_page_43_Picture_134.jpeg)

## 2.8 Übersicht Räume

![](_page_44_Picture_109.jpeg)

![](_page_45_Picture_167.jpeg)

## 3 Erfassungen der IT-Anwendungen und der zugehörigen Informationen

Strukturanalyse (A.1)

![](_page_46_Picture_111.jpeg)

## 3.1 Erfassungen der Geschäftsprozesse

Die folgenden Geschäftsprozesse wurden im Hinblick auf Vertraulichkeit, Integrität und höchster Bedarf an Verfügbarkeit als wesentlich identifiziert:

![](_page_47_Picture_186.jpeg)

In den folgenden Tabellen sind die Anwendungen den Servern, Clients, Netz- und Telekommunikationskomponenten zugeordnet, die für deren Ausführung erforderlich sind. Zusätzlich ist für jede IT-Anwendung vermerkt, ob sie personenbezogene Daten verarbeitet oder nicht.

## 3.1 Zuordnungen der Anwendungen zu den Servern

![](_page_48_Picture_102.jpeg)

## 3.2 Zuordnungen der Anwendungen zu den Clients

Die folgende Tabelle zeigt die Zuordnung von Clients und Laptops auf Anwendungen.

![](_page_49_Picture_107.jpeg)

![](_page_50_Picture_66.jpeg)

3.4 Zuordnungen von Räumen und IT-Systemen bzw. IT-Komponenten

![](_page_51_Picture_105.jpeg)

![](_page_52_Picture_205.jpeg)

## 3.3 Zuordnung der Anwendungen zu den Netz- und Telekommunikationskomponenten

![](_page_52_Picture_206.jpeg)

## 4. Liste der Dienstleister

Dienstleister haben Zutritt, Zugang oder Zugriff zu Zielobjekten. Es werden die folgenden Dienstleister eingesetzt:

| 4. Liste der Dienstleister<br>Dienstleister haben Zutritt, Zugang oder Zugriff zu Zielobjekten. Es werden die folgenden Dienstleister eingesetzt: |                                |                                                         |                                         |                   |                |
|----------------------------------------------------------------------------------------------------|--------------------------------|---------------------------------------------------------|-----------------------------------------|-------------------|----------------|
|                                                                                                    | Kürzel Name des Dienstleisters | Beschreibung                                            | Anschrift                               | Ansprechpartner   | <b>Telefon</b> |
| <b>DL001</b>                                                                                                    | Die Putzfee AG                 | Zuständig für die Gebäudereinigung                      | Hinter der Pforte 1<br>55116 Mainz      | Herr B.Schmidt    | 06131 9992-0   |
| <b>DL002</b>                                                                                                    | Hosting Webseite GmbH & Co.KG  | <b>Hosting der Webseite</b>                             | Musterstraße 1,<br>12345 Musterstadt    | Frau C. Meier     | 030-123456     |
| <b>DL003</b>                                                                                                    | Telfcom                        | Dienstleister für die TK-Anlage                         | Industriestraße 1,<br>12345 Musterstadt | Herr A. Güll      | 030-123456     |
|                                                                                                    | GetMobileDevice GmbH           | Hosting und Wartung des Mobile<br>Device Managements    | Stefans Straße 107,<br>75181 Pforzheim  | Frau E. Ellermann | 0645-4578      |
| <b>DL004</b>                                                                                                    |                                |                                                         | Alte Straße 6,                          | Frau A. Fuchs     | 030-123456     |
|                                                                                                    | Indust GmbH & Co.KG            | Dienstleister für die CNC-Maschine                      | 12345 Musterstadt                       |                   |                |
|                                                                                                    | VPN Ware GmbH                  | Führt Wartungen für VPN durch                           | Stefans Straße 107,<br>75181 Pforzheim  | Frau K. Lehmann   | 0645-4578      |
| <b>DL005</b><br><b>DL006</b><br><b>DL007</b>                                                                                                    | Branchensoftware GmbH          | Führt Wartungen der<br>Branchensoftware durch           | Vor der Pforte 1<br>55116 Mainz         | Frau K. Müller    | 06131 1234     |
| <b>DL008</b>                                                                                                    | FiBu GmbH                      | Führt Wartungen der<br>Finanzbuchhaltungssoftware durch | Vor der Pforte 1<br>55116 Mainz         | Frau K. Müller    | 06131 1234     |

T

4.1.3 Modellierung des Informationsverbunds (A.3)

# Template A.3 Modellierung des Informationsverbundes

#### Autor:

Jürgen Schüler Handwerkskammer Rheinhessen Dagobertstraße 2 55116 Mainz Handy: (0175) 290 4618 Telefax: (06132) 88133 E-Mail: juergen.schueler@t-online.de Webseite: www.bvs-kmu.de www.it-sicherheitsbotschafter.de Stand: August. 2020

Die folgende Tabelle bietet eine Übersicht über die im Rahmen des IT-Grundschutz-Profils für Handwerksbetriebe ausgewählten Bausteine des IT-Grundschutz-Kompendiums und die entsprechend den verschiedenen Sicherheitsstufen (Fundament, Fünsteiger, Fortgeschrittene, Profi, BSI Basisschutz) zu erfüllenden Anforderungen.

![](_page_55_Picture_147.jpeg)

Modulierung des Informationsverbunds (A.3)

![](_page_56_Picture_152.jpeg)

1

![](_page_57_Picture_146.jpeg)

## 4.2 Zu überprüfende Bausteine

Die nachfolgenden Abschnitte befassen sich beispielhaft mit einigen Bausteinen des IT-Grundschutz-Kompendiums basierend auf dem IT-Sicherheitsniveau "Stufe 1". Die Fragen dienen zur Kontrolle, ob die Maßnahmen auch durchgeführt wurden.

Die Ergebnisse der überprüften Bausteine können in einer Software dokumentiert werden. Für jeden Baustein muss konkret ermittelt werden, ob alle Maßnahmen umgesetzt sind, d.h. die Fragen mit "Ja" beantwortet wurden und wie dies dokumentiert wurde.

In den meisten Fällen gibt es einige Maßnahmen, die noch nicht oder nur teilweise realisiert sind. Der nächste Schritt besteht darin, diese Defizite soweit wie möglich zu beheben.

Mit dem einmaligen Bearbeiten der Templates lässt sich kein dauerhaft sicherer Zustand erreichen. Aktualisieren Sie ihre Templates daher regelmäßig und gehen Sie den Fragenkatalog durch.

Auf den nachfolgenden Seiten sind Templates basierend auf der Modularisierung der Bausteine des Informationsverbundes zusammengestellt, die Sie bei der Erstellung eines Sicherheitskonzepts unterstützen sollen. Auch dieses Ergebnis halten Sie anschließend in Ihrem Ordner für das Sicherheitskonzept fest.

Jedem Template haben wir noch eine Checkliste für die Selbstüberprüfung beigefügt. Nachdem Sie diese Checkliste bearbeitet und ausgefüllt haben, kommt auch sie in den Ordner für das Sicherheitskonzept. Vergessen Sie nicht, die Checklisten regelmäßig neu auszufüllen, um Änderungen an Ihrem IT-Verbund und daraus erforderliche neue Maßnahmen zu erkennen.

T

![](_page_60_Picture_1.jpeg)

## Template Con.2 Datenschutz

Autor: Henrik Klohs Handwerkskammer Frankfurt (Oder) – Region Ostbrandenburg Bahnhofstraße 12 15230 Frankfurt (Oder)

![](_page_60_Picture_56.jpeg)

Stand: Januar. 2021

## Baustein: Datenschutz (CON.2)

![](_page_61_Picture_73.jpeg)

In der Digitalisierung ist die technische Informationssicherheit eine wesentliche Voraussetzung für wirksamen Datenschutz. In diesem Baustein geht es um die Umsetzung geeigneter technischer und organisatorischer Maßnahmen zur Gewährleistung der Rechte aus Sicht der Betroffenen (Standard-Datenschutzmodell – SDM).

#### CON.2.A1 Umsetzung Standard-Datenschutzmodell

Die gesetzlichen Bestimmungen zum Datenschutz (DSGVO, BDSG und LDSG) wurden eingehalten. Ein Verzeichnis von Verarbeitungstätigkeiten sowie weitere Dokumentationen wie die Erteilung von Auskünften an Kunden liegen vor.

1

## Checkliste: Datenschutzsicherungskonzept (CON.2)

![](_page_62_Picture_53.jpeg)

4.2.2 CON.3 Datensicherungskonzept

# **Template** CON.3 Datensicherungskonzept

#### Autor:

Jürgen Schüler Handwerkskammer Rheinhessen Dagobertstraße 2 55116 Mainz

Telefon: (06131) 9992 - 277 Telefax: (06131) 9992 - 8277 E-Mail: j.schueler@hwk.de Webseite: www.it-sicherheitsbotschafter.de Stand: Januar. 2021

## Baustein: Datensicherungskonzept (Con.3)

![](_page_64_Picture_177.jpeg)

 $\frac{1}{\text{Bausstein}}$ <br>Bausteine A1 A2 A3 A4 A5 A6 A7 A8 A9 A10 A11 A12 A13 A14 A15 A19 A12 A13 A14 A15 A16 A17 A18 A19<br>CON.3 Datensicherungskonzept  $\begin{array}{|l|l|}\hline x & x & x & x \end{array}$ <br>Da auch die besten Sicherheitstanaßnahmen Naturkatas CON.3 Datensicherungskonzept x x x x Da auch die besten Sicherheitsmaßnahmen Naturkatastrophen, Brandschäden oder gezielten Vandalismus nicht ausschließen können, ist die regelmäßige Datensicherung immer noch eine unverzichtbare Risikovorsorge. Dazu gehört aber auch, dass Vorkehrungen dafür geschaffen werden, dass die gesicherten Daten außer Haus gelagert werden.

### CON.3.A1 Erhebung der Einflussfaktoren für Datensicherungen

Das Unternehmen hat in einem Datensicherungskonzept für alle IT-Systeme sowie den darauf ausgeführten Anwendungen das Speicher- und Änderungsvolumen sowie die Verfügbarkeitsanforderungen ermittelt und dokumentiert.

#### CON.3.A2 Festlegung der Verfahrensweise für die Datensicherung

Im Datensicherungskonzept ist die Verfahrensweise festgelegt, welche Daten in mehreren Sicherungssätzen gesichert werden und wie häufig von wem auf welches Speichermedium gesichert werden. [Die Datensicherung erfolgt nach der 3-2-1 Backup-Regel.] Die Aufbewahrungsmodalitäten sind dokumentiert. [Die täglichen inkrementellen Sicherungssätze werden im Tresor, die wöchentlichen Voll-Sicherungssätze in einem anderen Brandabschnitt gelagert.] Die Mitarbeiter sind verpflichtet, regelmäßig Sicherungen ihrer lokal gespeicherten Dateien vorzunehmen und sind mit der Wiederherstellung der Daten vertraut. Eine zusätzliche externe [wöchentliche Voll-] Sicherung der Daten erfolgt über eine sichere Internetverbindung [in die Cloud an einem externen Standort].

### CON.3.A4 Erstellung eines Minimaldatensicherungskonzeptes

Im Datensicherungskonzept ist beschrieben,

- welche IT-Systeme und welche darauf befindlichen Daten durch welche Datensicherung gesichert werden,
- wie die Datensicherungen [vollständig, inkrementell oder differenziell], erstellt und wiederhergestellt werden können,
- welche Parameter zu wählen sind sowie
- welche Hard- und Software [z.B. NAS bzw. mobile Wechselplatte und z.B. Acronis True Image] eingesetzt wird.

### CON.3.A5 Regelmäßige Datensicherung

Das Unternehmen erstellt nach einem im Datensicherungskonzept festgelegten Plan regelmäßig [täglich und wöchentlich] Datensicherungen und schützt diese vor dem Zugriff Dritter. Wichtige Daten werden täglich oder wöchentlich durch eine Vollsicherung gesichert. Die Sicherungsdatenträger werden regelmäßig kontrolliert und es wird überprüft, ob die Datensicherung problemlos zurückgespielt werden kann.

## Checkliste: Datensicherungskonzept (CON.3)

![](_page_65_Picture_89.jpeg)

T

4.2.3 CON.6 Löschen und Vernichten

## Template CON.6 Löschen und Vernichten

Autor: Jürgen Schüler Handwerkskammer Rheinhessen Dagobertstraße 2 55116 Mainz

Handy: (0175) 290 4618 Telefax: (06132) 88133 E-Mail: juergen.schueler@t-online.de Webseite: www.bvs-kmu.de www.it-sicherheitsbotschafter.de Stand: Januar. 2021

## Baustein: Löschen und Vernichten (CON.6)

![](_page_67_Picture_166.jpeg)

**Bausteine**<br>Bausteine A1 A2 A3 A4 A5 A6 A7 A8 A9 A10 A11 A12 A13 A14 A15 A16 A17 A13 A14 A15 A16 A17 A13 A14 A15 A16 A17 A1<br>CON.6 Löschen und Vernichten  $x \times E E E E E E E$ <br>Schützenswerte, unternehmenskritische Informationen und 17-Grundschutzprofil – Stufe Einsteiger<br>
Baustein: Löschen und Vernichten (CON.6)<br>
Bausteine<br>
CON.6 Löschen und Vernichten<br>  $\frac{|\mathcal{L}|\times |\mathcal{L}|}{|\mathcal{L}|}\frac{|\mathcal{L}|}{|\mathcal{L}|}\frac{|\mathcal{L}|}{|\mathcal{L}|}\frac{|\mathcal{L}|}{|\mathcal{L}|}\frac{|\mathcal{L}|}{|\mathcal{L}|}\frac{|\mathcal{L$ Schützenswerte, unternehmenskritische Informationen und personenbezogene Daten auf analogen und digitalen Datenträgern sind zuverlässig zu löschen oder zu vernichten, damit diese nicht durch unbefugte Dritte ausgelesen oder entwendet werden können.

#### CON.6.A1 Regelungen der Vorgehensweise für die Löschung und Vernichtung von Informationen

Es wurde ein Löschkonzept erstellt, welches beschreibt, welche Informationen und Betriebsmittel unter welchen Voraussetzungen gelöscht und wie entsorgt werden dürfen. Für die zentrale Sammlung wurden Entsorgungsbehälter und Aktenvernichter beschafft und im Meisterbüro platziert. Mit dem zertifizierten Outsourcing-Dienstleister wurde eine Abholung auf Abruf vereinbart.

#### CON.6.A2 Ordnungsgemäße Entsorgung von schützenswerten Betriebsmitteln und Informationen

Bis zur Entsorgung stehen für analoge Daten verschlossene Entsorgungsbehälter und ein Schredder zur Verfügung. Für die Entsorgung wurde ein zertifizierter Outsourcing-Dienstleister beauftragt, der die Entsorgung schriftlich nachvollziehbar dokumentiert.

## CON.6.A3 Löschen von Datenträgern vor und nach dem Austausch

Benutzte Datenträger wie z.B. USB-Sticks und Festplatten werden mit einem Tool [z.B. Eraser] sicher gelöscht.

#### CON.6.A4 Auswahl geeigneter Verfahren zur Löschung und Vernichtung von Datenträgern

Nicht mehr verwendete Datenträger werden mechanisch beschädigt und über den Outsourcing-Dienstleister entsorgt. Zum sicheren restfreien Löschen stehen auf den Clients entsprechende Tools [z.B. Eraser] zur Verfügung.

### CON.6.A5 Geregelte Außerbetriebnahme von IT-Systemen und Datenträgern

Geräte, die ausgesondert werden sollen, werden vorher nach CON.6.A3 gelöscht und über den Outsourcing-Dienstleister entsorgt.

#### CON.6.A6 Einweisung aller Mitarbeiter in die Methoden zur Löschung oder Vernichtung von Informationen

Die Mitarbeiter wurden in die Methoden und Verfahrensweisen zum Löschen und Vernichten von Informationen eingewiesen.

### CON.6.A7 Beseitigung von Restinformationen

Die Mitarbeiter wurden über die Gefahren von Rest- und Zusatzinformationen informiert. Vor der Weitergabe wird überprüft, ob noch Restinformationen auf dem Gerät vorhanden sind.

### CON.6.A8 Erstellung von Richtlinien für die Löschung und Vernichtung von Informationen

Für das Löschen und die Vernichtung von Informationen wurde ein Löschkonzept erstellt, das die Verantwortlichkeiten regelt und allen Mitarbeitern bekannt ist. Das Konzept wird regelmäßig stichprobenartig überprüft.

T

## Checkliste: Löschen und Vernichten (CON.6)

![](_page_68_Picture_69.jpeg)

T

4.2.4 CON.9 Informationsaustausch

## Template CON.9 Informationsaustausch

Autor: Jürgen Schüler Handwerkskammer Rheinhessen Dagobertstraße 2 55116 Mainz

Handy: (0175) 290 4618 Telefax: (06132) 88133 E-Mail: juergen.schueler@t-online.de Webseite: www.bvs-kmu.de www.it-sicherheitsbotschafter.de Stand: August. 2020

## Baustein: Informationsaustausch (CON.9)

![](_page_71_Picture_143.jpeg)

17-*Grundschutzprofil* – *Stufe Einsteiger*<br>
Bausteine A1 A2 A3 A4 A5 A6 A7 A8 A9 A10 A11 A12 A13 A14 A15 A16 A17 A18 A19<br> **Bausteine**<br>
CON.9 Informationsaustausch XX XX XX XX XX XX XX A1<br>
Werden Informationen ungeregelt Werden Informationen ungeregelt weitergegeben oder ungeordnet zugestellt, besteht die Gefahr, dass vertrauliche Informationen in unbefugte Hände gelangen, dass neben den gewünschten Informationen auch andere Informationen übermittelt werden und dass vertrauliche Informationen an unberechtigte Empfänger weitergegeben werden.

## CON.9.A1 Festlegung zulässiger Empfänger

Das Unternehmen hat für alle Geschäftsprozesse unter Beachtung rechtlicher Rahmenbedingungen (*insbesondere der DSGVO*) festgelegt, welche Empfänger welche Informationen auf welchen Wegen erhalten und welche Informationen weitergegeben werden dürfen. Vor der Weitergabe überzeugt sich der Sender von den notwendigen Berechtigungen.

## CON.9.A2 Regelung des Informationsaustausches

Die Schutzbedürftigkeit der Information(z.B. Übersendung von Personaldaten zur Lohnabrechnung an den Steuerberater), deren erlaubte Verwendungszweck sowie der dem Schutzbedarf angemessene Übertragungsweg wurde festgelegt und dem Empfänger mitgeteilt.

## CON.9.A3 Unterweisung des Personals zum Informationsaustausch

Die Mitarbeiter wurden darüber (z.B. schriftlich) informiert, welche Informationen Sie wann, wo und wie weitergeben dürfen.

## CON.9.A5 Beseitigung von Restinformationen in Dateien vor Weitergabe

Dateien werden vor der Weitergabe auf Rest- und Zusatzinformationen (z.B. Dokumentersteller u.v.a.m.) geprüft. Vor dem Versand werden diese entfernt.

## CON.9.A8 Verschlüsselung und Signatur

Ist eine kryptische Übertragung ( $z.B.$  Versand mit PqP) möglich, wird diese eingesetzt.
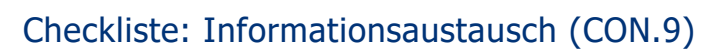

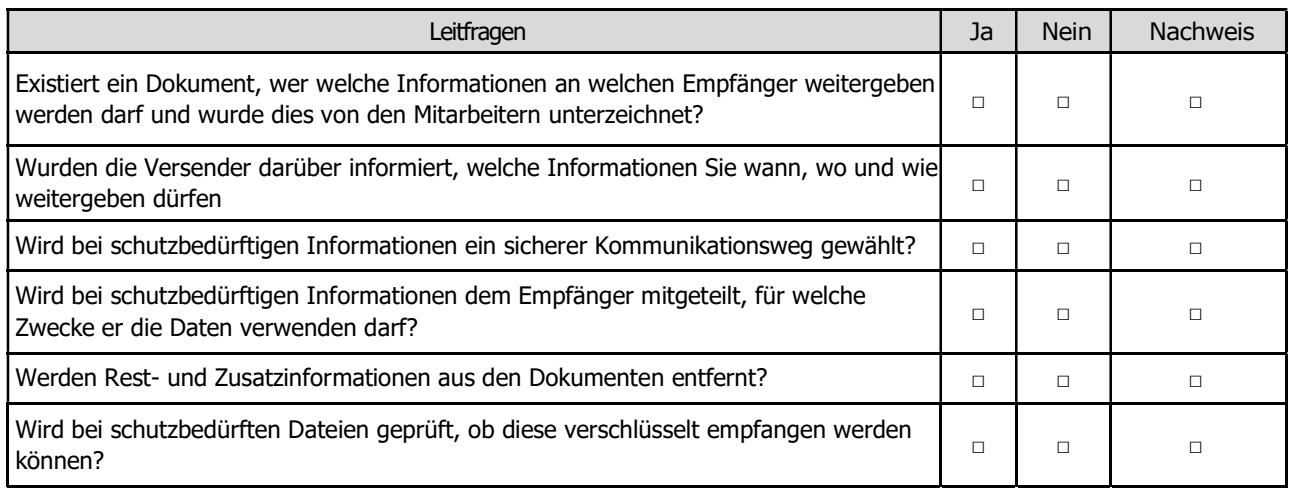

4.2.5 OPS.1.1.3 Patch- und Änderungsmanagement

# **Template** OPS.1.1.3 Patch- und Änderungsmanagement

Autor:

Jürgen Schüler Handwerkskammer Rheinhessen Dagobertstraße 2 55116 Mainz

Handy: (0175) 290 4618 Telefax: (06132) 88133 E-Mail: juergen.schueler@t-online.de Webseite: www.bvs-kmu.de www.it-sicherheitsbotschafter.de Stand: Januar. 2021

## Baustein: Patch- und Änderungsmanagement (OPS.1.1.3)

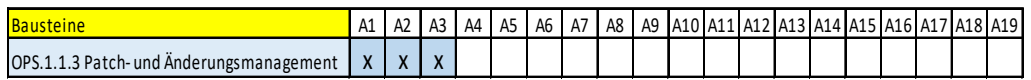

**Paustein:**<br>
Baustein: Patch- und Änderungsmanagement (OPS.1.1.3)<br>
Bausteine<br>
A1 A2 A3 A4 A5 A6 A7 A8 A9 A10 A11 A12 A13 A14 A15 A17 A12 A13 A14 A15 A16 A17 A12 A13 A14 A15 A16 A17 A12 A13<br>
Sicherheitslücken und Neuerunge **Paustein:** Patch- und Änderungsmanagement (OPS.1.1.3)<br>
Bausteine<br> **Bausteine**<br> **Algering Alger Alger Alger Alger Alger Alger Alger Alger Alger Alger Alger Alger Alger Alger Alger Alger Alger Alger Alger Alger Alger Alger** Sicherheitslücken und Neuerungen in Programmen erfordern zeitnahe Anpassungen und Aktualisierungen der Software. Ein fehlendes oder vernachlässigtes Patchmanagement führt zu Lücken in der Sicherheit einzelner Komponenten und damit zu möglichen Angriffspunkten.

### OPS.1.1.3.A1 Konzept für das Patch- und Änderungsmanagement

Das Unternehmen verfügt über ein Patchmanagement und hat es dokumentiert. Updates werden vom IT-Verantwortlichen geplant und nach Information der Mitarbeiter durchgeführt. Die Verfügbarkeit mobiler Geräte wird bei der Planung berücksichtigt.

Updates der Branchensoftware werden vom Dienstleister im Rahmen eines Wartungsvertrages durchgeführt. Der Patch-Level der auf der IT-Infrastruktur (Server, Clients, mobile Geräte) installierten Software wird über ein Softwaretool (z.B. SUMO) ermittelt. Die Verfügbarkeit von Updates wird regelmäßig überprüft.

Vor der Installation aller Updates wird als Rückfall-Lösung eine Sicherung auf ein externes Speichermedium durchgeführt. Die Installation der Updates wird in den Bemerkungen der Sicherung dokumentiert.

### OPS.1.1.3.A2 Festlegung der Verantwortlichkeiten

Der IT-Dienstleister ist für das Patch-Management des Betriebssystems, der Anwendungen und der IT-Infrastruktur (Router, Switch etc.) verantwortlich. Die Verantwortung für das Patch-Management der Branchensoftware liegt beim IT-Dienstleister [bzw. beim Anbieter der Branchensoftware].

### OPS.1.1.3.A3 Konfiguration von Autoupdate-Mechanismen

Updates des Betriebssystems werden zunächst automatisch heruntergeladen. Um Unterbrechungszeiten zu reduzieren, wurden für Betriebssystem-Updates Nutzungszeiten festgelegt. In diesem Zeitraum werden keine Neustarts ausgeführt. Bei der Beschaffung neuer Komponenten werden die Update-Mechanismen überprüft und dokumentiert.

## Checkliste: Patch- und Änderungsmanagement (OPS.1.1.3)

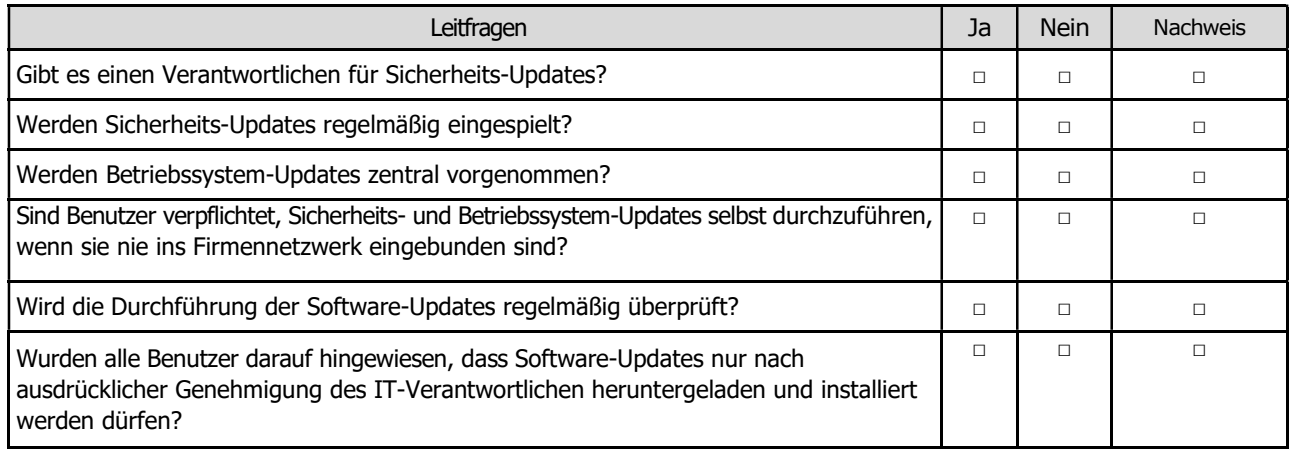

4.2.6 OPS.1.1.4 Schutz vor Schadprogrammen

**Template** OPS.1.1.4 Schutz vor Schadprogrammen

Autor:

Jürgen Schüler Handwerkskammer Rheinhessen Dagobertstraße 2 55116 Mainz

Handy: (0175) 290 4618 Telefax: (06132) 88133 E-Mail: juergen.schueler@t-online.de Webseite: www.bvs-kmu.de www.it-sicherheitsbotschafter.de Stand: August. 2020

### Baustein: Schutz vor Schadprogrammen (OPS.1.1.4)

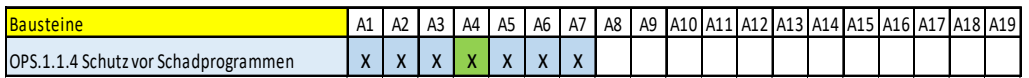

**PERFECT:** Schutz vor Schadprogrammen (OPS.1.1.4)<br>
Bausteine A1 A2 A3 A4 A5 A6 A7 A8 A9 A10 A11 A12 A13 A14 A15 A16 A17 A12 A13 A14 A15 A16 A17 A12 A13 A14 A15<br>
OPS.1.1.4 SchutzvorSchadprogrammen  $x | x | x | x | x | x$ <br>
Schadprogr OPS.1.1.4 Schutz vor Schadprogrammen x x x x x x x Schadprogramme gelangen zumeist über E-Mail-Anhänge wie z.B. durch infizierte Bewerbungsunterlagen in das Unternehmensnetz und können zum Ausfall der Unternehmens-IT führen. Dem kann durch "Virenschutzprogramme" entgegengewirkt werden.

### OPS.1.1.4.A1 Erstellung eines Konzepts für den Schutz vor Schadprogrammen

Es wurde ein Dokument erstellt, das beschreibt, welche IT-Systeme vor Schadprogrammen wie geschützt werden müssen. Zum Einsatz kommt eine Client-basierte Antiviren-Lösung.

### OPS.1.1.4.A2 Nutzung systemspezifischer Schutzmechanismen

Schutzmechanismen der IT-Systeme sowie der darauf genutzten Betriebssysteme und Anwendungen und Schutzmechanismen der Browser wurden konfiguriert. Betriebssystem-Patches werden bei Systemstart (Autoupdate des Betriebssystems) bzw. wöchentlich eingespielt. Die installierten Anwendungen werden wöchentlich mit einer Software analysiert und Anwendungs-Patches werden eingespielt.

### OPS.1.1.4.A3 Auswahl eines Virenschutzprogrammes für Endgeräte

Ein geeignetes Schutzprogramm wurde ausgewählt und auf allen Clients und dem Server installiert.

### OPS.1.1.4.A5 Betrieb und Konfiguration von Virenschutzprogrammen

Die Verantwortlichkeiten für die Überwachung und die Aktualisierung von Signaturen wurden festgelegt. Die Eskalationswege wurden geregelt. Dezentrale Filter-Komponenten informieren den potentiellen Empfänger einer Datei oder E-Mail und verschieben diese in eine Quarantäne-Umgebung, ohne automatisch zu löschen. Die Benutzer wissen, welche Änderungen sie an den Konfigurationen vornehmen dürfen und wie sie bei Warn- und Alarmmeldungen reagieren. Ergänzend wurden Vorkehrungen wie Datensicherungen getroffen.

#### OPS.1.1.4.A6 Regelmäßige Aktualisierung der eingesetzten Virenschutzprogramme und Signaturen

Die dezentrale Scan-Engine des Virenschutzprogramms sowie die Signaturen für die Schadprogramme werden regelmäßig bei Systemstart aktualisiert. Updates auf neue Programmversionen erfolgen automatisch auf Vorschlag des Schutzprogramms. Die Benutzer überprüfen nach einem Update die Konfigurationseinstellungen.

### OPS.1.1.4.A7 Sensibilisierung und Verpflichtung der Benutzer

Die Benutzer wurden für den sicheren Umgang mit mobilen Datenträgern und den Umgang mit E-Mail-Anhängen sensibilisiert und werden regelmäßig über Bedrohungen durch Schadprogramme aufgeklärt. Sie kennen die grundlegenden Verhaltensregeln, um die Gefahr eines Befalls durch Schadprogramme zu reduzieren. Dateien aus nicht vertrauenswürdigen Quellen dürfen nicht geöffnet werden.

## Checkliste: Schutz vor Schadprogrammen (OPS.1.1.4)

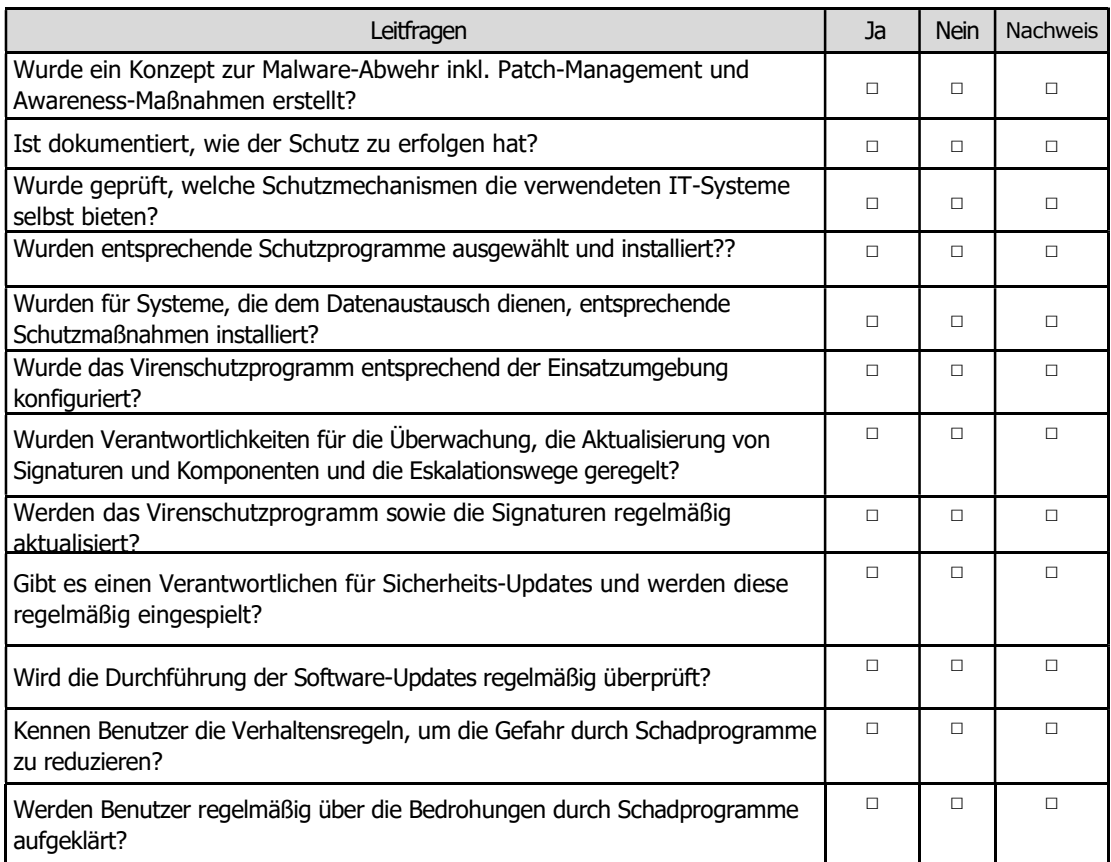

71

4.2.7 DER.1 Detektion von sicherheitsrelevanten Ereignissen

# **Template** DER.1 Detektion von sicherheitsrelevanten Ereignissen

Autor: Hacer Ritzler-Engels Kreishandwerkerschaft Paderborn-Lippe Waldenburger Straße 19 33098 Paderborn

Telefon: (05251) 700 – 275 Telefax: (05251) 700 – 106 E-Mail: hacer.ritzler-engels@kh-pl.de Webseite: **WWW.kh-pl.de** Stand: Januar. 2021

### Baustein: Detektion von sicherheitsrelevanten Ereignissen (DER.1)

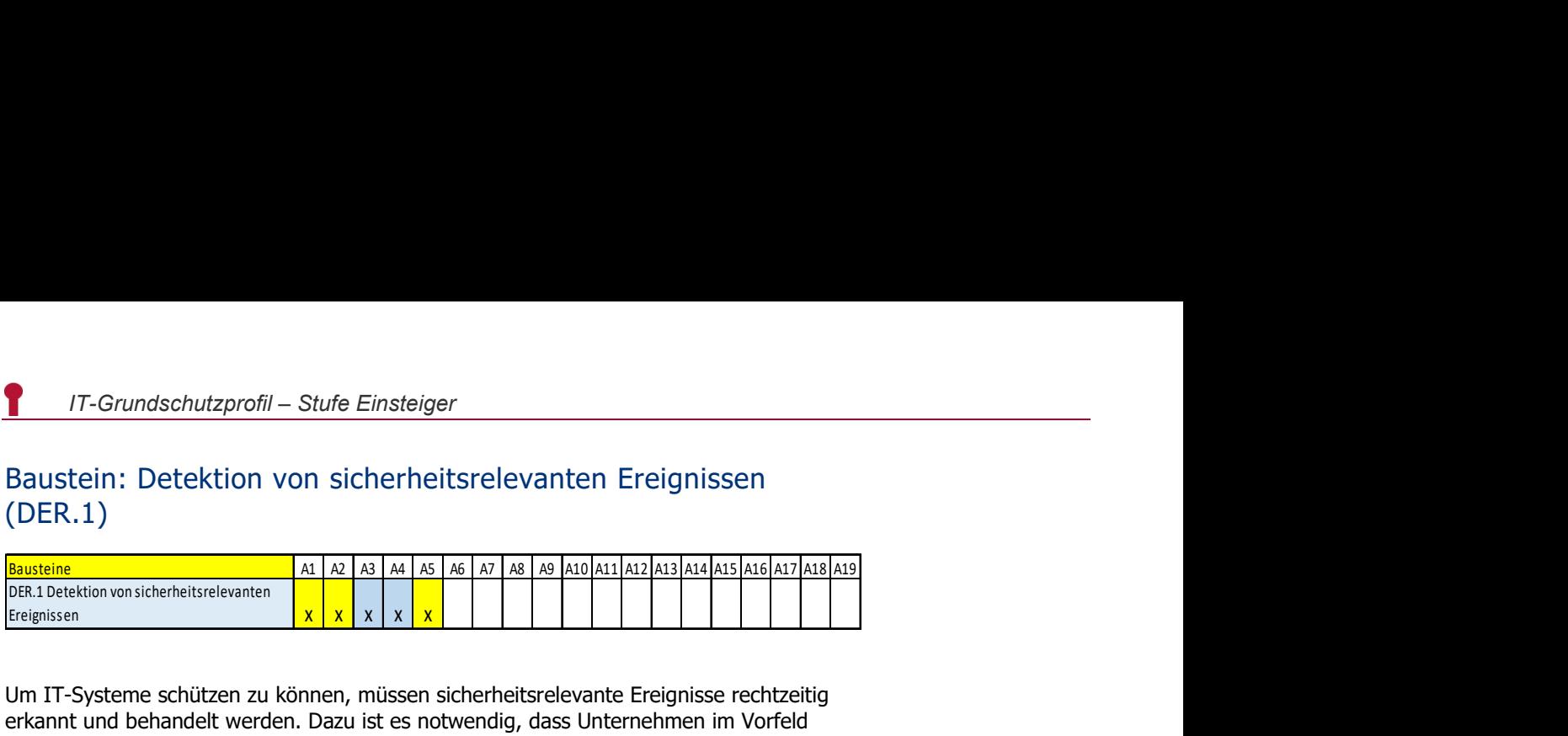

**Example 11**<br>
Examples the transformation of the example of the state of the control of the state of the state of the state of the state of the state of the state of the state of the state of the state of the state of the Um IT-Systeme schützen zu können, müssen sicherheitsrelevante Ereignisse rechtzeitig erkannt und behandelt werden. Dazu ist es notwendig, dass Unternehmen im Vorfeld geeignete organisatorische, personelle und technische Maßnahmen planen, implementieren und regelmäßig üben. Denn wenn auf ein vorgegebenes und erprobtes Verfahren aufgesetzt werden kann, lassen sich Reaktionszeiten verkürzen und vorhandene Prozesse optimieren.

Als sicherheitsrelevantes Ereignis wird ein Ereignis bezeichnet, das sich auf die Informationssicherheit auswirkt und die Vertraulichkeit, Integrität oder Verfügbarkeit beeinträchtigen kann. Typische Folgen solcher Ereignisse sind ausgespähte, manipulierte oder zerstörte Informationen.

### DER.1.A3 Festlegung von Meldewegen für sicherheitsrelevante Ereignisse

Es wurden geeignete Melde- und Alarmierungswege festgelegt und dokumentiert. Dabei wurde bestimmt, welche Stellen wann zu informieren sind. Auch wurde aufgeführt, wie die jeweiligen Personen erreicht werden können. Je nach Dringlichkeit wird ein sicherheitsrelevantes Ereignis über verschiedene Kommunikationswege gemeldet. Die Melde- und Alarmierungswege liegen den Mitarbeitern ausgedruckt vor. Alle für die Meldung bzw. Alarmierung relevanten Personen wurden über ihre Aufgaben informiert. Es wurden alle Schritte des Melde- und Alarmierungsprozesses ausführlich beschrieben. Die eingerichteten Melde- und Alarmierungswege werden regelmäßig geprüft, erprobt und aktualisiert, falls erforderlich.

### DER.1.A4 Sensibilisierung der Mitarbeiter

Damit Mitarbeiter mögliche Sicherheitsvorfälle schnell erkennen können, werden sie entsprechend geschult und sensibilisiert.

Die Mitarbeiter werden dahingehend sensibilisiert, dass sie Ereignismeldungen der Clients nicht einfach ignorieren oder schließen, sondern die Meldungen entsprechend der Alarmierungswege an die IT-Verantwortlichen weitergeben.

Jeder Mitarbeiter MUSS einen von ihm erkannten Sicherheitsvorfall unverzüglich den IT-Verantwortlichen melden.

## Checkliste: Detektion von sicherheitsrelevanten Ereignissen (DER.1)

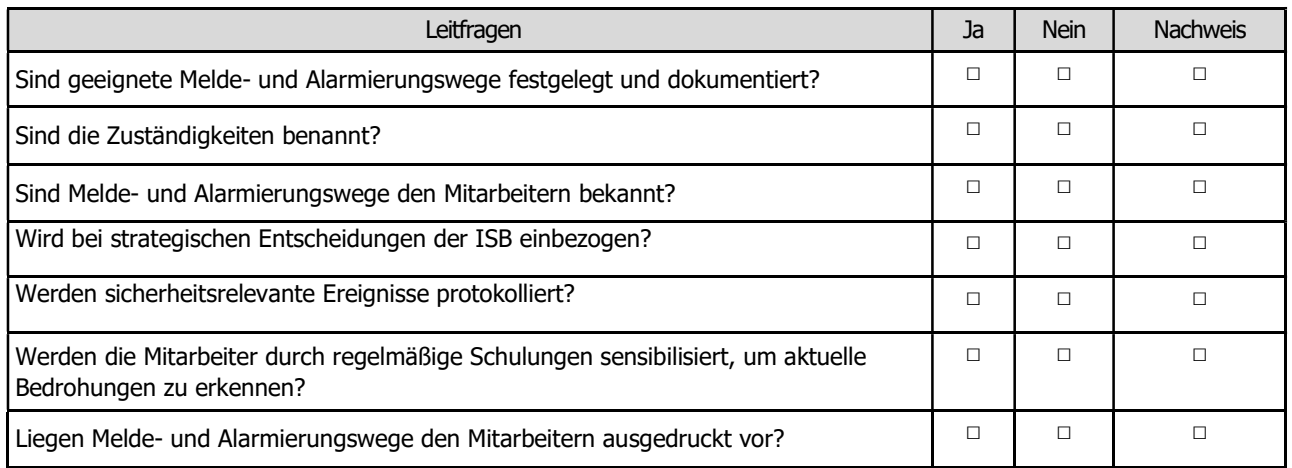

4.2.8 DER.2.1 Behandlung von Sicherheitsvorfällen

## **Template** DER.2.1 Behandlung von Sicherheitsvorfällen

Autor:

Dieter Opel Handwerkskammer für Oberfranken Kerschensteinerstraße 7 95448 Bayreuth

Telefon: (0921) 910 – 141 Telefax: (0921) 910 – 45 141 E-Mail: dieter.opel@hwk-oberfranken.de Webseite: **www.hwk-oberfranken.de** Stand: Dezember. 2020

### Baustein: Behandlung von Sicherheitsvorfällen (DER.2.1)

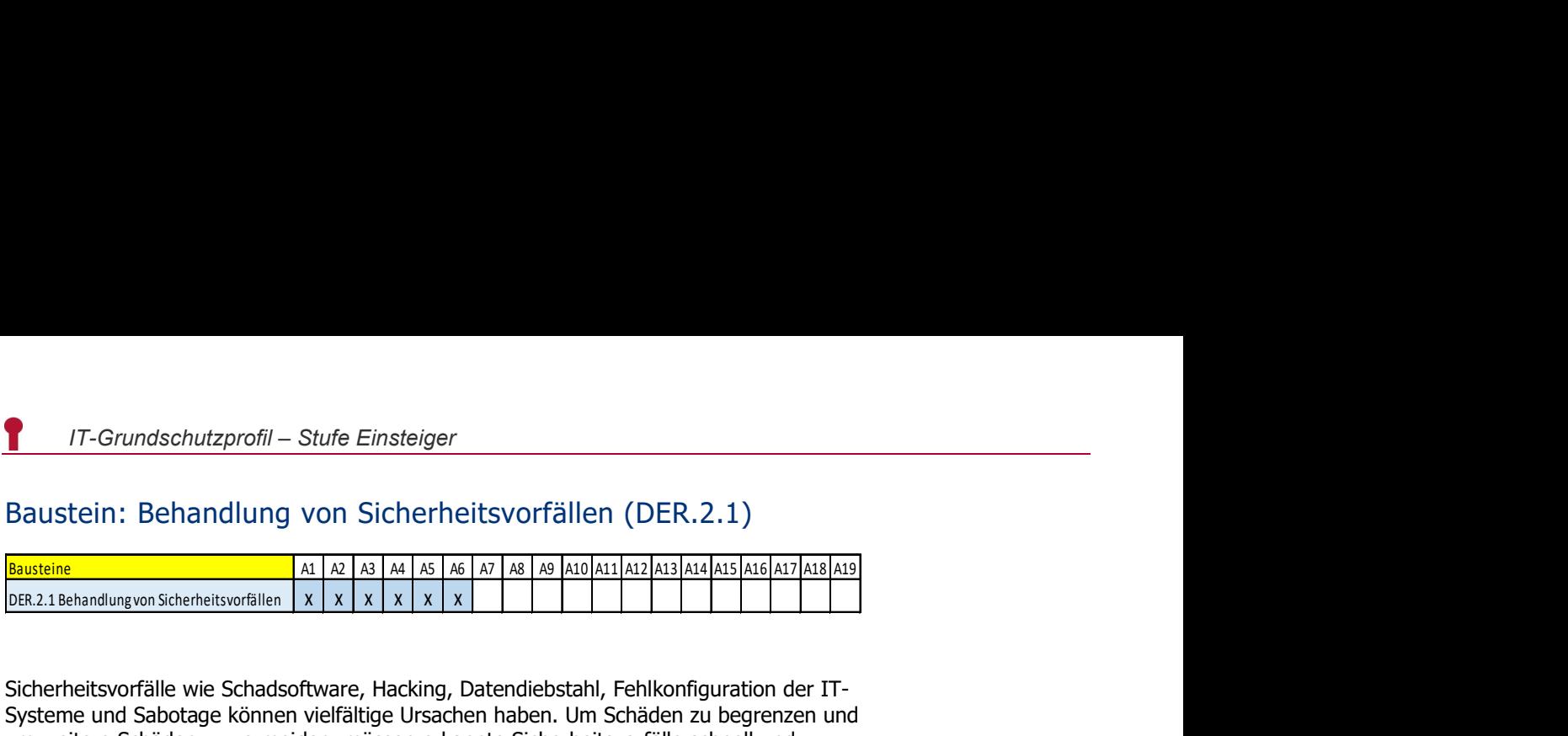

17-Grundschutzprofil – Stufe Einsteiger<br>
Baustein: Behandlung von Sicherheitsvorfällen (DER.2.1)<br>
Bausteine<br>  $\frac{|\mathcal{X}|}{|\mathcal{X}|^2}$  as  $\frac{|\mathcal{X}|}{|\mathcal{X}|}$  as  $\frac{|\mathcal{X}|}{|\mathcal{X}|}$  as  $\frac{|\mathcal{X}|}{|\mathcal{X}|}$  as  $\frac{|\mathcal{X}|}{|\mathcal{X}|}$ Sicherheitsvorfälle wie Schadsoftware, Hacking, Datendiebstahl, Fehlkonfiguration der IT-Systeme und Sabotage können vielfältige Ursachen haben. Um Schäden zu begrenzen und um weitere Schäden zu vermeiden, müssen erkannte Sicherheitsvorfälle schnell und effizient bearbeitet werden.

### DER.2.1.A1 Definition eines Sicherheitsvorfalls

Es wurde klar definiert, was ein Sicherheitsvorfall ist, damit er sicher von Störungen im Tagesbetrieb abgegrenzt werden kann. Allen Mitarbeitern wurde die Definition eines Sicherheitsvorfalls zu Kenntnis gebracht. Die Definition und die Eintrittsschwellen eines solchen Vorfalls richten sich nach dem Schutzbedarf der betroffenen Geschäftsprozesse, IT-Systeme bzw. Anwendungen.

### DER.2.1.A2 Erstellung einer Richtlinie zur Behandlung von Sicherheitsvorfällen

Es ist eine Richtlinie zur Behandlung von Sicherheitsvorfällen erstellt worden. Darin wurden Zweck und Ziel der Richtlinie definiert sowie alle Aspekte der Behandlung von Sicherheitsvorfällen geregelt. Die Verhaltensregeln für die verschiedenen Arten von Sicherheitsvorfällen wurden beschrieben. Zusätzlich wurden für alle Mitarbeiter zielgruppenorientierte und praktisch anwendbare Handlungsanweisungen gegeben. Die Richtlinie wurde allen Mitarbeitern bekannt gegeben. Sie wird regelmäßig geprüft und aktualisiert.

#### DER.2.1.A3 Festlegung von Verantwortlichkeiten und Ansprechpartnern bei Sicherheitsvorfällen

Es wurde geregelt, wer bei Sicherheitsvorfällen wofür verantwortlich ist. Für alle Mitarbeiter sind die Aufgaben und Kompetenzen bei Sicherheitsvorfällen festgelegt worden. Auch Mitarbeiter, die Sicherheitsvorfälle bearbeiten sollen, wurden über ihre Aufgaben und Kompetenzen unterrichtet. Die Ansprechpartner für alle Arten von Sicherheitsvorfällen sind den Mitarbeitern bekannt gegeben worden und die Kontaktinformationen werden immer aktuell und leicht zugänglich sein.

### DER.2.1.A4 Benachrichtigung betroffener Stellen bei Sicherheitsvorfällen

Die von einem Sicherheitsvorfall betroffenen internen und externen Stellen werden zeitnah informiert. Wer in welcher Reihenfolge zu informieren ist wurde mit der Richtlinie zur Behandlung von Sicherheitsvorfällen (DER.2.1.A2) mitgeteilt.

### DER.2.1.A5 Behebung von Sicherheitsvorfällen

Für das Beheben von Sicherheitsvorfällen ist der IT-Dienstleister benannt. Er wird den Vorfall eingrenzen und die Ursache finden sowie die erforderlichen Maßnahmen auswählen, um das Problem zu beheben.

### DER.2.1.A6 Wiederherstellung der Betriebsumgebung nach Sicherheitsvorfällen

Nach einem Sicherheitsvorfall werden die betroffenen Komponenten vom Netz genommen. Die weitere Analyse des Vorfalles und die Wiederherstellung der sicheren Betriebsumgebung übernimmt der benannte IT-Dienstleister. (z.B. werden alle erforderlichen Daten gesichert, die Aufschluss über die Art und Ursache des Problems geben könnten.)

## Checkliste: Behandlung von Sicherheitsvorfällen (DER.2.1)

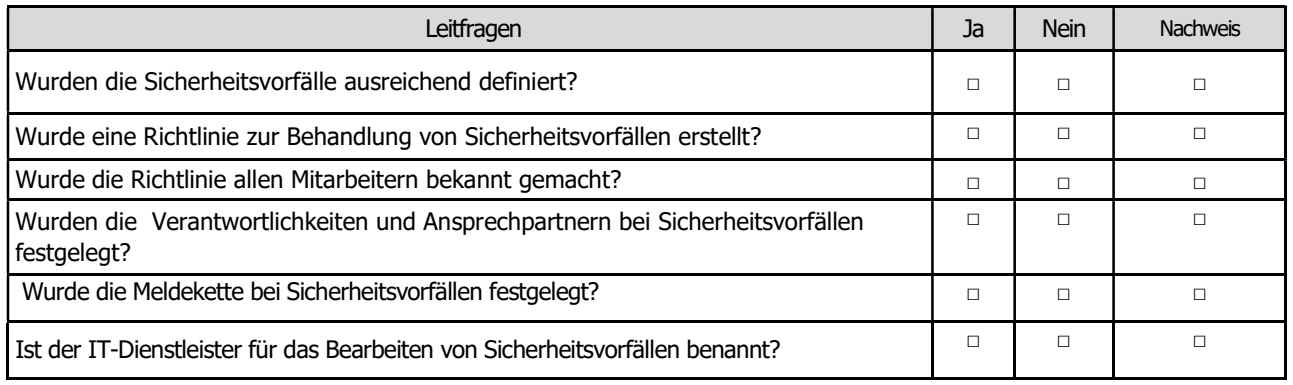

4.2.9 DER.4 Notfallmanagement

# **Template** DER.4 Notfallmanagement

Autor:

Jürgen Schüler Handwerkskammer Rheinhessen Dagobertstraße 2 55116 Mainz

Handy: (0175) 290 4618 Telefax: (06132) 88133 E-Mail: juergen.schueler@t-online.de Webseite: www.bvs-kmu.de www.it-sicherheitsbotschafter.de Stand: Januar. 2021

### Baustein: Notfallmanagement (DER.4)

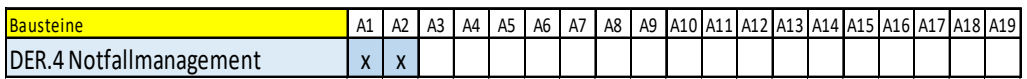

**17**-Grundschutzprofil – Stufe Einsteiger<br>Bausteine **A1 A2 A3 A4 A5 A6 A7 A8 A9 A10 A11 A12 A13 A14 A15 A16 A17 A18 A1**<br>DeR.4 Notfallmanagement  $\begin{array}{|l|l|l|}\n\hline\n\end{array}$ <br>DeR.4 Notfallmanagement  $\begin{array}{|l|l|l|}\n\hline\n\end{array}$ <br>D **17**-Grundschutzprofil – Stufe Einsteiger<br>
Baustein: Notfallmanagement (DER.4)<br> **Bausteine**<br>  $\frac{|\mathbf{x}|}{|\mathbf{x}|}$  is a  $\frac{|\mathbf{x}|}{|\mathbf{x}|}$  is a  $\frac{|\mathbf{x}|}{|\mathbf{x}|}$  is a  $\frac{|\mathbf{x}|}{|\mathbf{x}|}$  is a  $\frac{|\mathbf{x}|}{|\mathbf{x}|}$  is a  $\frac{|\mathbf{x}|}{|\mathbf$ Damit das Unternehmen auch im Notfall den Betrieb und die IT-Sicherheit aufrechterhalten kann, muss ein Notfallhandbuch in Papierform erstellt werden. Hierzu müssen geeignete Maßnahmen identifiziert und beschrieben werden, um den Notfall schnell und zielgerichtet zu bewältigen. Zu einem Notfall kann es durch Personalausfall, Ausfall von IT-Systemen (verursacht durch Hardware- oder Stromausfall), Ausfall eines Weitverkehrsnetzes (WAN), Ausfall eines Gebäudes (z.B. durch Feuer, Sturm, Hochwasser) oder Ausfall eines IT-Dienstleisters kommen.

### DER.4.A1 Erstellung eines Notfallhandbuchs

Es wurde ein Notfallhandbuch erstellt, in dem die wichtigsten Informationen zu Rollen, Sofortmaßnahmen, Alarmierung sowie Kommunikationspläne dokumentiert sind. Im Notfallhandbuch wurden Zuständigkeiten und Befugnisse den Dienstleistern und dem Personal zugewiesen. Die im Notfallhandbuch beschriebenen Maßnahmen werden regelmäßig überarbeitet, durch Tests überprüft und den Mitarbeitern bekanntgegeben.

#### DER.4.A2 Integration von Notfallmanagement und Informationssicherheitsmanagement

Die Abläufe im Sicherheitsmanagement sind mit dem Notfallmanagement abgestimmt.

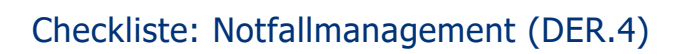

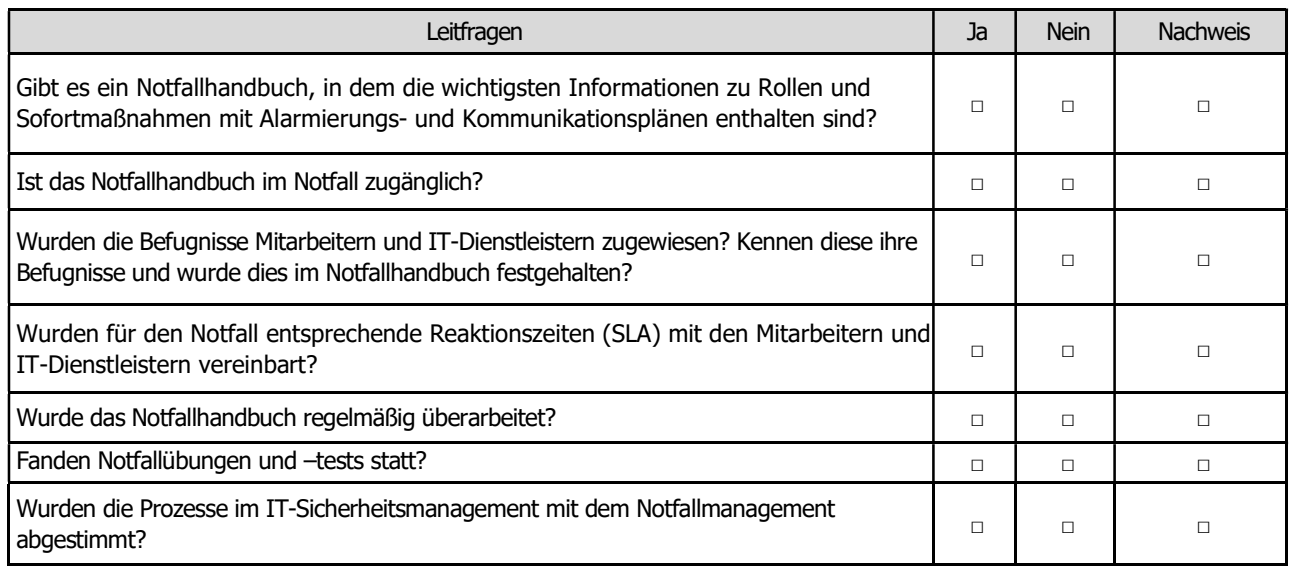

4.2.10 APP.1.1 Office-Produkte

# **Template** APP.1.1 Office-Produkte

Autor:

Sven-Erik Laars Handwerkskammer Erfurt Fischmarkt 13 99084 Erfurt

Telefon: (03 61) 6707 – 6280 Telefax: (03 61) 6707 – 9368 E-Mail: slaars@hwk-erfurt.de Webseite: www.hwk-erfurt.de Stand: Januar. 2021

### Baustein: Office Produkte (App.1.1)

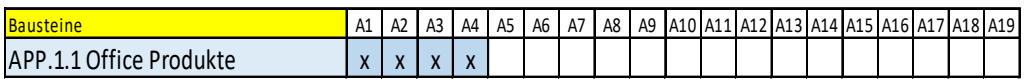

**PERFECT:**<br>
Bausteine And Az Az As A4 A5 A6 A7 A8 A9 A10 A11 A12 A13 A14 A15 A16 A17 A18 A19<br>
Bausteine A1 A2 A3 A4 A5 A6 A7 A8 A9 A10 A11 A12 A13 A14 A15 A16 A17 A18 A19<br>
APP.1.1 Office Produkte  $\begin{array}{|l|l|l|l|l|}\n\hline\n\text$ 17-*Grundschutzprofil* – *Stufe Einsteiger*<br>
Baustein: Office Produkte (App.1.1)<br>
Bausteine<br>
APP.1.1 Office Produkte  $\begin{array}{|l|l|l|}\hline \text{A} & \text{A} & \text{A} & \text{A} & \text{A} & \text{A} & \text{A} & \text{A} & \text{A} & \text{A} & \text{A} & \text{A} & \text{A} & \text{A} & \text{A$ Die Gruppe der Office-Produkte umfasst in erster Linie solche Anwendungen, die dazu dienen, Dokumente zu betrachten, zu bearbeiten oder zu erstellen. Dazu zählen unter anderem die freie Anwendung LibreOffice und die proprietäre Anwendung Microsoft Office. Office-Produkte umfassen unter anderem Programme zur Textverarbeitung, Tabellenkalkulation und Erstellung von Präsentationen sowie Zeichenprogramme und einfache Datenbanksysteme. Die Nutzung von Office-Anwendungen ermöglicht und vereinfacht, Informationen zu erheben und zu verarbeiten.

### APP.1.1.A1 Sicherstellen der Integrität von Office-Produkten

Bei der Installation von Office-Produkten wurde sichergestellt, dass ausschließlich unveränderte Kopien der freigegebenen Originalsoftware verwendet werden. Updates werden ausschließlich aus sicheren Quellen [vgl. OPS.1.1.3] bezogen.

### APP.1.1.A2 Einschränken von Aktiven Inhalten

Das automatische Ausführen von eingebetteten Aktiven Inhalten, wie beispielsweise Makros oder ActiveX-Elementen, wurde in den Einstellungen aller verwendeten Office-Produkte deaktiviert. Ist die Ausführung Aktiver Inhalte für einen Geschäftsprozess notwendig, wird darauf geachtet, dass Aktive Inhalte nur von vertrauenswürdigen Quellen ausgeführt werden. Alle Benutzer wurden in Schulungen bezüglich der Gefährdungen durch Aktive Inhalte sensibilisiert.

### APP.1.1.A3 Sicheres Öffnen von Dokumenten aus externen Quellen

Alle aus externen Quellen bezogenen Dokumente werden vor dem Öffnen auf Schadsoftware überprüft. Alle als problematisch eingestufte und alle innerhalb des Unternehmens nicht benötigte Dateiformate werden verboten. Die Benutzer werden zum Umgang mit Dokumenten aus externen Quellen geschult und sensibilisiert. Die Prüfung von Dokumenten aus externen Quellen wird durch technische Maßnahmen erzwungen.

### APP.1.1.A4 Absichern des laufenden Betriebs von Office-Produkten

Der IT-Verantwortliche oder die Geschäftsleitung informiert sich regelmäßig über bekannt gewordene Sicherheitslücken der Office-Produkte. Vorhandene Patches werden zeitnah eingespielt. Gegebenenfalls wird damit ein externes IT-Unternehmen beauftragt.

Die Mitarbeiter im Unternehmen werden regelmäßig über die Möglichkeiten und Grenzen von Sicherheitsfunktionen der eingesetzten Software und der genutzten Speicherformate informiert. Die Vorgaben für die sichere Nutzung von Office-Produkten werden in das IT-Sicherheitskonzept integriert.

## Checkliste: Office-Produkte (App 1.1)

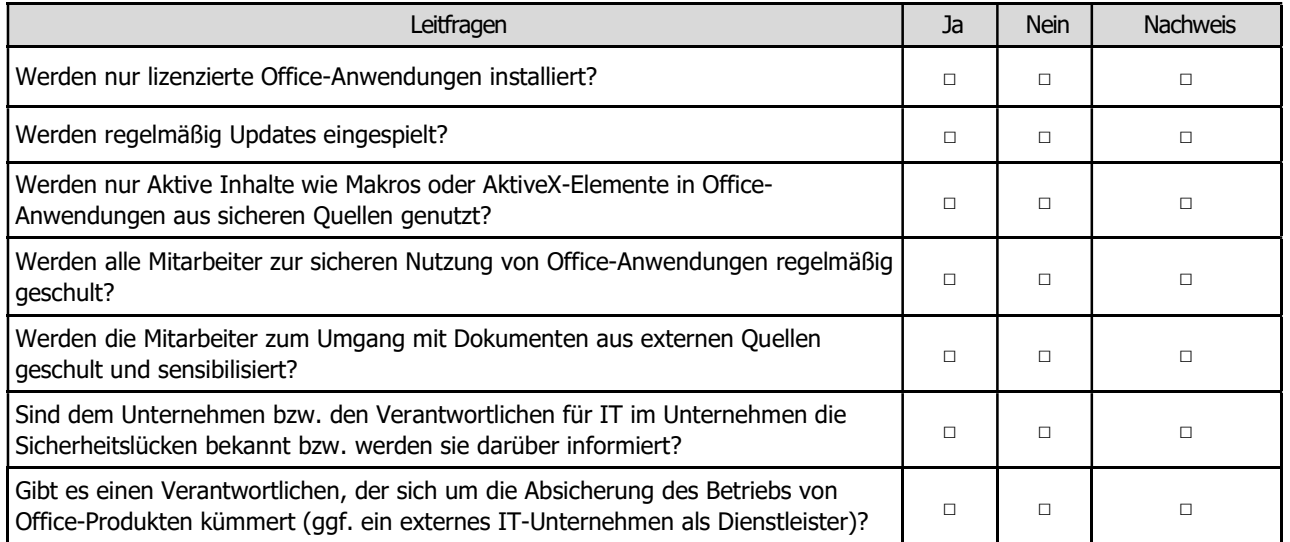

4.2.11 APP.1.2 Web-Browser

## **Template** APP.1.2 Web-Browser

Autor:

Henrik Klohs Handwerkskammer Frankfurt (Oder) – Region Ostbrandenburg Bahnhofstraße 12 15230 Frankfurt (Oder)

Telefon: (0335) 5619 – 122 Telefax: (0335) 5619 – 123 E-Mail: henrik.klohs@hwk-ff.de Webseite: www.hwk-ff.de Stand: Januar. 2021

### Baustein: Web-Browser (App.1.2)

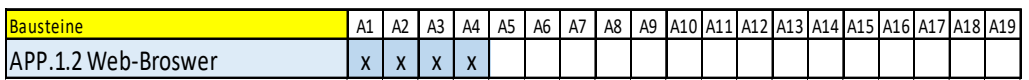

**PERFECT:**<br>Bausteine A1 A2 A3 A4 A5 A6 A7 A8 A9 A10 A11 A12 A13 A14 A15 A16 A17 A18 A19<br>
Bausteine A1 A1 A2 A3 A4 A5 A6 A7 A8 A9 A10 A11 A12 A13 A14 A15 A16 A17 A18 A19<br>
APP.1.2 Web-Browser Sind Anwendungsprogramme, die D **T**<br> **APP.1.2** APP.1.2 Medicine: Web-Browser (App.1.2)<br> **A**<br> **APP.1.2 Web-Broswer <br>
APP.1.2 Web-Broswer <br>
APP.1.2 Web-Broswer <br>
<br>
<b>APP.1.2 Web-Broswer <br>
<br>
APP.1.2 Web-Browser sind Anwendungsprogramme, die Dokumente, Bilde** Web-Browser sind Anwendungsprogramme, die Dokumente, Bilder, Video-, Audio- und andere Datenformate aus dem Internet verarbeiten. Ihre Komplexität bietet ein hohes Potenzial für Schwachstellen und erhöht damit die Gefahr für Angriffe. Hinzu kommen Programmier- und Bedienungsfehler. Die Risiken für die Vertraulichkeit und Integrität von Daten sind erheblich. Auch die Verfügbarkeit des gesamten IT-Systems ist bedroht. Hilfen zur sicheren Einstellung findet man hier: [https://www.bsi-fuer-buerger.de/].

### APP.1.2.A1 Verwendung von Sandboxing

Beim eingesetzten Web-Browser wurde sichergestellt, dass jede Instanz und jeder Verarbeitungsprozess nur auf die eigenen Ressourcen zugreifen kann (Sandboxing). Die Webseiten werden als eigenständige Prozesse oder mindestens als eigene Threads voneinander isoliert. Plug-ins und Erweiterungen werden ebenfalls in isolierten Bereichen ausgeführt. Der verwendete Web-Browser entspricht der aktuellen Version der Content Security Policy (CSP) gemäß den Spezifikationen des World Wide Web Consortium (W3C).

### APP.1.2.A2 Unterstützung sicherer Verschlüsselung der Kommunikation

In einer sicheren Version unterstützt der eingesetzte Web-Browser die Transport Layer Security (TLS).

### APP.1.2.A3 Verwendung von vertrauenswürdigen Zertifikaten

Der eingesetzte Web-Browser stellt eine Liste vertrauenswürdiger Wurzelzertifikat-Aussteller bereit, akzeptiert die selbst bereitgestellten Zertifikate und unterstützt die Extended-Validation-Zertifikate. Die Wurzelzertifikate können nur mit Administrationsrechten hinzugefügt, geändert oder gelöscht werden. Die Zertifikate können durch den Web-Browser lokal widerrufen werden.

### APP.1.2.A4 Versionsprüfung und Aktualisierung des Web-Browsers

Der eingesetzte Web-Browser verfügt über einen Mechanismus, der den eigenen Versionsstand sowie den Versionsstand aller geladenen oder aktivierten Erweiterungen und Plug-ins zuverlässig erkennt und anzeigt. Updates, Sicherheitsaktualisierungen, Plug-ins und Erweiterungen werden automatisch und unverzüglich eingespielt. Wenn noch kein Update für eine bekannt gewordene kritische Schwachstelle verfügbar ist, werden zeitnah Maßnahmen zur Risikominderung ergriffen

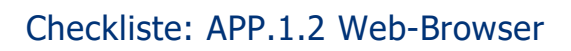

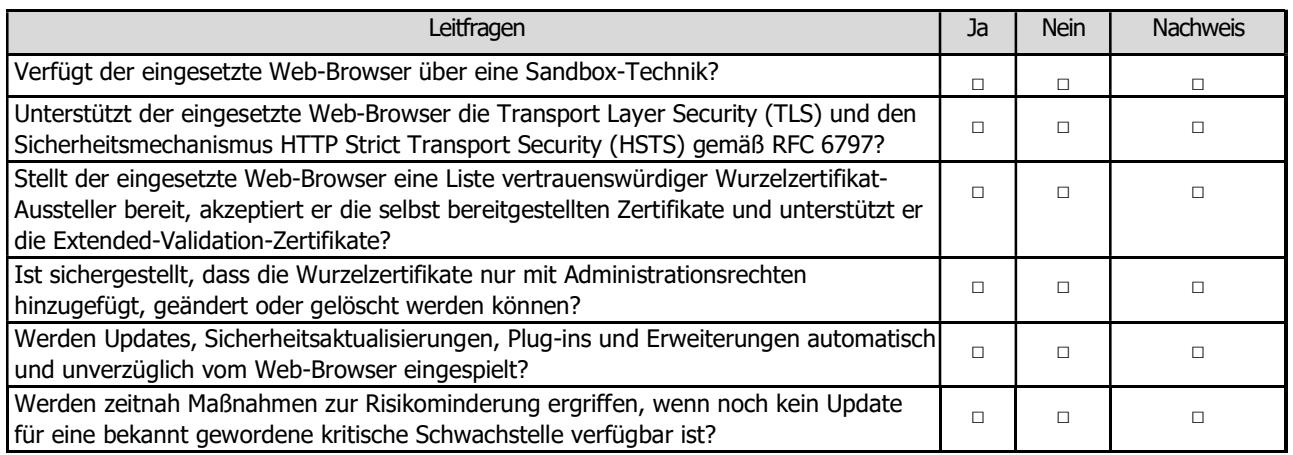

4.2.12 APP.1.4 Mobile Anwendungen (Apps)

# **Template** APP.1.4 Mobile Anwendungen

Autor:

Michael Pfister Handwerkskammer für Unterfranken Rennweger Ring 3 97070 Würzburg

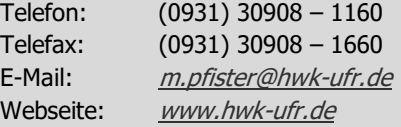

Stand: Dezember. 2020

## Baustein: Mobile Anwendungen (App.1.4)

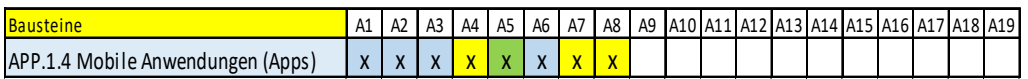

**PERFECT A1 A2 A3 A4 A5 A6 A7 A8 A9 A10 A12 A13 A14 A15 A16 A17 A13 A14<br>Bausteine A1 A2 A3 A4 A5 A6 A7 A8 A9 A10 A11 A12 A13 A14 A15 A16 A17 A18 A19<br>APP.1.4 Mobile Anwendungen (Apps) \begin{array}{c|c} x & x & x \text{ } x & x \text{ } x & x \text{ } x & x \text PERIMBEN ANTIFER AND THE SET AS A CONSTRAINER AND SOLUTER AND SOLUTER AND SOLUTER AND SOLUTER AND SOLUTER AND SOLUTER APPLIED AND SOLUTER APPLIED AND SOLUTER APPLIED AND SOLUTER APPLIED AND SOLUTER AND SOLUTER AND SOLUTE** Smartphones, Tablets und ähnliche Geräte sind heute auch in Unternehmen weit verbreitet. Mitarbeiter können so unabhängig von Ort und Zeit auf Daten des Unternehmens, auf Informationen und Anwendungen zugreifen. Mobile Anwendungen (Applikationen, kurz Apps) sind Anwendungen, die auf mobilen Betriebssystemen wie iOS oder Android auf entsprechenden Endgeräten installiert und ausgeführt werden.

### APP.1.4.A1 Anforderungsanalyse für die Nutzung von Apps

Bevor eine App installiert und genutzt wird, wurde unter Einbeziehung der jeweiligen Fachverantwortlichen klar definiert, welche Geschäftsprozesse die App unterstützen und an welche IT-Komponenten des Betriebes sie angebunden werden soll. Ferner wurden Sicherheitsanforderungen für die App festgelegt. Außerdem wurden der Schutzbedarf und die rechtlichen Rahmenbedingungen der zu verarbeitenden Daten betrachtet. In der Anforderungsanalyse wurden insbesondere Risiken betrachtet, die sich aus der mobilen Nutzung ergeben. Das Unternehmen prüfte, ob seine Kontroll- und Einflussmöglichkeiten auf die Betriebssystemumgebung mobiler Endgeräte ausreichend sind, um sie sicher nutzen zu können.

### APP.1.4.A2 Regelungen für die Verwendung von mobilen Endgeräten und Apps

Da für mobile Endgeräte oft nicht alle sicherheitsrelevanten Aspekte technisch gelöst werden können, wurde für die Mitarbeiter eine Richtlinie für die Nutzung von Apps erstellt. Diese regelt mindestens,

- welche Daten auf den Geräten verarbeitet werden dürfen (auch: inwieweit eine private Nutzung gestattet ist),
- durch wen welche Apps auf den Geräten installiert werden dürfen,
- wie sich Benutzer in öffentlichen Datennetzen verhalten sollen und
- was zu tun ist, wenn ein Gerät verloren geht.

Diese Vorgaben wurden mit den etablierten Regelungen des Betriebes abgestimmt

### APP.1.4.A3 Verwendung sicherer Quellen für Apps

Es wurde sichergestellt, dass Apps nur aus sicheren und vertrauenswürdigen Quellen bezogen werden können.

### APP.1.4.A6 Patchmanagement für Apps

Updates für Apps werden zeitnah eingespielt. Für jeden Patch wird bewertet, wie er sich auf die Sicherheit auswirkt. Wenn keine Patches zur Verfügung stehen, werden geeignete Gegenmaßnahmen ergriffen, wenn bei Apps Schwachstellen bekannt sind. Ist dies nicht möglich, werden Apps mit bekannten offenen Schwachstellen nicht mehr verwendet.

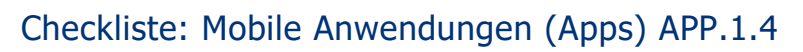

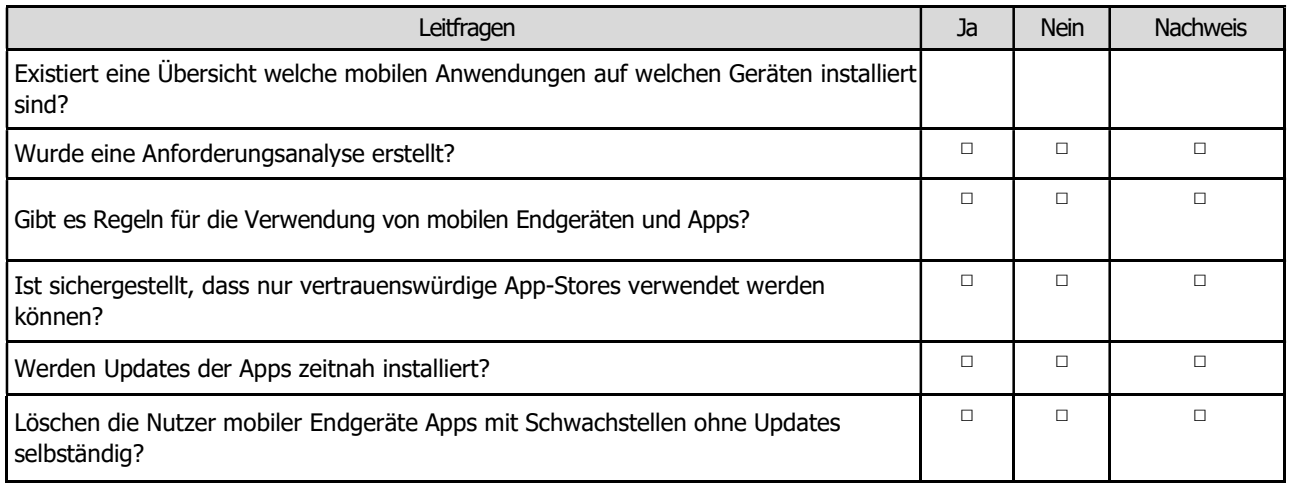

4.2.13 APP.5.2 Microsoft Exchange und Outlook

## **Template** APP.5.2 Microsoft Exchange und **Outlook**

#### Autor:

Manfred Fülbier Heinz-Piest-Institut für Handwerkstechnik an der Leibniz Universität Hannover Wilhelm-Busch-Straße 18 30167 Hannover

Telefon: (0511) 70155 – 18 Telefax: (0511) 70155 – 32 E-Mail: fuelbier@hpi-hannover.de Webseite: www.hpi-hannover.de Stand: Januar. 2021

### Baustein: Microsoft Exchange und Outlook (App.5.2)

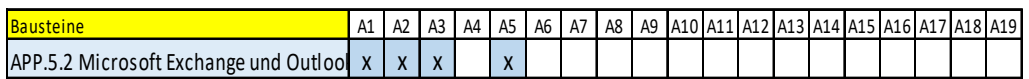

**PERFECT A1 A2 A3 A4 A5 A6 A7 A8 A9 A10 A12 A12 A12 A12 A12 A12 A14 A5 A6 A17 A18 A9 A10 A11 A12 A13 A14 A15 A16 A17 A12 A13 A14 A15 A16 A17 A12 A13 A14 A15 A16 A17 A12 A13 A14 A15 A16 A17 A12 A13 A14 A15 A16 A17 A12 A13** APP.5.2 Microsoft Exchange und Outlook x x x x Microsoft Exchange ist eine Groupware-Lösung mit typischen Anwendungen, wie E-Mail, Newsgroups, Kalender und Aufgabenlisten etc. Aufgrund ihrer Verbreitung zeigen sich immer wieder typische Gefahren und Risiken, denen Unternehmen z. B. mit einer sicheren Konfiguration begegnen sollten.

Die folgenden Anforderungen werden für den Baustein Microsoft Exchange und Outlook vorrangig umgesetzt:

### APP.5.2.A1 Planung des Einsatzes von Microsoft Exchange und Outlook

Der Einsatz von Microsoft Exchange und Outlook wurde sorgfältig geplant. Dabei wurden folgende Punkte beachtet:

- anzubindende Clients beziehungsweise Server,
- Nutzung von funktionalen Erweiterungen sowie
- die zu verwendenden Protokolle.

### APP.5.2.A2 Auswahl einer geeigneten Microsoft Exchange-Infrastruktur

Auf Basis der Planung des Einsatzes von Microsoft Exchange wurde entschieden, dass die Systeme als Cloud-Dienst mit einem lokalen Verzeichnisdienst betrieben werden [Microsoft 365 Exchange online]. Es findet eine strikte Trennung zwischen dem Cloud-Service, auf den zugegriffen werden soll, und der lokalen Verwaltung der Anmeldedaten statt [z.B. Active Directory Federation Services (ADFS)].

### APP.5.2.A3 Berechtigungsmanagement und Zugriffsrechte

Zusätzlich zum allgemeinen Berechtigungskonzept wurde ein Berichtigungskonzept für die Systeme der Microsoft Exchange-Infrastruktur erstellt, geeignet dokumentiert und angewendet.

Es werden Benutzerprofile für einen rechnerunabhängigen Zugriff der Benutzer auf Microsoft Exchange-Daten verwendet. Es werden die Standard-NTFS-Berechtigungen für das Microsoft Exchange-Verzeichnis so angepasst, dass nur autorisierte Administratoren und Systemkonten auf die Daten in diesem Verzeichnis zugreifen können.

### APP.5.2.A4 ENTFALLEN

Diese Anforderung ist entfallen.

### APP.5.2.A5 Datensicherung von Microsoft Exchange

Ein Backup für Microsoft 365 Exchange Online erfolgt mit [z.B. mit Veam, Acronis, Mailstore, Microsoft Bordmittel...] vor Änderungen sowie in zyklischen Abständen (vgl. CON.3) Dabei werden insbesondere die Exchange-Server-Datenbanken gesichert. Gelöschte Exchange-Objekte werden erst nach einiger Zeit aus der Datenbank entfernt.
## Checkliste: Microsoft Exchange und Outlook (APP.5.2)

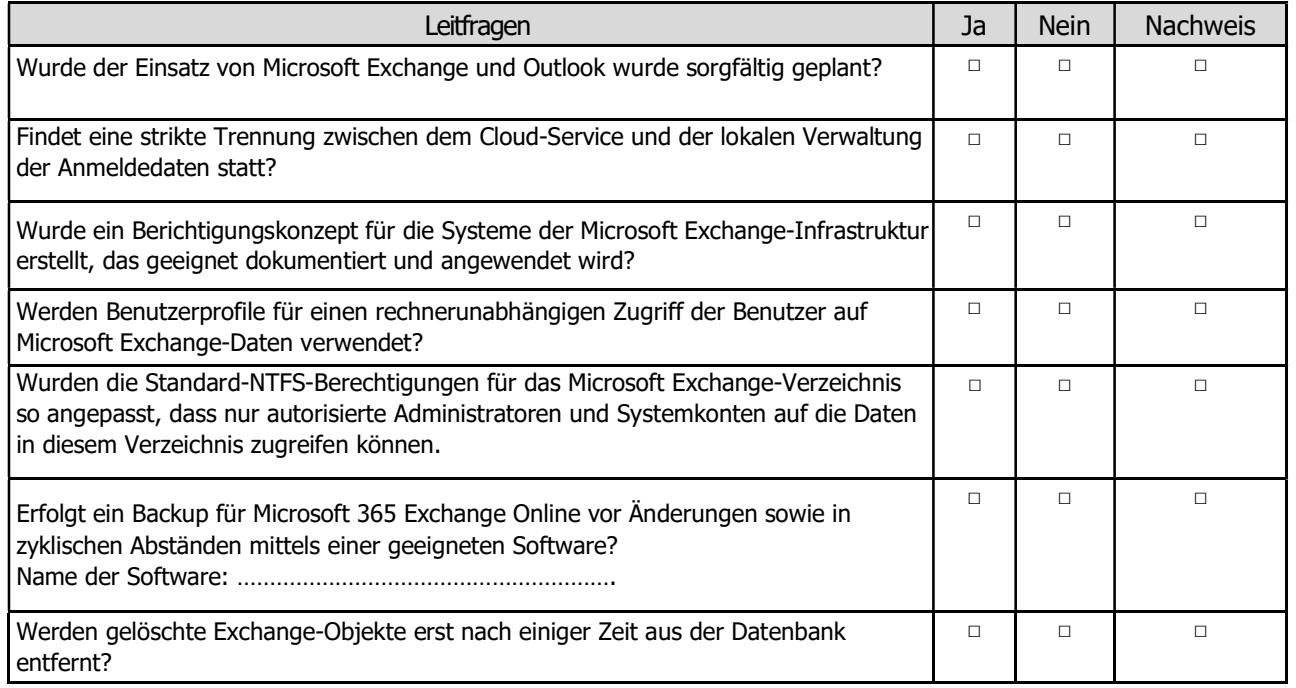

4.2.14 SYS.2.2.3 Clients unter Windows 10

# **Template** SYS.2.2.3 Clients unter Windows 10

### Autor:

Manfred Fülbier Heinz-Piest-Institut für Handwerkstechnik an der Leibniz Universität Hannover Wilhelm-Busch-Straße 18 30167 Hannover

Telefon: (0511) 70155 – 18 Telefax: (0511) 70155 – 32 E-Mail: fuelbier@hpi-hannover.de Webseite: www.hpi-hannover.de Stand: Januar. 2021

### Baustein: Clients unter Windows 10 (SYS.2.2.3)

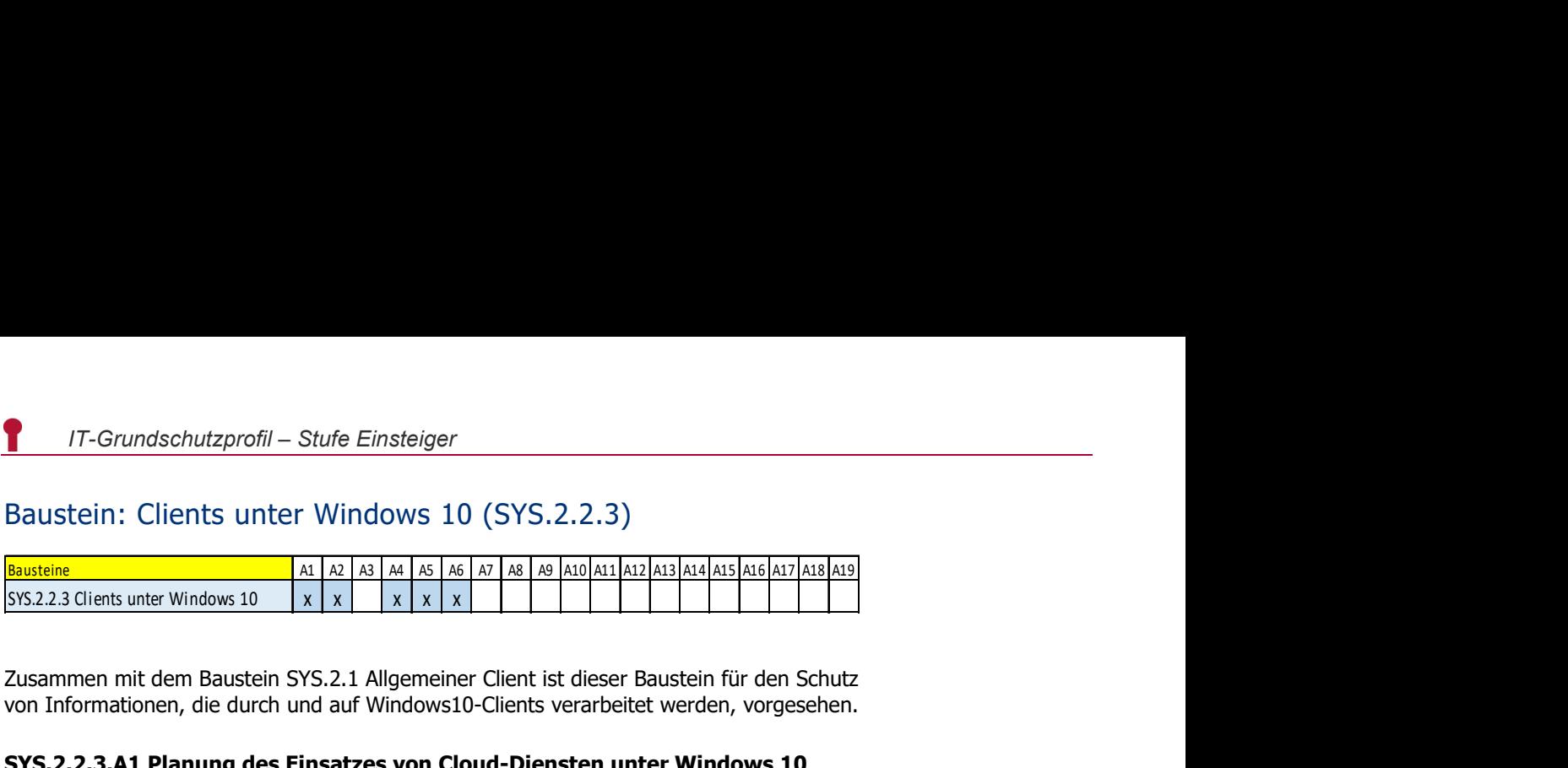

Zusammen mit dem Baustein SYS.2.1 Allgemeiner Client ist dieser Baustein für den Schutz von Informationen, die durch und auf Windows10-Clients verarbeitet werden, vorgesehen.

### SYS.2.2.3.A1 Planung des Einsatzes von Cloud-Diensten unter Windows 10

Da Clients mit Windows 10 eng mit den Cloud-Diensten des Herstellers Microsoft verzahnt sind, wurde vor ihrer Verwendung strategisch festgelegt, welche enthaltenen Cloud-Services in welchem Umfang genutzt werden sollen.

### SYS.2.2.3.A2 Auswahl einer geeigneten Windows 10-Version

Es ist geregelt, dass, bevor eine Windows 10-Version beschafft wird, eine für die Einsatzzwecke geeignete Version ausgewählt ist. [CB, CBB oder LTSB]

### SYS.2.2.3.A3

Entfallen

### SYS.2.2.3.A4 Telemetrie und Datenschutzeinstellungen unter Windows 10

Es wurde durch geeignete Maßnahmen sichergestellt, dass Daten der Telemetriedienste nicht an Microsoft übertragen werden. [BSI, Analyse der Telemetriekomponente in Windows 10 - Konfigurations- und Protokollierungsempfehlung, Version 1.2, Kap. 3.1.2]

### SYS.2.2.3.A5 Schutz vor Schadsoftware unter Windows 10

Es wird ein Schadsoftware -Programm [z.B. Microsoft Defender] auf den Clients unter Windows 10 eingesetzt.

### SYS.2.2.3.A6 Integration von Online-Konten in das Betriebssystem

Es wurde sichergestellt, dass die Anmeldung am System und an der Domäne nur mit dem Konto eines selbst betriebenen Verzeichnisdienstes möglich ist. Anmeldungen mit lokalen Konten sind Administratoren vorbehalten. Die Konfiguration wurde so gewählt, dass "Online-Konten", etwa ein Microsoft-Konto oder Konten anderer Anbieter von Identitätsmanagementsystemen, nicht zur Anmeldung verwendet werden können, da hier personenbezogene Daten an die Systeme des Herstellers übertragen werden. Es findet eine strikte Trennung zwischen dem Service, auf den zugegriffen werden soll, und der Verwaltung der Anmeldedaten statt [z.B. Active Directory Federation Services (ADFS)].

## Checkliste: Clients unter Windows 10 (SYS.2.2.3)

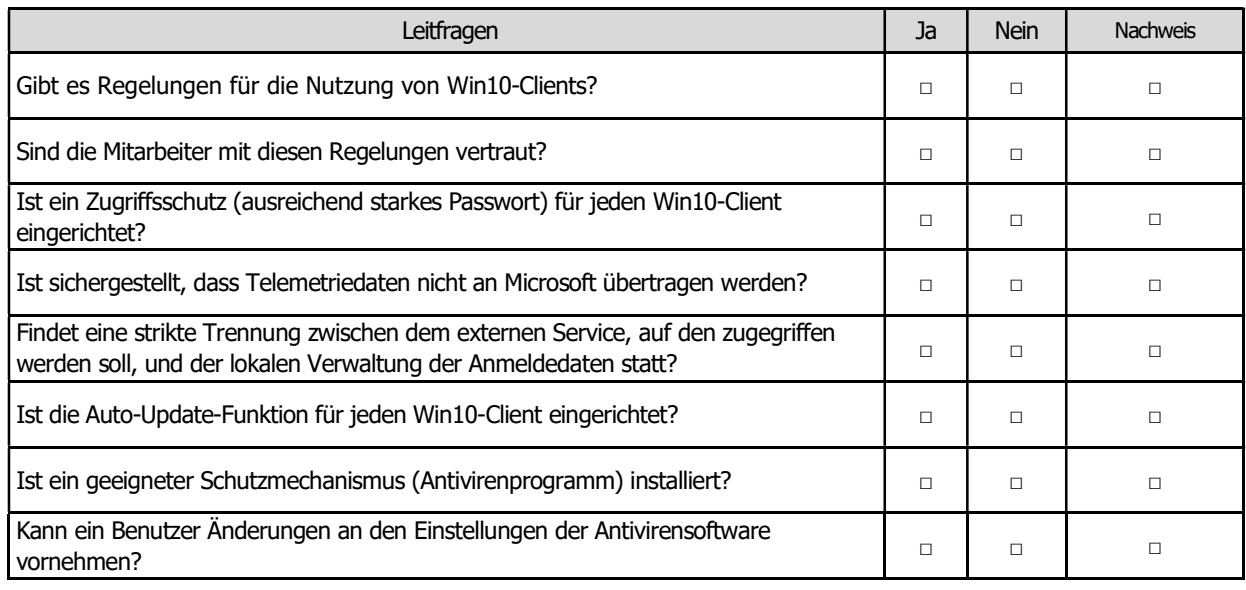

4.2.15 SYS.3.1 Laptops

# **Template** SYS.3.1 Laptops

Autor:

Hendrik Böker Handwerkskammer Hildesheim-Südniedersachsen Braunschweiger Str. 19 31134 Hildesheim

Telefon: (05121) 162 – 114 Telefax: (05121) 703 – 432 E-Mail: hendrik.boeker@hwk-hildesheim.de Webseite: www.hwk-hildesheim.de Stand: September. 2020

### Baustein: Laptops (SYS.3.1)

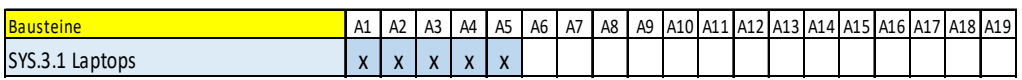

**17**-Grundschutzprofil – Stufe Einsteiger<br>Bausteine A1 A2 A3 A4 A5 A6 A7 A8 A9 A10 A11 A12 A13 A14 A15 A16 A17 A18 A19<br>SYS3.1 Laptops  $x \times x \times x$  A1 A1 A1 A1 A1 A12 A11 A12 A13 A14 A15 A16 A17 A18 A19<br>Ein mobil genutzter La SYS.3.1 Laptops x x x x x Ein mobil genutzter Laptop muss über externe Netzwerke auf die betriebsrelevanten Daten zugreifen können. Damit zusammenhängend muss der Laptop eine ausreichende Sicherheitsarchitektur besitzen, um vor unbefugtem Zugriff auf die Daten zu schützen.

### SYS.3.1.A1 Regelungen zur mobilen Nutzung von Laptops

Es wurde geregelt, was Mitarbeiter bei der mobilen Nutzung von Laptops berücksichtigen müssen, welche Geräte verwendet werden dürfen und welche Sicherheitsmaßnahmen zu beachten sind. Die Benutzer wurden auf die Regelungen hingewiesen.

### SYS.3.1.A2 Zugriffsschutz am Laptop

Auf allen Laptops wird [ein 20-stelliges Passwort] als Zugriffsschutz eingesetzt, das verhindert, dass das Gerät unberechtigt benutzt werden kann.

### SYS.3.1.A3 Einsatz von Personal Firewalls

Auf Laptops wird die [Windows-Firewall] eingesetzt, die so streng wie möglich eingestellt ist. Die Einstellungen werden bei der Erstinstallation durch den IT-Dienstleister konfiguriert und jährlich überprüft [z.B. mittels Port Scan].

### SYS.3.1.A4 Einsatz von Antivirenprogrammen

Auf allen Geräten wird ein Schutzmechanismus (Antivirenprogramm [z.B. Microsoft] Defender]) installiert und aktiviert, der täglich aktualisiert wird. Der Laptop wird regelmäßig auf installierte Schadprogramme getestet. Der Benutzer kann keine sicherheitsrelevanten Änderungen an den Einstellungen des Antivirenprogrammes vornehmen.

### SYS.3.1.A5 Datensicherung

Alle Daten, die auf Laptops nur lokal gespeichert werden, werden regelmäßig gesichert. Hierfür werden die in CON.3 beschriebenen Verfahren zur Datensicherung eingesetzt. Die Datensicherung wurde automatisiert, sodass die Benutzer keine Aktionen selbst durchführen müssen. Es erfolgt eine Benachrichtigung über die erfolgreiche Sicherung an die in CON.3 genannte zuständige Person.

## Checkliste: Laptops (SYS.3.1)

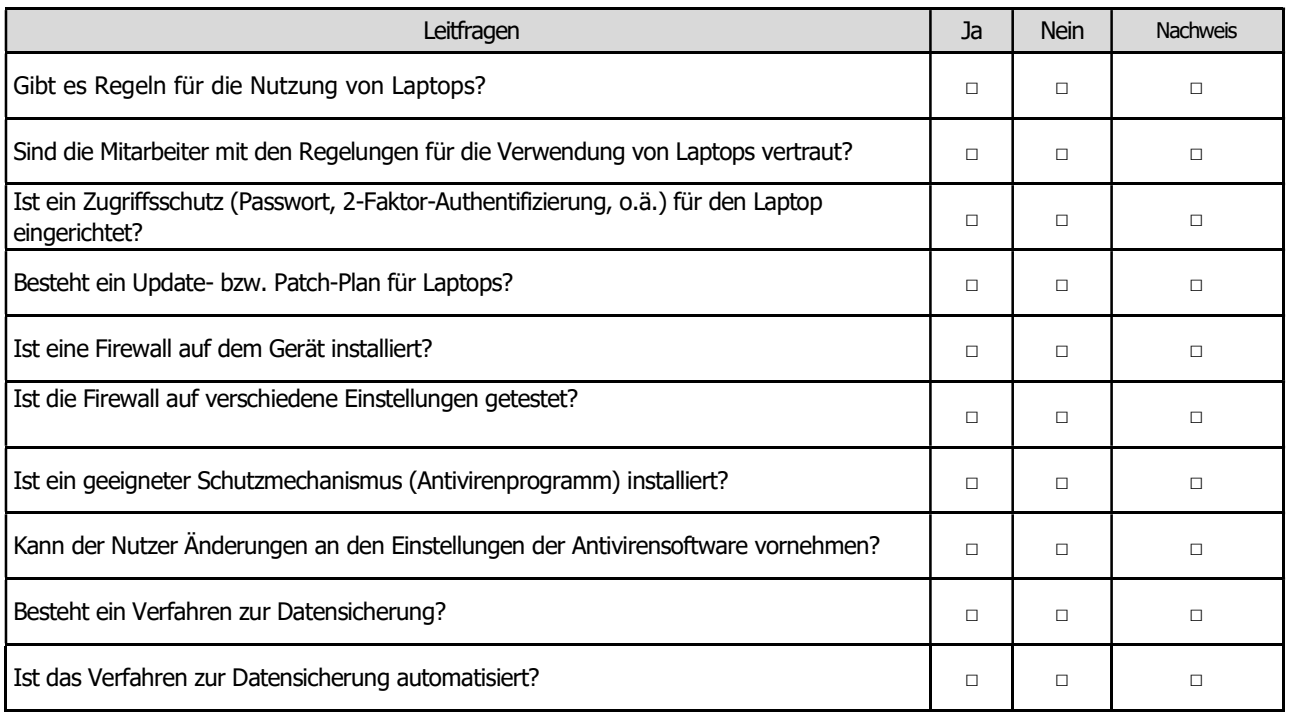

4.2.16 SYS.3.2.1 Allgemeine Smartphones und Tablets

# **Template** SYS.3.2.1 Allgemeine Smartphones und Tablets

Autor: Hendrik Böker Handwerkskammer Hildesheim-Südniedersachsen Braunschweiger Str. 19 31134 Hildesheim

Telefon: (05121) 162 – 114 Telefax: (05121) 703 – 432 E-Mail: hendrik.boeker@hwk-hildesheim.de Webseite: **www.hwk-hildesheim.de** Stand: September. 2020

### Baustein: Allgemeine Smartphones und Tablets (SYS.3.2.1)

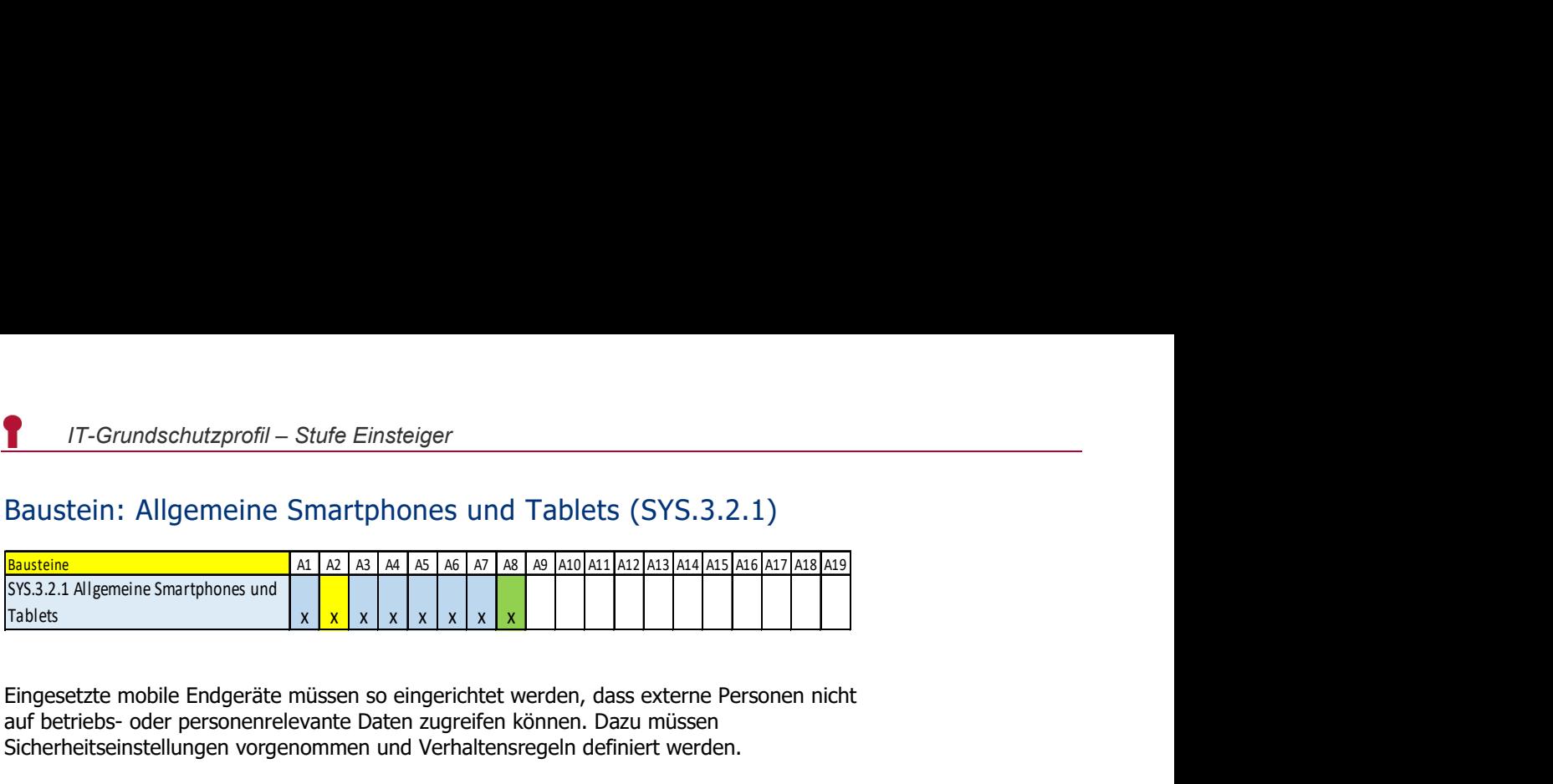

Eingesetzte mobile Endgeräte müssen so eingerichtet werden, dass externe Personen nicht auf betriebs- oder personenrelevante Daten zugreifen können. Dazu müssen Sicherheitseinstellungen vorgenommen und Verhaltensregeln definiert werden.

### SYS.3.2.1.A1 Festlegung einer Richtlinie für den Einsatz von Smartphones und **Tablets**

Bevor der Betrieb Smartphones oder Tablets einsetzt, muss festgelegt werden, wie das Gerät genutzt und kontrolliert werden soll und worauf vom Gerät zugegriffen werden darf.

### SYS.3.2.1.A3 Sichere Grundkonfiguration für mobile Geräte

Alle mobilen Endgeräte sind so konfiguriert, dass die erforderlichen Sicherheitsmechanismen und -einstellungen eingestellt und dokumentiert sind [Ortungsdienste, Zugriff auf Dateien, u.a.]. Nicht benötigte Funktionen, Kommunikationsschnittstellen und Dienste sind deaktiviert [Bluetooth, Mikrofon, Kamera].

### SYS.3.2.1.A4 Verwendung eines Zugriffschutzes

Smartphones und Tablets sind mit einem angemessen komplexen Gerätesperrcode geschützt. Die Nutzung der Bildschirmsperre ist vorgeschrieben.

### SYS.3.2.1.A5 Updates von Betriebssystem und Apps

Die Endgeräte werden regelmäßig aktualisiert. Ältere Geräte, für die keine Aktualisierungen mehr bereitgestellt werden, werden ersetzt. Apps werden unter Berücksichtigung von Sicherheitsaspekten ebenfalls nicht mehr eingesetzt, wenn sie nicht mehr durch den Hersteller unterstützt werden.

### SYS.3.2.1.A6 Datenschutzeinstellungen

Der Zugriff von Apps und Betriebssystem auf Daten und Schnittstellen ist angemessen eingeschränkt. Die Datenschutzeinstellungen sind so restriktiv wie möglich konfiguriert. Insbesondere der Zugriff auf Kamera, Mikrofon sowie Ortungs- und Gesundheits- bzw. Fitnessdaten sind auf Konformität mit den organisationsinternen Datenschutz- und Sicherheitsvorgaben überprüft und restriktiv konfiguriert bzw. deaktiviert.

### SYS.3.2.1.A7 Verhaltensregeln bei Sicherheitsvorfällen

Generell werden alle Sicherheitsvorfälle gemeldet und behandelt. Gehen Geräte verloren oder werden unberechtigte Änderungen an Gerät und Software festgestellt, werden die Verantwortlichen sofort geeignete Gegenmaßnahmen [Meldung an Datenschutzbeauftragten] einleiten.

## Checkliste: Allgemeine Smartphones und Tablets (SYS.3.2.1)

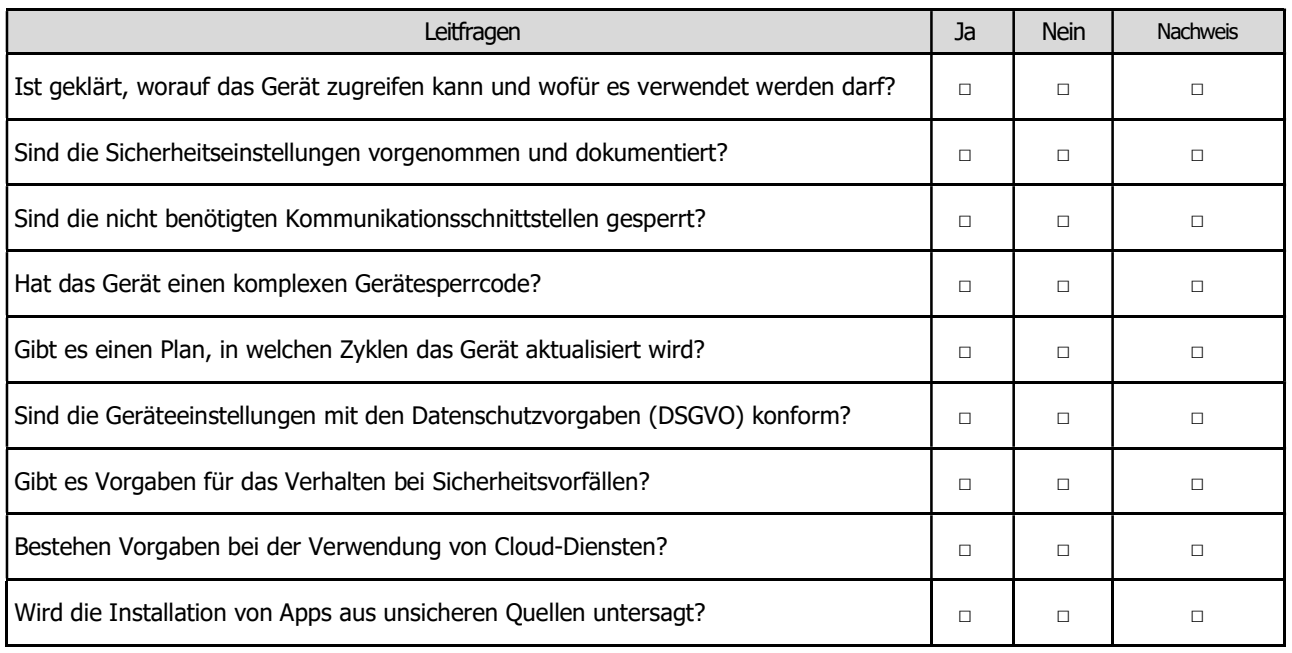

4.2.17 SYS.3.3 Mobiltelefon

# **Template** SYS.3.3 Mobiltelefon

Autor:

Hendrik Böker Handwerkskammer Hildesheim-Südniedersachsen Braunschweiger Str. 19 31134 Hildesheim

Telefon: (05121) 162 – 114 Telefax: (05121) 703 – 432 E-Mail: hendrik.boeker@hwk-hildesheim.de Webseite: www.hwk-hildesheim.de Stand: September. 2020

### Baustein: Mobiltelefon (SYS.3.3)

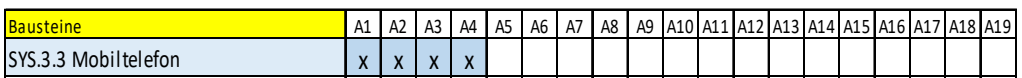

**PERFECT:**<br>
Bausteine Analysis of the Einsteiger<br>
Bausteine A1 A2 A3 A4 A5 A6 A7 A8 A9 A10 A11 A12 A13 A14 A15 A16 A17 A18 A19<br>
SYS3.3 Mobiltelefon XX XX XX<br>
Mobiltelefone besitzen weniger Funktionen als Smartphones und T Mobiltelefone besitzen weniger Funktionen als Smartphones und Tablets und sind daher leichter zu administrieren. Dennoch müssen grundlegende Sicherheitseinstellungen vorgenommen werden, um einen Basisschutz zu gewährleisten, vor allem in den Bereichen Telefonie und Nachrichtenübermittlung.

### SYS.3.3.A1 Sicherheitsrichtlinien und Regelungen für die Mobiltelefon-Nutzung

Für Mobiltelefone, die für Firmenzwecke verwendet werden, besteht eine Nutzungs- und Sicherheitsrichtlinie, die jedem Benutzer ausgehändigt wird.

### SYS.3.3.A2 Sperrmaßnahmen bei Verlust eines Mobiltelefons

Bei Verlust eines Mobiltelefons wird [z.B. die Unternehmensleitung] umgehend informiert um die Sperrung der SIM-Karte zeitnah zu veranlassen. Falls möglich, werden vorhandene Mechanismen zum Diebstahlschutz, wie Fernlöschung oder -sperrung, genutzt. Alle notwendigen Informationen zur Sperrung von SIM-Karte und Mobiltelefon sind im Notfallordner hinterlegt.

### SYS.3.3.A3 Sensibilisierung und Schulung der Mitarbeiter im Umgang mit Mobiltelefonen

Mitarbeiter wurden für die besonderen Gefährdungen der Informationssicherheit durch Mobiltelefone sensibilisiert und in die Sicherheitsfunktionen eingewiesen. Die Benutzer wurden darauf hingewiesen, wie die Mobiltelefone sicher und korrekt aufbewahrt werden sollen.

### SYS.3.3.A4 Aussonderung und ordnungsgemäße Entsorgung von Mobiltelefonen und darin verwendeter Speicherkarten

Mobiltelefone werden vor der Entsorgung auf den Werkszustand vom [z.B. IT-Verantwortlichen] zurückgesetzt. Der Datenschutzbeauftragte überprüft, ob alle Daten gemäß Löschkonzept gelöscht wurden. Es ist zudem sichergestellt, dass die Mobiltelefone und eventuell darin verwendete Speicherkarten ordnungsgemäß entsorgt werden.

## Checkliste: Mobiltelefon (SYS.3.3)

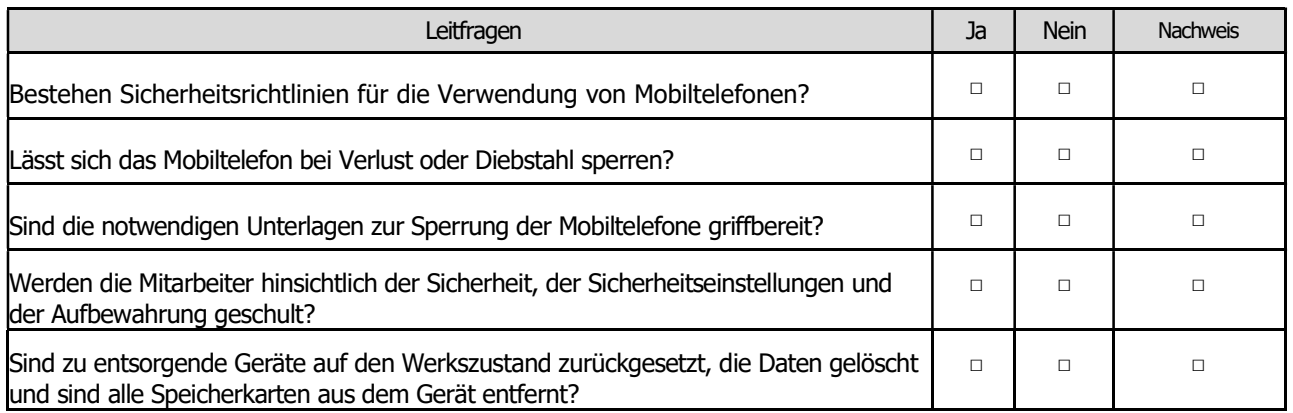

Y

4.2.18 SYS.4.1 Drucker, Kopierer und Multifunktionsgeräte

# **Template** SYS.4.1 Drucker, Kopierer und Multifunktionsgeräte

Autor:

Henrik Klohs Handwerkskammer Frankfurt (Oder) – Region Ostbrandenburg Bahnhofstraße 12 15230 Frankfurt (Oder)

Telefon: (0335) 5619 – 122 Telefax: (0335) 5619 – 123 E-Mail: henrik.klohs@hwk-ff.de Webseite: www.hwk-ff.de Stand: Januar. 2021

### Baustein: Drucker, Kopierer und Multifunktionsgeräte (SYS.4.1)

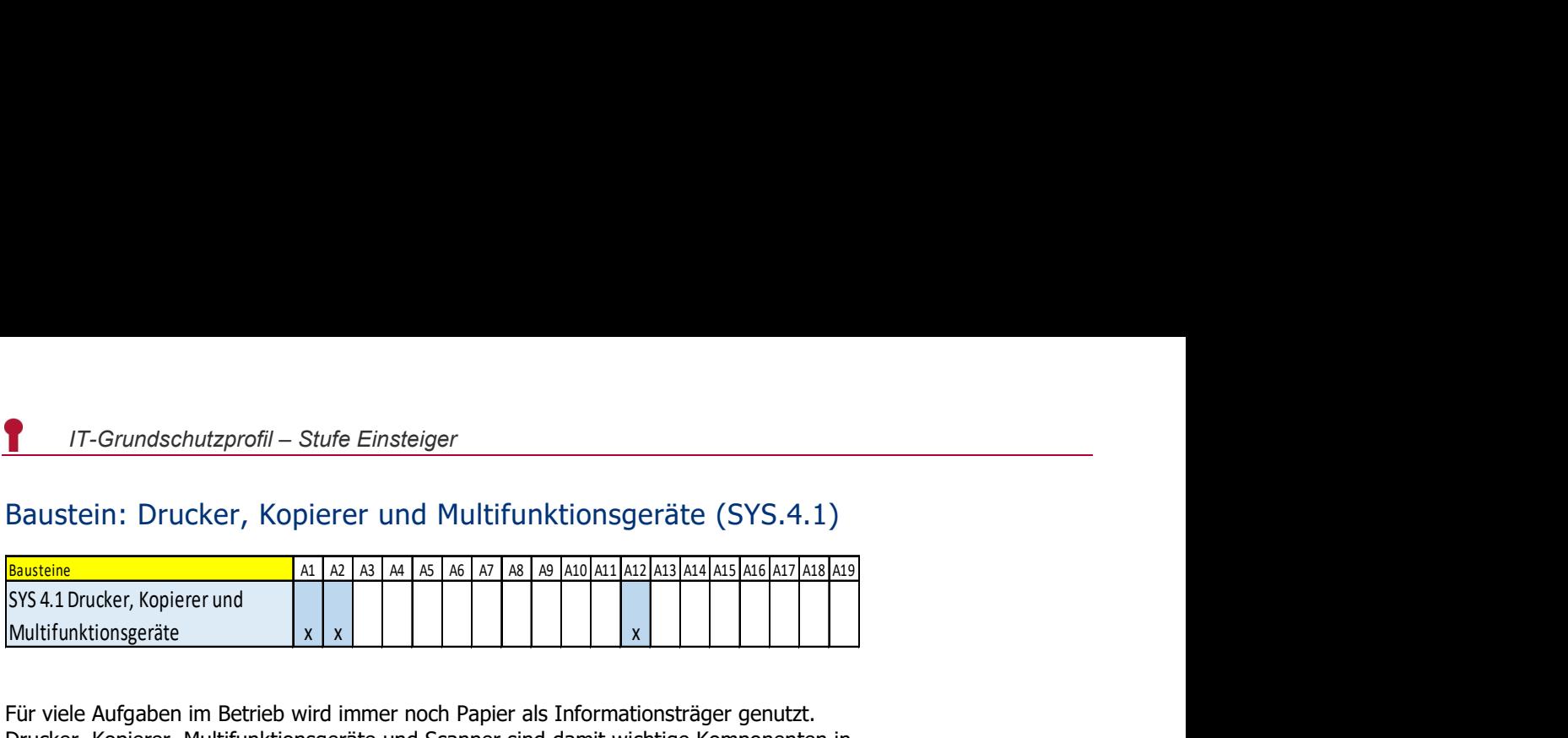

17-*Grundschutzprofil* – *Stufe Einsteiger*<br>
Baustein: Drucker, Kopierer und Multifunktionsgeräte (SYS.4.1)<br>
Stations<br>
Stationsgeräte<br>
Stationsgeräte<br>
Multifunktionsgeräte<br>
Tür viele Aufgaben im Betrieb wird immer noch Pa Für viele Aufgaben im Betrieb wird immer noch Papier als Informationsträger genutzt. Drucker, Kopierer, Multifunktionsgeräte und Scanner sind damit wichtige Komponenten in der IT-Infrastruktur. Fallen die Geräte aus, kann sich das mitunter auf kritische Prozesse auswirken und zu erheblichen wirtschaftlichen Schäden führen. Drucker und Multifunktionsgeräte sind oft "kleine" Server mit eigenem Betriebssystem. Da die Geräte häufig vertrauliche Informationen verarbeiten, müssen sie bzw. die gesamte Druck- und Scan-Infrastruktur entsprechend geschützt werden.

### SYS.4.1.A1 Erstellung eines Basis-Konzepts für den Einsatz von Druckern, Kopierern und Multifunktionsgeräten

Der zulässige und sichere Standort sowie der Zugriff auf das Gerät sind geregelt und dokumentiert. Eine Administration erfolgt nur über ein ausreichend starkes Passwort.

### SYS.4.1.A2 Geeignete Aufstellung und Zugriff auf Drucker, Kopierer und Multifunktionsgeräte

Bei der Aufstellung, Konfiguration und Zugriffssystem wurde sichergestellt, dass nur berechtigte Personen die Geräte über eine Zugangskontrolle benutzen, darauf zugreifen und über eine Passworteingabe sie administrieren können.

### SYS.4.1.A12

Bei der Rücknahme oder Entsorgung der Geräte ist festgelegt, dass alle Speichermedien der Geräte sicher gelöscht oder ausgebaut und durch beschriebene Prozesse vernichtet werden bzw. wurde vertraglich mit dem Dienstleister geregelt die sichere Löschung und Vernichtung der Speicher zu gewährleisten.

## Checkliste: Drucker, Kopierer und Multifunktionsgeräte (SYS.4.1)

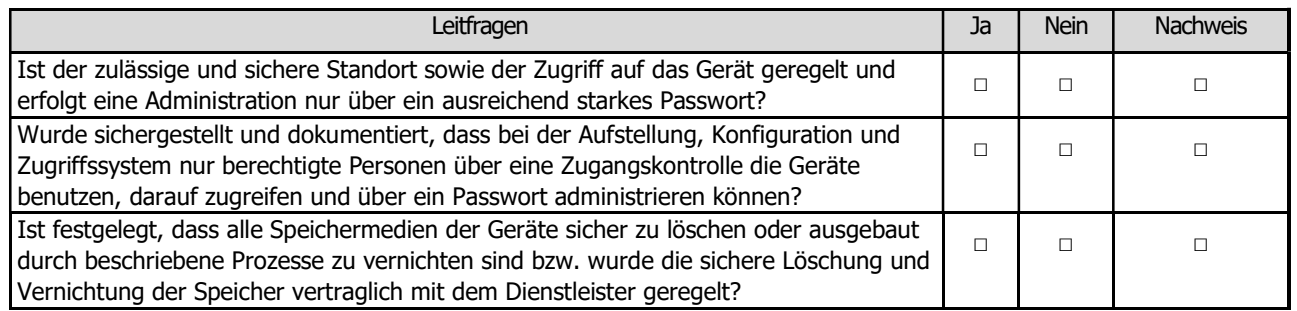

4.2.19 SYS.4.5 Wechseldatenträger

# Template SYS.4.5 Wechseldatenträger

#### Autor:

Manfred Fülbier Heinz-Piest-Institut für Handwerkstechnik an der Leibniz Universität Hannover Wilhelm-Busch-Straße 18 30167 Hannover

Telefon: (0511) 70155 – 18 Telefax: (0511) 70155 – 32 E-Mail: fuelbier@hpi-hannover.de Webseite: www.hpi-hannover.de Stand: Januar. 2021

### Baustein: Wechseldatenträger (SYS.4.5)

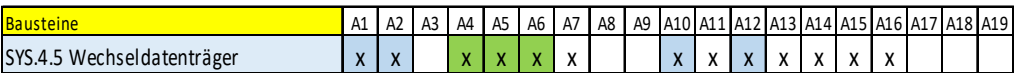

 $Zu$  überprüfende Bausteine<br>Baustein: Wechseldatenträger (SYS.4.5)<br> **Bausteine**<br>
SYS4.5 Wechseldatenträger (x) A8 A6 A7 A8 A9 A10 A11 A12 A13 A14 A15 A16 A17 A18 A19<br>
SYS4.5 Wechseldatenträger (x) X x x x x x x x x x x x Zu überprüfende Bausteine<br>
Baustein: Wechseldatenträger (SYS.4.5)<br>
Bausteine<br>
SYS4.5 Wechseldatenträger <br>
SYS4.5 Wechseldatenträger werden oft eingesetzt, um Daten zu transportieren, zu speichern oder<br>
Mechseldatenträger Wechseldatenträger werden oft eingesetzt, um Daten zu transportieren, zu speichern oder um mobil auf sie zugreifen zu können. Zu Wechseldatenträgern gehören externe Festplatten, CD-ROMs, DVDs, Speicherkarten, Magnetbänder und USB-Sticks. Wechseldatenträger können dabei auch Schadsoftware transportieren.

#### SYS.4.5.A1 Sensibilisierung der Mitarbeiter zum sicheren Umgang mit Wechseldatenträgern

Alle Mitarbeiter sind für den sicheren Umgang mit Wechseldatenträgern sensibilisiert. Die Mitarbeiter sind insbesondere darauf hingewiesen worden, wie sie mit den Wechseldatenträgern umgehen sollen, um einem Verlust oder Diebstahl vorzubeugen und eine lange Lebensdauer zu gewährleisten. Die Mitarbeiter sind darüber informiert, dass keine Wechseldatenträger an die Systeme angeschlossen werden dürfen, die aus unbekannten Quellen stammen.

### SYS.4.5.A2 Verlust- bzw. Manipulationsmeldung

Benutzer melden umgehend, wenn ein Wechseldatenträger gestohlen wurde oder der Verdacht einer Manipulation besteht.

### SYS.4.5.A10 Datenträgerverschlüsselung

Wechseldatenträger werden vollständig verschlüsselt, wenn Daten mit besonderem Schutzbedarf (z.B. Gesundheitsdaten) darauf gespeichert werden.

### SYS.4.5.A12 Schutz vor Schadsoftware

Nur auf Schadsoftware überprüfte Daten werden auf Wechseldatenträger übertragen. Bevor Daten von Wechseldatenträgern verarbeitet werden, werden sie auf Schadsoftware überprüft.

## Checkliste: Wechseldatenträger (SYS.4.5)

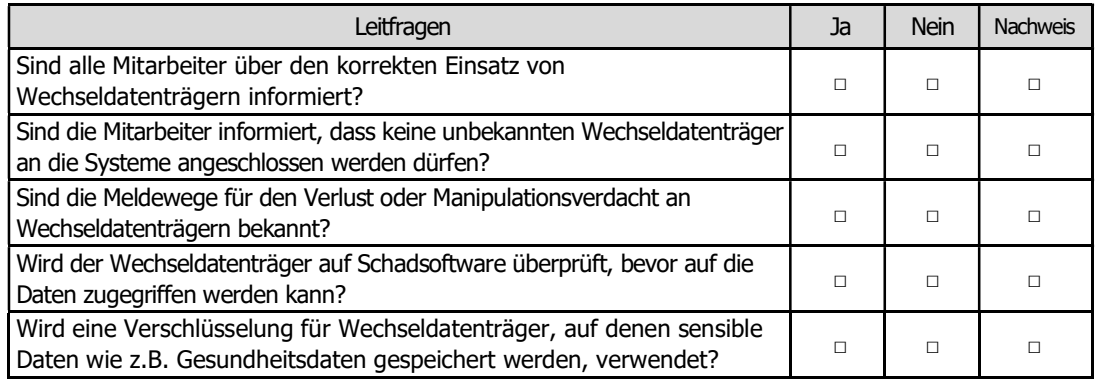

4.2.20 IND.2.4 Maschine

# **Template** IND.2.4 Maschinen

### Autor:

Dieter Opel Handwerkskammer für Oberfranken Kerschensteinerstraße 7 95448 Bayreuth

Telefon: (0921) 910 – 141 Telefax: (0921) 910 – 45 141 E-Mail: dieter.opel@hwk-oberfranken.de Webseite: www.hwk-oberfranken.de Stand: Dezember. 2020

### Baustein: Maschinen (IND.2.4)

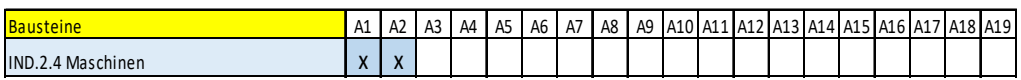

17-*Grundschutzprofil* – *Stufe Einsteiger*<br>
Bausteine (IND.2.4)<br>
Bausteine (IND.2.4)<br>
IND.2.4 Maschinen (IND.2.4)<br>
IND.2.4 Maschinen (IND.2.4)<br>
Die Fernwartung von Maschinen, egal ob Drucker/ Kopierer im Büro oder CNC-ge **T**<br>
IT-Grundschutzprofil – Stufe Einsteiger<br>
Bausteine<br> **Bausteine**<br>
IND.2.4 Maschinen<br>
IND.2.4 Maschinen<br>
IND.2.4 Maschinen<br>
IND.2.4 Maschinen<br>
IND.2.4 Maschinen<br>
IND.2.4 Maschinen<br>
IND.2.4 Maschinen<br>
Die Fernwartung von Die Fernwartung von Maschinen, egal ob Drucker/ Kopierer im Büro oder CNC-gesteuerte Produktionsmaschinen ist heute oft Basis für die Sicherstellung der Verfügbarkeit und den sicheren Betrieb der Maschinen. Während manche Maschinen bereits über einen integrierten Fernwartungszugang verfügen, müssen für andere solche Zugänge in Form eines VPN-Gateways bereitgestellt und eingerichtet werden. Eine netzseitige Separierung der über Fernwartung erreichbaren Geräte und Maschinen ist ein wichtiges Sicherheitsmerkmal (siehe dazu auch NET.1.1).

### IND.2.4.A1 Fernwartung durch Maschinen- und Anlagenbauer

Für die Fernwartung einer Maschine gibt es eine zentrale Richtlinie. Darin ist geregelt, wie die jeweiligen Fernwartungslösungen einzusetzen sind und wie Kommunikationsverbindungen geschützt werden. Sie beschreibt auch, welche Aktivitäten während der Fernwartung überwacht werden. Ein Zugriff über die Fernwartung einer Maschine auf andere Systeme oder Maschinen des Betriebes ist nicht möglich. Mit einem Dienstleister wurde vereinbart, ob und wie er die in der Maschine gespeicherten Informationen verwenden darf.

### IND.2.4.A2 Betrieb nach Ende der Gewährleistung

Es ist sichergestellt, dass die Maschine auch über den Gewährleistungszeitraum hinaus sicher weiterbetrieben werden kann. Hierzu sind mit dem Lieferanten weitere Unterstützungsleistungen vertraglich vereinbart worden.

## Checkliste: Maschinen (IND.2.4)

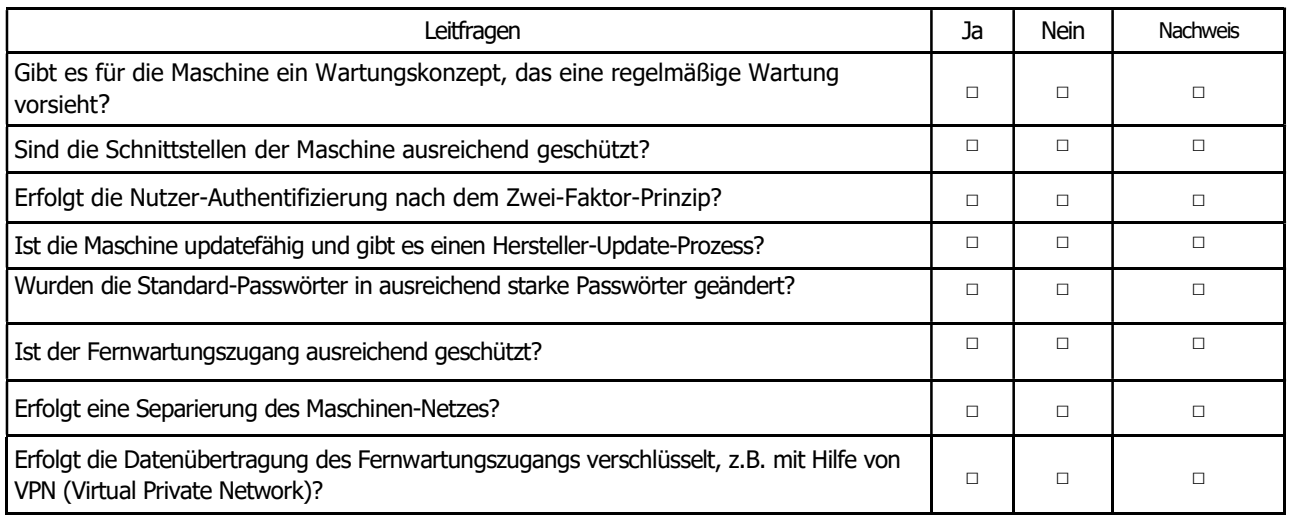

4.2.21 NET.1.1 Netzarchitektur und -design

# **Template** NET.1.1 Netzwerkarchitektur und -design

Autor:

Dieter Opel Handwerkskammer für Oberfranken Kerschensteinerstraße 7 95448 Bayreuth

Telefon: (0921) 910 – 141 Telefax: (0921) 910 – 45 141 E-Mail: dieter.opel@hwk-oberfranken.de Webseite: www.hwk-oberfranken.de Stand: Januar. 2021

### Baustein: Netzwerkarchitektur und -design (NET.1.1)

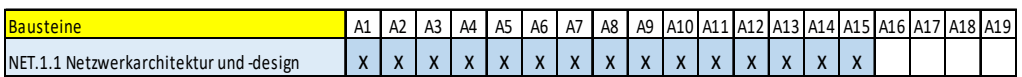

**17**-Grundschutzprofil – Stufe Einsteiger<br>Bausteine A1 A2 A3 A4 A5 A6 A7 A8 A9 A10 A11 A12 A13 A14 A15 A12 A13 A14 A12 A13 A14 A15 A16 A17 A13 A14 A15 A<br>NET.1.1 Netwerkarchitektur und design  $x \times x \times x \times x \times x \times x \times x \times x \times x \times x \$ NET.1.1 Netzwerkarchitektur und -design x x x x x x x x x x x x x x x Der Aufbau und Betrieb von betrieblichen Netzwerken sollte unter Berücksichtigung der unterschiedlichen Anforderungen geplant, erstellt und genutzt werden. Ein wichtiger Baustein ist dabei die Sicherstellung der IT-Sicherheit und der Datensicherheit und sollte – bei nicht vorhandenem Know-How – durch einen IT-Dienstleister umgesetzt werden. In einem ersten Schritt wird das Netzwerk in Verwaltungs- und Produktionsnetz segmentiert.

### NET.1.1.A1 Sicherheitsrichtlinie für das Netz

Eine spezifische Sicherheitsrichtlinie für das Netz ist erstellt worden. Enthalten sind die nachvollziehbaren Anforderungen und Vorgaben, wie das Netz sicher konzipiert und aufgebaut wurde. Die Richtlinie umfasst folgende Festlegungen:

- in welchen Fällen die Sicherheitszonen zu segmentieren sind und in welchen Fällen Benutzergruppen logisch oder sogar physisch zu trennen sind,
- welche Kommunikationsbeziehungen und welche Netz- und Anwendungsprotokolle jeweils zugelassen werden,
- wie der Datenverkehr für Administration und Überwachung netztechnisch zu trennen ist,
- welche betriebsinterne, standortübergreifende Kommunikation (WAN, Funknetze) erlaubt ist und welche Verschlüsselung im WAN, LAN oder auf Funkstrecken erforderlich ist sowie
- welche betriebsübergreifende Kommunikation zugelassen ist.

Die Richtlinie wurde allen verantwortlichen Mitarbeitern bekannt gemacht und ist grundlegend für ihre Arbeit.

Änderungen der Richtlinie und der Anforderungen werden dokumentiert und mit dem IT-Verantwortlichen abgestimmt. Eine regelmäßige Überprüfung der Umsetzung und deren Dokumentation erfolgt durch den Netzverantwortlichen unter Einbeziehung der IT-Strukturanalyse (Dokument A.1).

### NET.1.1.A2 Dokumentation des Netzes

Es ist eine vollständige Dokumentation des Netzes erstellt worden, die auch nachhaltig gepflegt wird, inklusive eines Netzplanes. Darin zu finden sind Angaben zur Netzperformance, alle durchgeführten Änderungen im Netz, die logische Struktur des Netzes, insbesondere wie die Subnetze zugeordnet und wie das Netz zoniert und segmentiert wurde.

### NET.1.1.A3 Anforderungsspezifikation für das Netz

Eine Anforderungsspezifikation ist auf der Basis der Sicherheitsrichtlinie erstellt worden, aus der sich alle wesentlichen Elemente für Netzarchitektur und -design ableiten lassen.

### NET.1.1.A4 Netztrennung in Sicherheitszonen

Das Gesamtnetz wurde in drei Sicherheitszonen physisch separiert: internes Netz, demilitarisierte Zone (DMZ) und Außenanbindungen (Internet). Zonenübergänge wurden durch eine Firewall abgesichert. Diese Kontrolle folgt dem Prinzip der lokalen Kommunikation, sodass von Firewalls ausschließlich erlaubte Kommunikation weitergeleitet wird (Whitelisting). Um Internet und externe DMZ netztechnisch zu trennen, wurde mindestens ein zustandsbehafteter Paketfilter eingesetzt.

### NET.1.1.A5 Client-Server-Segmentierung

Clients und Server wurden in unterschiedlichen Sicherheitssegmenten platziert. Die Kommunikation zwischen diesen Segmenten wird mindestens durch einen zustandsbehafteten Paketfilter (Firewall) kontrolliert.

Mögliche Ausnahmen, die es erlauben, Clients und Server in einem gemeinsamen Sicherheitssegment zu positionieren, werden in den entsprechenden anwendungs- und systemspezifischen Bausteinen geregelt. Für Gastzugänge und für Netzbereiche, in denen keine ausreichende interne Kontrolle über die Endgeräte gegeben ist, wurden dedizierte Sicherheitssegmente eingerichtet.

### NET.1.1.A6 Endgeräte-Segmentierung im internen Netz

Es wurden nur Endgeräte in einem Sicherheitssegment positioniert, die einem ähnlichen Sicherheitsniveau entsprechen.

#### NET.1.1.A7 Absicherung von schützenswerten Informationen

Schützenswerte Informationen werden nach dem derzeitigen Stand der Technik über sichere Protokolle übertragen, falls nicht über vertrauenswürdige dedizierte Netzsegmente (z. B. innerhalb des Managementnetzes) kommuniziert wird. Können solche Protokolle nicht genutzt werden, wird nach Stand der Technik angemessen verschlüsselt und authentisiert (siehe NET.3.3 VPN).

#### NET.1.1.A8 Grundlegende Absicherung des Internetzugangs

Der Internetzugang wurde entsprechend NET.1.1.A4 Netztrennung in Sicherheitszonen gestaltet. Der Internetverkehr wird über die Firewall-Struktur geführt. Die Datenflüsse werden durch die Firewall-Struktur auf die benötigten Protokolle und Kommunikationsbeziehungen eingeschränkt.

#### NET.1.1.A9 Grundlegende Absicherung der Kommunikation mit nicht vertrauenswürdigen Netzen

Für jedes Netz wurde festgelegt, inwieweit es als vertrauenswürdig einzustufen ist. Netze, die nicht vertrauenswürdig sind, werden wie das Internet behandelt und entsprechend abgesichert.

### NET.1.1.A10 DMZ-Segmentierung für Zugriffe aus dem Internet

Die Firewall-Struktur wurde für alle Dienste bzw. Anwendungen, die aus dem Internet erreichbar sind, um eine sogenannte externe DMZ ergänzt. Es wurde ein Konzept zur DMZ-Segmentierung erstellt, das die Sicherheitsrichtlinie und die Anforderungsspezifikation nachvollziehbar umsetzt. Abhängig vom Sicherheitsniveau der IT-Systeme wurden die DMZ-Segmente weitergehend unterteilt. Eine externe DMZ wurde am äußeren Paketfilter angeschlossen.

### NET.1.1.A11 Absicherung eingehender Kommunikation vom Internet in das interne Netz

Ein IP-basierter Zugriff auf das interne Netz erfolgt über einen sicheren Kommunikationskanal und ist auf vertrauenswürdige IT-Systeme und Benutzer beschränkt (siehe NET.3.3 VPN). Derartige VPN-Gateways wurden in einer externen DMZ realisiert. Hinreichend gehärtete VPN-Gateways sind direkt aus dem Internet erreichbar. Die über das VPN-Gateway authentisierten Zugriffe ins interne Netz durchlaufen mindestens die interne Firewall.

IT-Systeme können via Internet oder externer DMZ nicht auf das interne Netz zugreifen. Etwaige Ausnahmen zu dieser Anforderung werden in den entsprechenden anwendungsund systemspezifischen Bausteinen geregelt.

#### NET.1.1.A12 Absicherung ausgehender interner Kommunikation zum Internet

Ausgehende Kommunikation aus dem internen Netz zum Internet wird durch einen Sicherheits-Proxy entkoppelt. Die Entkoppelung erfolgt außerhalb des internen Netzes. Wird eine P-A-P-Struktur eingesetzt, wird die ausgehende Kommunikation immer durch die Sicherheits-Proxys der P-A-P-Struktur entkoppelt.

#### NET.1.1.A13 Netzplanung

Jede Netzimplementierung wurde vollständig und nachvollziehbar geplant. Dabei werden die Sicherheitsrichtlinie sowie die Anforderungsspezifikation beachtet. Darüber hinaus wurden in der Planung mindestens die folgenden Punkte bedarfsgerecht berücksichtigt:

- Anbindung von Internet und, sofern vorhanden, Standortnetz und Extranet,
- Topologie des Gesamtnetzes und der Netzbereiche, d. h. Sicherheitszonen und segmente,
- Dimensionierung und Redundanz der Netz- und Sicherheitskomponenten, Übertragungsstrecken und Außenanbindungen,
- zu nutzende Protokolle und deren grundsätzliche Konfiguration und Adressierung, insbesondere IPv4/IPv6-Subnetze von Endgerätegruppen sowie
- Administration und Überwachung (siehe NET.1.2 Netzmanagement).

Die Netzplanung wird regelmäßig überprüft.

### NET.1.1.A14 Umsetzung der Netzplanung

Das geplante Netz wurde fachgerecht umgesetzt und während der Abnahme geprüft.

### NET.1.1.A15 Regelmäßiger Soll-Ist-Vergleich

Es wird regelmäßig geprüft, ob das bestehende Netz dem Soll-Zustand entspricht. Dabei wird mindestens geprüft, inwieweit es die Sicherheitsrichtlinie und Anforderungsspezifikation erfüllt. Es wird auch geprüft, inwiefern die umgesetzte Netzstruktur dem aktuellen Stand der Netzplanung entspricht. Dafür wurden zuständige Personen festgelegt.

## Checkliste: Netzwerkarchitektur und -design (NET.1.1)

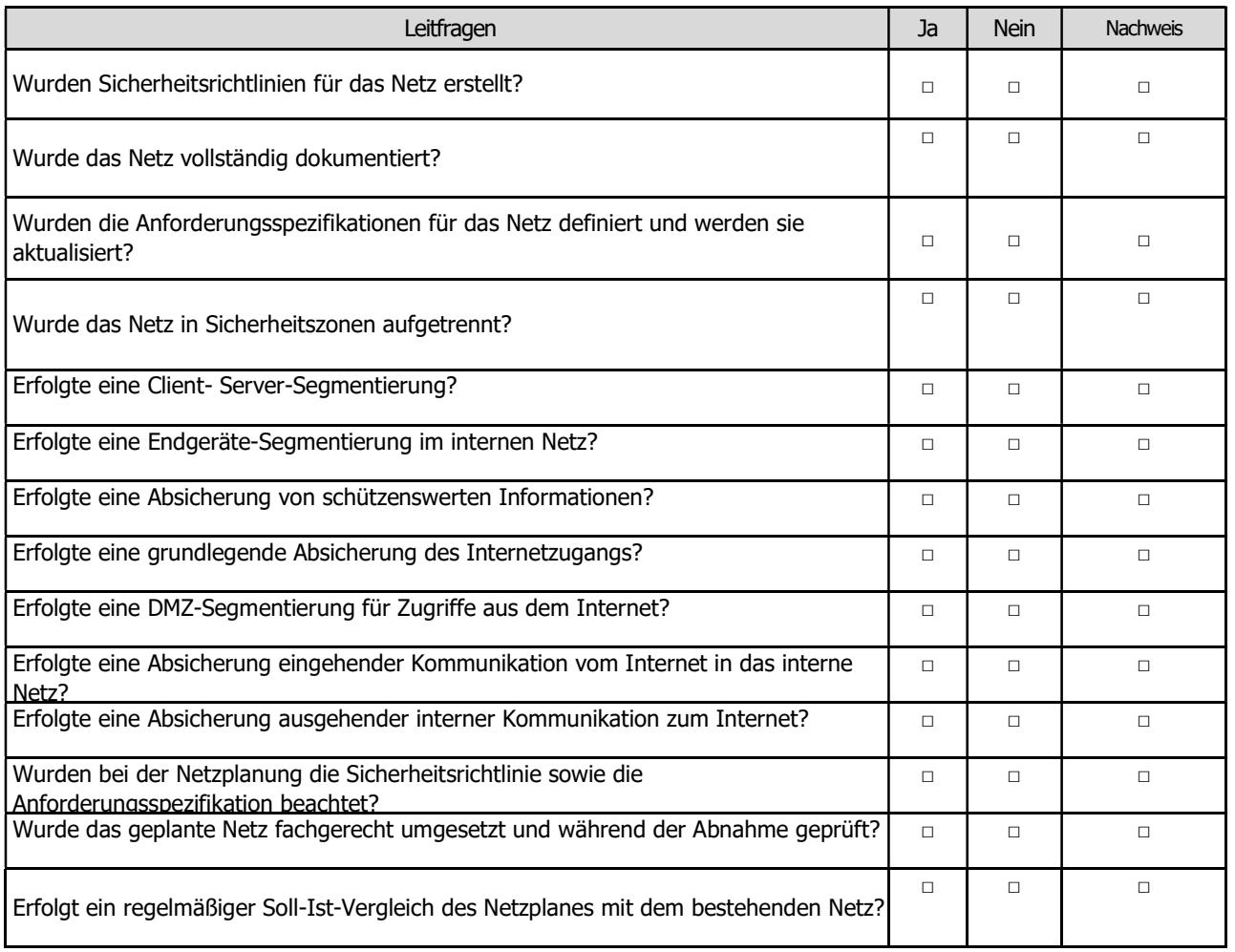
4.2.22 NET.2.1 WLAN-Betrieb

# **Template** NET.2.1 WLAN-Betrieb

Autor:

Michael Pfister Handwerkskammer für Unterfranken Rennweger Ring 3 97070 Würzburg

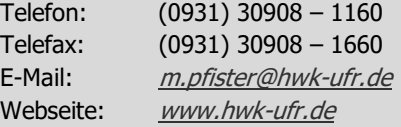

Stand: Dezember. 2020

### Baustein: WLAN-Betrieb (Net.2.1)

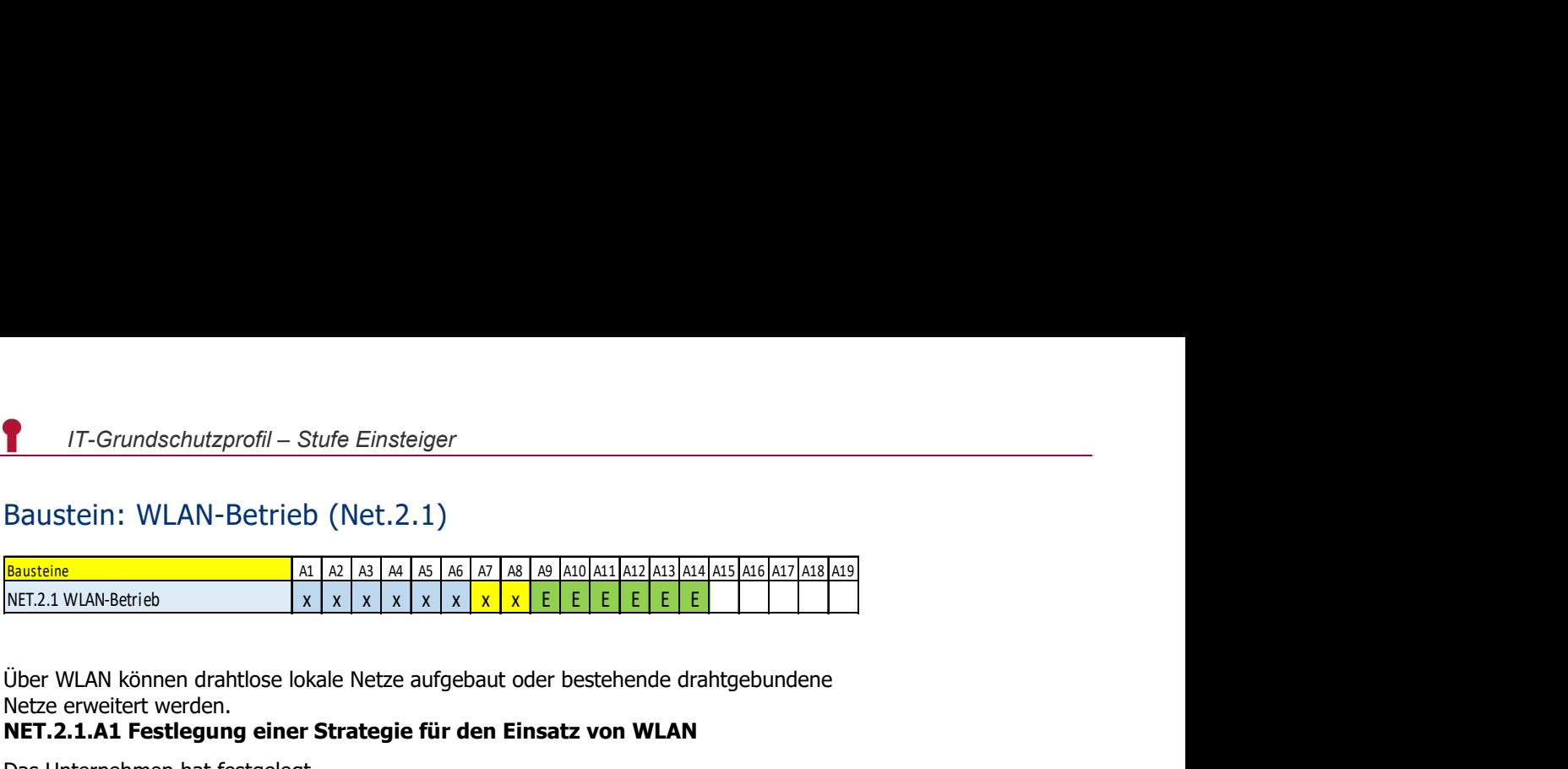

Über WLAN können drahtlose lokale Netze aufgebaut oder bestehende drahtgebundene Netze erweitert werden.

#### NET.2.1.A1 Festlegung einer Strategie für den Einsatz von WLAN

Das Unternehmen hat festgelegt,

- in welchen Unternehmensteilen,
- für welche Anwendungen,
- zu welchem Zweck

WLAN eingesetzt wird und welche Informationen übertragen werden.

#### NET.2.1.A2 Auswahl eines geeigneten WLAN-Standards

Das Unternehmen hat den oder die geeigneten WLAN-Standards für die bestehenden Geräte und geplante Investitionen ermittelt und dokumentiert [WPA3].

#### NET.2.1.A3 Auswahl geeigneter Kryptoverfahren für WLAN

Es wurde der WPA3-Standard als geeigneter Verschlüsselungsstandard ausgewählt. Zur Erhöhung der Sicherheit wurde ein Pre-Shared-Key mit einer Länge von 20 Zeichen bestimmt.

#### NET.2.1.A4 Geeignete Aufstellung von Access-Points

Access-Points wurden zugriffs- und diebstahlsicher montiert. Der Standort der Access-Points wurde so gewählt, dass alle Bereiche durch das WLAN abgedeckt sind und Bereiche, in denen kein WLAN verfügbar sein soll, die Ausbreitung verhindert wird. Bei Außeninstallationen wurde darauf geachtet, dass die Geräte vor Witterungseinflüssen und elektrischen Entladungen geeignet geschützt werden.

#### NET.2.1.A5 Sichere Basis-Konfiguration der Access-Points

Die Konfiguration des Auslieferungszustandes der Access-Points wurde individualisiert. Voreingestellte SSIDs (Service Set Identifiers), Zugangskennwörter oder kryptografische Schlüssel wurden direkt nach Inbetriebnahme geändert und dokumentiert. Außerdem wurden unsichere Administrationszugänge abgeschaltet. Access-Points werden verschlüsselt per LAN administriert.

#### NET.2.1.A6 Sichere Konfiguration der WLAN-Clients

Es wurden alle mit einer internen WLAN-Infrastruktur gekoppelten WLAN-Clients sicher konfiguriert. Zusätzlich werden folgende WLAN-spezifischen Anforderungen erfüllt:

- Wird die WLAN-Schnittstelle über einen längeren Zeitraum nicht genutzt, wird diese deaktiviert.
- Es wird sichergestellt, dass mittels der WLAN-Kommunikation keine Sicherheitszonen gekoppelt werden und hierdurch etablierte Schutzmaßnahmen umgangen werden.

## Baustein: WLAN-Betrieb (Net.2.1)

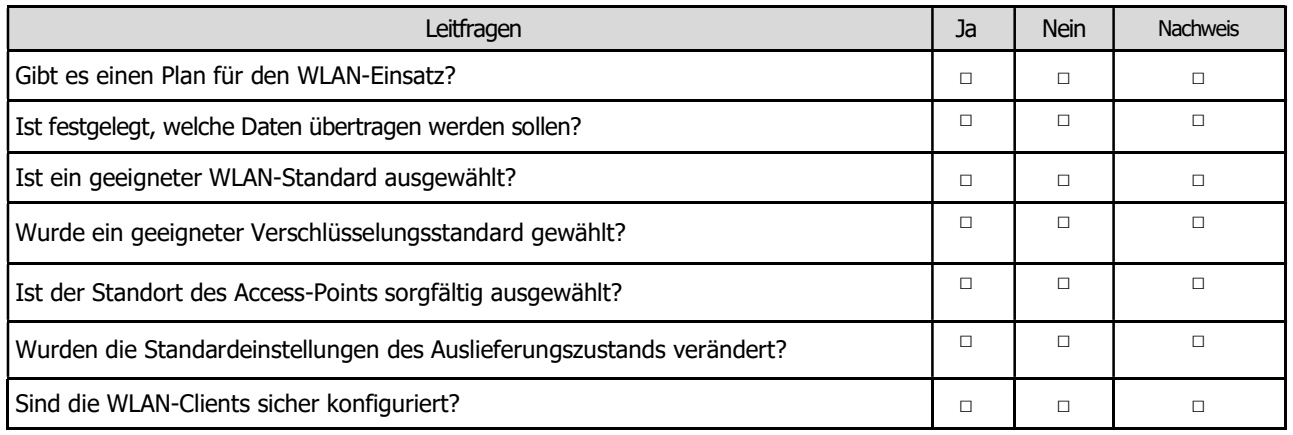

4.2.23 NET.2.2 WLAN-Nutzung

# **Template** NET.2.2 WLAN-Nutzung

Autor:

Michael Pfister Handwerkskammer für Unterfranken Rennweger Ring 3 97070 Würzburg

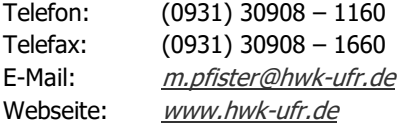

Stand: Dezember. 2020

### Baustein: WLAN-Nutzung (Net.2.2)

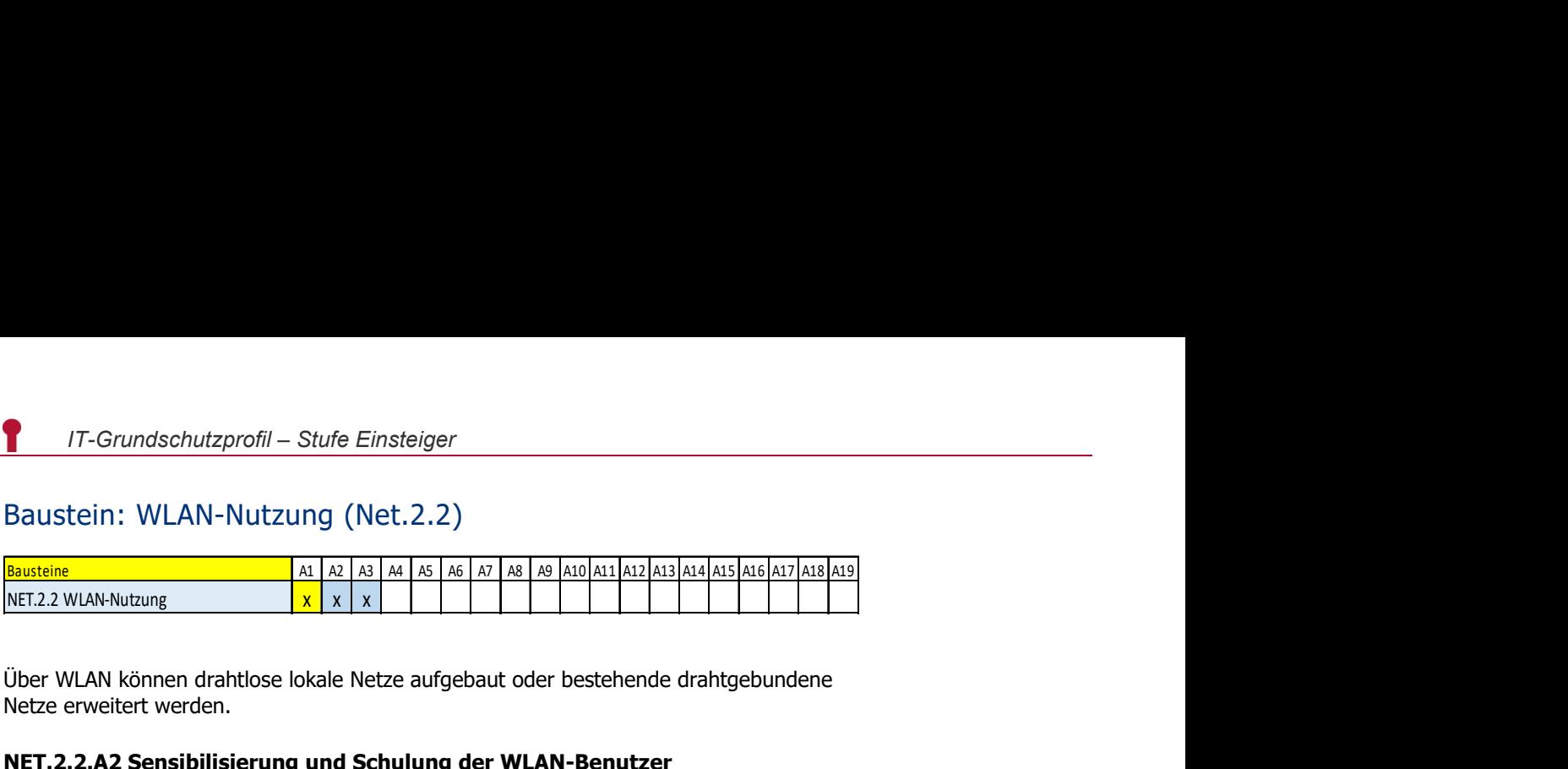

Über WLAN können drahtlose lokale Netze aufgebaut oder bestehende drahtgebundene Netze erweitert werden.

#### NET.2.2.A2 Sensibilisierung und Schulung der WLAN-Benutzer

Die Benutzer wurden für die möglichen Gefahren sensibilisiert, die von fremden WLANs ausgehen.

#### NET.2.2.A3 Absicherung der WLAN-Nutzung in unsicheren Umgebungen

Es ist geregelt wie externe Hotspots genutzt werden. Dabei ist zu beachten:

- Jeder Benutzer eines Hotspots kennt seine Sicherheitsanforderungen und entscheidet danach, ob und unter welchen Bedingungen ihm die Nutzung des Hotspots erlaubt ist.
- WLANs, die nur sporadisch genutzt werden, werden von den Benutzern aus der Historie gelöscht.
- Es werden nur separate Benutzerkonten mit einer sicheren Grundkonfiguration verwendet.
- Es ist sichergestellt, dass sich kein Benutzer mit administrativen Berechtigungen von seinem Client aus an externen WLANs anmelden kann.
- Sensible Daten werden nur übertragen, wenn entsprechende Sicherheitsmaßnahmen umgesetzt und sichere Protokolle verwendet werden.
- Benutzer greifen bei Nutzung eines öffentlichen WLAN nur über ein Virtuelles Privates Netzwerk (VPN) auf interne Ressourcen des Unternehmens zu.

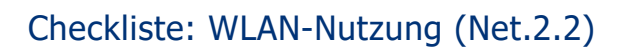

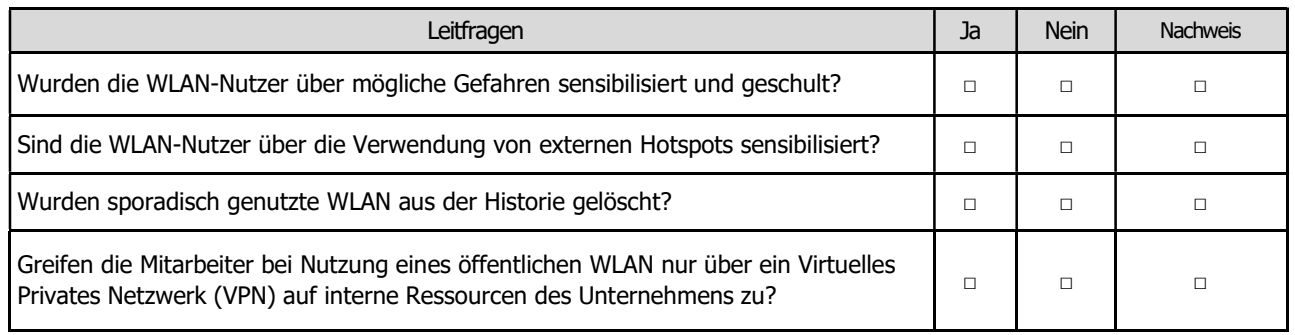

4.2.24 NET.3.1 Router und Switches

# **Template** NET.3.1 Router und Switches

Autor:

Michael Pfister Handwerkskammer für Unterfranken Rennweger Ring 3 97070 Würzburg

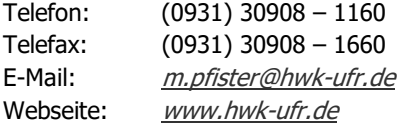

Stand: Dezember. 2020

### Baustein: Router und Switches (Net.3.1)

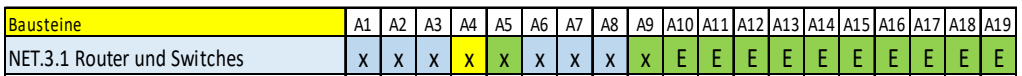

Bausteine A1 A2 A3 A4 A5 A6 A7 A8 A9 A10 A11 A12 A13 A14 A15 A16 A17 A18 A19 17-Grundschutzprofil – Stufe Einsteiger<br>
Baustein: Router und Switches (Net.3.1)<br>
Bausteine<br>
NET.3.1 Router und Switches<br>
NET.3.1 Router und Switches<br>  $x \times x \times x$  x  $x$  x  $x$  x  $x$  x  $x$  and  $x$  and  $x$  and  $x$  and  $x$  and Router und Switches bilden das Rückgrat heutiger IT-Netze. Ein Ausfall eines oder mehrerer dieser Geräte kann zum kompletten Stillstand der gesamten IT-Infrastruktur führen. Sie müssen daher besonders abgesichert werden.

#### NET.3.1.A1 Sichere Grundkonfiguration eines Routers oder Switches

Der Router oder Switch wurde vor dem Einsatz durch eine autorisierte Person sicher konfiguriert. Die Integrität der Konfigurationsdateien wurde geschützt und die Passwörter verschlüsselt gespeichert. Alle Änderungen wurden dokumentiert. Router und Switches wurden so konfiguriert, dass nur zwingend erforderliche Dienste, Protokolle und funktionale Erweiterungen genutzt werden. Nicht benötigte Dienste, Protokolle und funktionale Erweiterungen wurden deaktiviert oder ganz deinstalliert. Ebenfalls wurden nicht benutzte Schnittstellen auf Routern und Switches deaktiviert.

#### NET.3.1.A2 Einspielen von Updates und Patches

Die Verantwortlichen informieren sich fortlaufend über bekannt gewordene Schwachstellen [z.B. Siba, App DsiN]. Updates und Patches werden so schnell wie möglich eingespielt. Evtl. werden diese vorher auf einem Testsystem überprüft. Es wird darauf geachtet, dass die Updates und Patches aus vertrauenswürdigen Quellen oder direkt vom Hersteller stammen.

#### NET.3.1.A3 Restriktive Rechtevergabe

Es ist geregelt, wer auf das System zugreifen darf. Es wird restriktiv mit diesen Zugriffsberechtigungen umgegangen.

#### NET.3.1.A6 Notfallzugriff auf Router und Switches

Es ist für die Administratoren immer möglich, direkt auf Router und Switches zuzugreifen, sodass diese weiterhin lokal administriert werden können, auch wenn das gesamte Netz ausfällt.

#### NET.3.1.A7 Protokollierung bei Routern und Switches

Der Router oder Switch ist so konfiguriert, dass er unter anderem folgende Ereignisse protokolliert:

- Konfigurationsänderungen (möglichst automatisch),
- Reboot,
- Systemfehler,
- Statusänderungen pro Interface, System und Netzsegment sowie
- Login-Fehler (zumindest dann, wenn sie wiederholt auftreten).

Die Verantwortlichen achten darauf, dass bei der Protokollierung alle rechtlichen Rahmenbedingungen eingehalten werden. Änderungen an der Konfiguration werden zudem automatisch protokolliert.

#### NET.3.1.A8 Regelmäßige Datensicherung

Die Konfigurationsdateien von Routern und Switches werden regelmäßig gesichert. Die Sicherungskopien werden so abgelegt, dass im Notfall darauf zugegriffen werden kann.

## Checkliste: Router und Switches (Net.3.1)

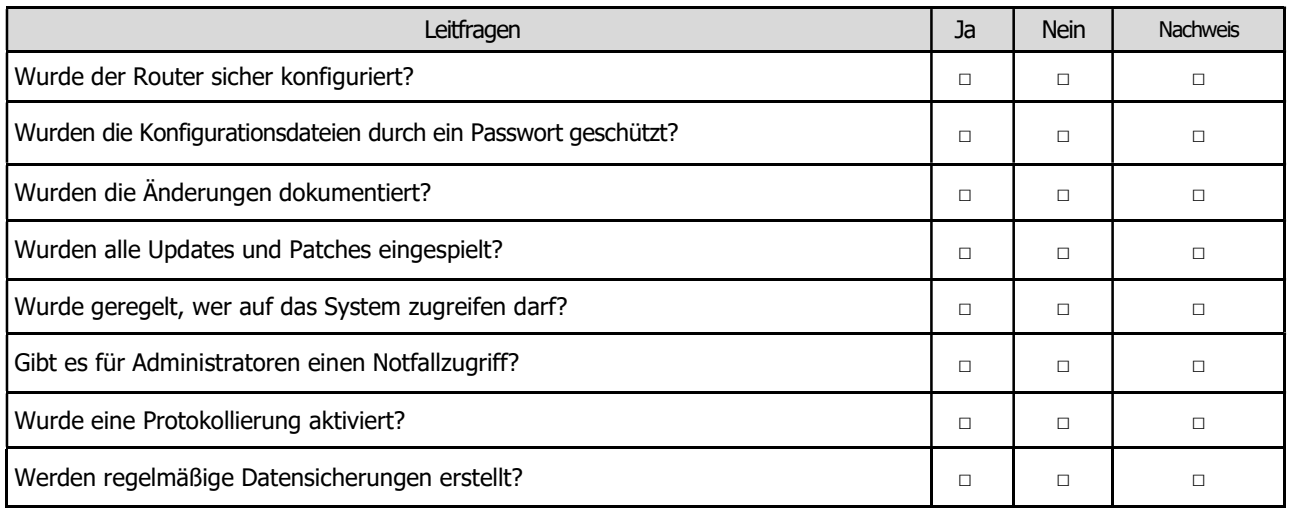

4.2.25 NET.3.2 Firewall

# **Template** NET.3.2 Firewall

Autor:

Michael Pfister Handwerkskammer für Unterfranken Rennweger Ring 3 97070 Würzburg

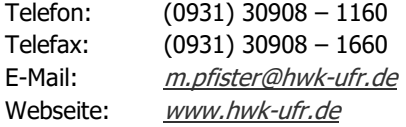

Stand: Januar. 2021

## Baustein: Firewall (Net.3.2)

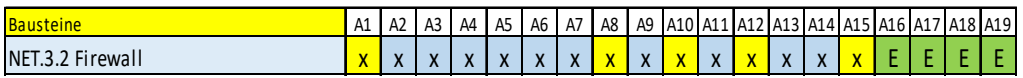

**PERFECT A1 A2 A3 A4 A5 A6 A7 A8 A9 A10 A12 A13 A14 A15 A16 A17 A18 A19<br>Bausteine A1 A2 A3 A4 A5 A6 A7 A8 A9 A10 A11 A12 A13 A14 A15 A16 A17 A18 A19<br>NET.3.2 Firewall<br>Eine Firewall ist ein System aus soft- und hardwaretech PERFECT ASSEMALL THE CONSTRAINER CONSTRAINS AND ACCORD AND ASSESSED ASSESSED AND ASSESSED AND ASSESSED AND ASSESSED AND ASSESSED AND ASSESSED AND ASSESSED AND ASSESSED AND ASSESSED AND AN ALLOCATE CONSTRAINING AND ACCORD** Eine Firewall ist ein System aus soft- und hardwaretechnischen Komponenten, das dazu eingesetzt wird, IP-basierte Datennetze sicher zu koppeln. Dazu wird mithilfe einer Firewall-Struktur der technisch mögliche Informationsfluss auf die in einer Sicherheitsrichtlinie als vorher sicher definierte Kommunikation eingeschränkt.

#### NET.3.2.A2 Festlegen der Firewall-Regeln

Die gesamte Kommunikation zwischen den beteiligten Netzen wird über die Firewall geleitet. Es ist sichergestellt, dass von außen keine unerlaubten Verbindungen in das geschützte Netz aufgebaut werden können. Ebenso können keine unerlaubten Verbindungen aus dem geschützten Netz heraus aufgebaut werden. Für die Firewall sind eindeutige Regeln definiert, die festlegen, welche Kommunikationsverbindungen und Datenströme zugelassen werden. Alle anderen Verbindungen werden durch die Firewall unterbunden (Whitelist-Ansatz). Die Kommunikationsbeziehungen mit angeschlossenen Dienst-Servern (z. B. E-Mail-Servern, Web-Servern), die über die Firewall geführt werden, sind in den Regeln berücksichtigt. Es können keine IT-Systeme von außen über die Firewall auf das interne Netz zugreifen (siehe Vorgaben aus dem Baustein NET.1.1 Netz-Architektur und -design). Es wird beachtet, dass mögliche Ausnahmen zu dieser Anforderung in den entsprechenden anwendungs- und systemspezifischen Bausteinen geregelt werden. Es sind Verantwortliche benannt, die Filterregeln entwerfen, umsetzen und testen. Zudem ist geklärt, wer Filterregeln verändern darf. Die getroffenen Entscheidungen sowie die relevanten Informationen und Entscheidungsgründe sind dokumentiert.

#### NET.3.2.A3 Einrichten geeigneter Filterregeln am Paketfilter

Basierend auf den Firewall-Regeln aus NET.3.2.A2 Festlegen der Firewall-Regeln sind geeignete Filterregeln für den Paketfilter definiert und eingerichtet. Der Paketfilter ist so eingestellt, dass er alle ungültigen TCP-Flag-Kombinationen verwirft. Grundsätzlich wird immer zustandsbehaftet gefiltert. Auch für die verbindungslosen Protokolle UDP und ICMP sind zustandsbehaftete Filterregeln konfiguriert. Die Firewall filtert die Protokolle ICMP und ICMPv6 restriktiv.

#### NET.3.2.A4 Sichere Konfiguration der Firewall

Die Firewall wurde von dafür autorisierten Personen installiert und sicher konfiguriert. Alle Konfigurationsänderungen werden nachvollziehbar dokumentiert. Die Integrität der Konfigurationsdateien ist geeignet geschützt. Komplexe Zugangspasswörter werden eingesetzt. Nicht benötigte (Auskunfts-)Dienste sowie nicht benötigte funktionale Erweiterungen sind deaktiviert oder ganz deinstalliert. Informationen über den internen Konfigurations- und Betriebszustand werden nach außen bestmöglich verborgen.

#### NET.3.2.A5 Restriktive Rechtevergabe

Es ist geregelt, wer auf die Firewall zugreifen darf. Dabei werden immer nur so viele Zugriffsrechte vergeben, wie für die jeweiligen Aufgaben erforderlich sind (Need-to-know-Prinzip). Unautorisierte Benutzerkonten werden regelmäßig entfernt. Es ist sichergestellt, dass mit Administrator-Rechten nur gearbeitet wird, wenn es notwendig ist.

#### NET.3.2.A6 Schutz der Administrationsschnittstellen

Alle Administrations- und Managementzugänge der Firewall sind auf einzelne Quell-IP-Adressen bzw. –Adressbereiche eingeschränkt. Es ist sichergestellt, dass aus nicht vertrauenswürdigen Netzen heraus nicht auf die Administrationsschnittstellen zugegriffen werden kann. Um die Firewall zu administrieren bzw. zu überwachen, werden nur sichere Protokolle eingesetzt. Alternativ wird ein eigens dafür vorgesehenes Administrationsnetz

(Out-of-Band-Management) verwendet. Für die Benutzerschnittstellen sind geeignete Zeitbeschränkungen vorgegeben.

#### NET.3.2.A7 Notfallzugriff auf die Firewall

Es ist immer möglich, direkt auf die Firewall zuzugreifen, sodass sie im Notfall auch dann lokal administriert werden kann, wenn das gesamte Netz ausfällt.

#### NET.3.2.A9 Protokollierung

Die Firewall ist so konfiguriert, dass sie mindestens folgende Ereignisse protokolliert:

- abgewiesene Netzverbindungen (Quell- und Ziel-IP-Adressen, Quell- und Zielport oder ICMP/ICMPv6-Typ, Datum, Uhrzeit),
- fehlgeschlagene Zugriffe auf System-Ressourcen aufgrund fehlerhafter Authentisierungen, mangelnder Berechtigung oder nicht vorhandener Ressourcen,
- Fehlermeldungen der Firewall-Dienste und
- allgemeine Systemfehlermeldungen.

#### NET.3.2.A11 Einspielen von Updates und Patches

Der IT-Verantwortliche informiert sich über bekannt gewordene Schwachstellen. Updates und Patches werden so schnell wie möglich eingespielt. Es wird darauf geachtet, dass Patches und Updates nur aus vertrauenswürdigen Quellen bezogen werden.

#### NET.3.2.A13 Regelmäßige Datensicherung

Es werden in regelmäßigen Abständen Systemsicherungen der Firewall erstellt.

#### NET.3.2.A14 Betriebsdokumentationen

Die betrieblichen Aufgaben einer Firewall sind nachvollziehbar dokumentiert. Es werden alle Konfigurationsänderungen, Änderungen an den Systemdiensten und dem Regelwerk der Firewall dokumentiert und vor unbefugten Zugriffen geschützt. Änderungen an der Konfiguration werden zudem möglichst automatisch protokolliert.

## Checkliste: Firewall (Net.3.2)

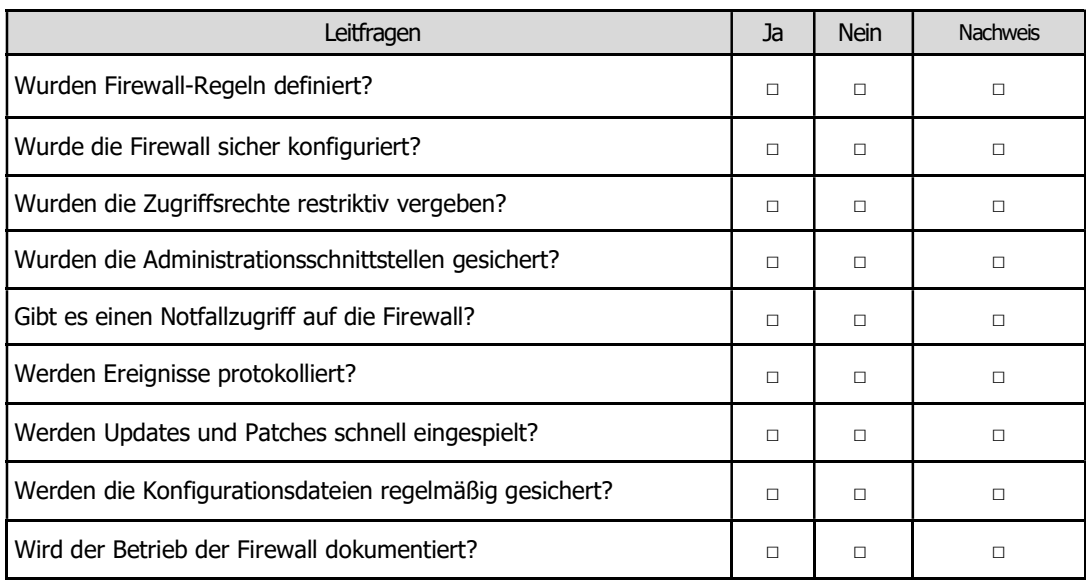

4.2.26 NET.3.3 VPN

# Template NET.3.3 VPN

#### Autor:

Michael Pfister Handwerkskammer für Unterfranken Rennweger Ring 3 97070 Würzburg

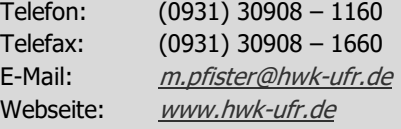

Stand: Januar. 2021

### Baustein: VPN (Net.3.3)

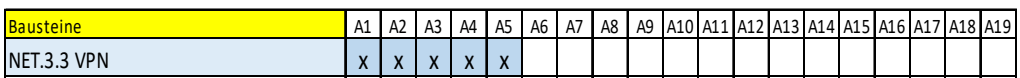

**Bausteine**<br>Bausteine A1 A2 A3 A4 A5 A6 A7 A8 A9 A10 A11 A12 A13 A14 A15 A16 A17 A18 A19<br>
NET.3.3 VPN<br>Mithilfe von Virtuellen Privaten Netzen (VPNs) können schutzbedürftige Daten über nicht-<br>
Mithilfe von Virtuellen Priva 17-Grundschutzprofil – Stufe Einsteiger<br>
Baustein: VPN (Net.3.3)<br>
Bausteine<br>
NET3.3 VPN<br>
Withilfe von Virtuellen Privaten Netzen (VPNs) können schutzbedürftige Daten über nicht-<br>
Mithilfe von Virtuellen Privaten Netzen (V Mithilfe von Virtuellen Privaten Netzen (VPNs) können schutzbedürftige Daten über nichtvertrauenswürdige Netze wie das Internet übertragen werden. Ein VPN ist ein Netz, das physisch innerhalb eines anderen Netzes betrieben wird, jedoch logisch von diesem Netz getrennt ist.

#### NET.3.3.A1 Planung des VPN-Einsatzes

Es wurden die Verantwortlichkeiten für den VPN-Betrieb festgelegt. Es wurden für das VPN zudem Benutzergruppen und deren Berechtigungen geplant. Ebenso wurde definiert, wie erteilte, geänderte oder entzogene Zugriffsberechtigungen zu dokumentieren sind.

#### NET.3.3.A2 Auswahl eines VPN-Dienstleisters

Mit einem VPN-Dienstleister wurden Service Level Agreements (SLAs) ausgehandelt und schriftlich dokumentiert. Es wird regelmäßig kontrolliert, ob der VPN-Dienstleister die vereinbarten SLAs einhält.

#### NET.3.3.A3 Sichere Installation von VPN-Endgeräten

Das zugrundeliegende Betriebssystem der VPN-Plattform wurde sicher konfiguriert. Für die Appliance gibt es einen gültigen Wartungsvertrag. Es wird sichergestellt, dass nur qualifiziertes Personal VPN-Komponenten installiert. Die Installation der VPN-Komponenten sowie eventuelle Abweichungen von den Planungsvorgaben werden dokumentiert. Die Funktionalität und die gewählten Sicherheitsmechanismen des VPN werden vor Inbetriebnahme geprüft.

#### NET.3.3.A4 Sichere Konfiguration eines VPN

Für alle VPN-Komponenten wurde eine sichere Konfiguration festgelegt und dokumentiert. Der zuständige Administrator kontrolliert regelmäßig, ob die Konfiguration noch sicher ist und passt sie regelmäßig an.

#### NET.3.3.A5 Sperrung nicht mehr benötigter VPN-Zugänge

Es wird regelmäßig geprüft, ob ausschließlich berechtigte IT-Systeme und Benutzer auf das VPN zugreifen können. Nicht mehr benötigte VPN-Zugänge werden zeitnah deaktiviert. Der VPN-Zugriff wird auf die benötigten Benutzungszeiten beschränkt.

## Checkliste: VPN (Net.3.3)

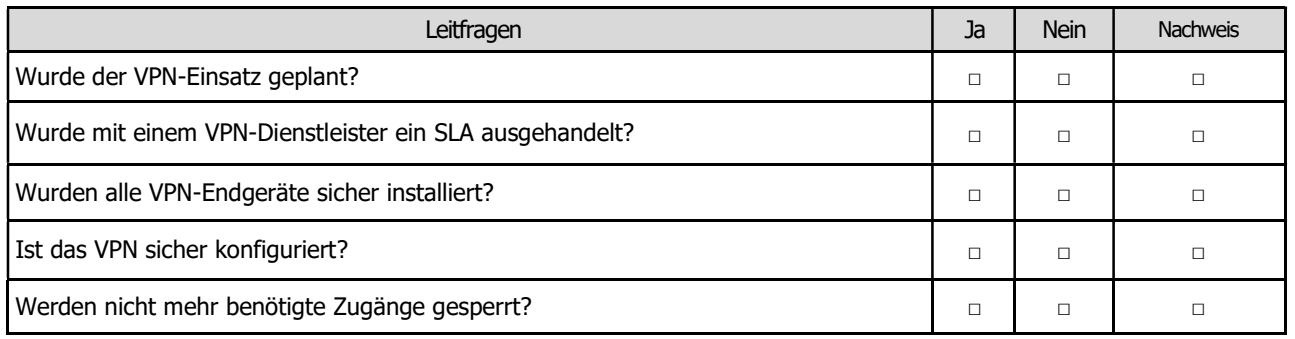

4.2.27 NET.4.1 TK-Anlagen

# **Template** NET.4.1 TK-Anlagen

#### Autor:

Henrik Klohs Handwerkskammer Frankfurt (Oder) – Region Ostbrandenburg Bahnhofstraße 12 15230 Frankfurt (Oder)

Telefon: (0335) 5619 – 122 Telefax: (0335) 5619 – 123 E-Mail: henrik.klohs@hwk-ff.de Webseite: www.hwk-ff.de Stand: Januar. 2021

### Baustein: TK-Anlagen (NET.4.1)

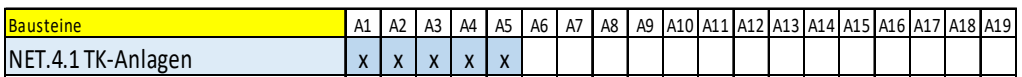

**Paustein:**<br>
Baustein: TK-Anlagen (NET.4.1)<br>
Bausteine A1 A2 A3 A4 A5 A6 A7 A8 A9 A10 A11 A12 A13 A14 A15 A16 A17 A118 A19<br>
NET.4.1TK-Anlagen XX X X X X X X A14 A12 A11 A12 A13 A14 A12 A12 A13 A14 A12 A13 A14 A13 A14<br>
Sin 17-Grundschutzprofil – Stufe Einsteiger<br>
Baustein: TK-Anlagen (NET.4.1)<br> **Bausteine**<br>
NET.4.1 TK-Anlagen<br>
NET.4.1 TK-Anlagen<br>
NET.4.1 TK-Anlagen<br>
Sind unsere Telefone sicher?" Dies ist eine berechtigte Frage da das Abhöre "Sind unsere Telefone sicher?" Dies ist eine berechtigte Frage da das Abhören und der Gebührenbetrug nach wie vor immer noch typische Gefahren für Telefon-Anlagen (TK-Anlagen) sind. Deshalb sind einige Sicherheitsaspekte zu berücksichtigen.

#### NET.4.1.A1 Anforderungsanalyse und Planung für TK-Anlagen

Vor der Anschaffung / Erweiterung der TK-Anlage [z. B. Gigaset, Ascotel ...] wurden die Anforderungen geklärt, die Anlage geplant, die Sicherheitsanforderungen abgestimmt und dokumentiert. Notwendige Supportverträge wurden mit dem TK-Diensteanbieter [z. B. Telekom, Vodafone …] abgeschlossen.

#### NET.4.1.A2 Auswahl von TK-Diensteanbietern

Nach der Auswahl des TK-Diensteanbieters, unter Berücksichtigung von Zuverlässigkeit, Verfügbarkeit und Sicherheitsaspekten wurden alle vereinbarten Leistungen schriftlich festgehalten.

#### NET.4.1.A3 Änderung voreingestellter Passwörter

Vor Inbetriebnahme wurden alle Standardpasswörter durch ausreichend starke Passwörter [ $z.B.$  durch ein > 10-stelliges] ersetzt.

#### NET.4.1.A4 Absicherung von Remote-Zugängen

Die externen Zugänge wurden auf das Notwendigste beschränkt und sind vor unberechtigtem Zugang durch ausreichend starke Passwörter [z.B. durch ein >  $10$ stelliges] geschützt.

#### NET.4.1.A5 Protokollierung bei TK-Anlagen

Alle Administrationsarbeiten und systemtechnischen Eingriffe werden protokolliert und regelmäßig kontrolliert.

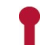

## Checkliste: TK-Anlagen (NET.4.1)

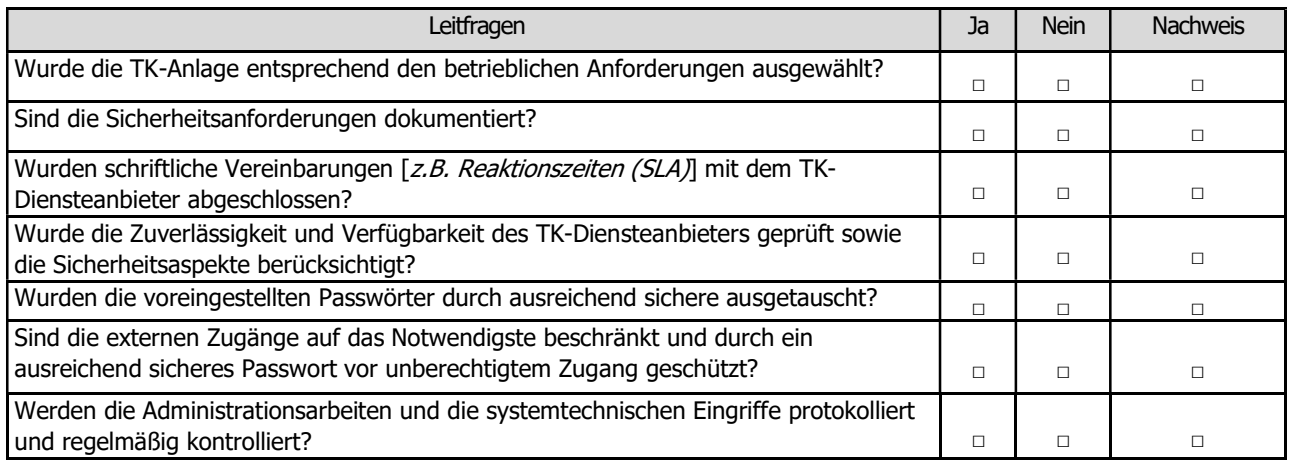

4.2.28 NET.4.2 VOIP

**Template** NET.4.2 VoIP

Autor:

Henrik Klohs Handwerkskammer Frankfurt (Oder) – Region Ostbrandenburg Bahnhofstraße 12 15230 Frankfurt (Oder)

Telefon: (0335) 5619 – 122 Telefax: (0335) 5619 – 123 E-Mail: henrik.klohs@hwk-ff.de Webseite: www.hwk-ff.de Stand: Januar. 2021

### Baustein: VoIP (NET.4.2)

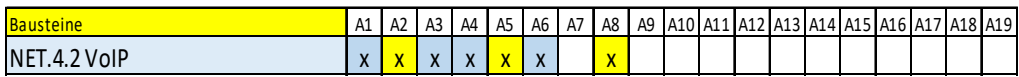

**Bausteine**<br>Bausteine A1 A2 A3 A4 A5 A6 A7 A8 A9 A10 A11 A12 A13 A14 A15 A16 A17 A18 A19<br>
NET.4.2 VoIP  $x \times x \times x \times x$ <br>
NET.4.2 VoIP A16 A15 A16 A17 A18 A19<br>
NOICE OVER IP (VoIP) bezeichnet das Telefonieren über Datennetze, NET.4.2 VoIP x x x x x x x Voice over IP (VoIP) bezeichnet das Telefonieren über Datennetze, insbesondere über das Internet. Durch die Nutzung des Internets steigen die Ansprüche an die Informationssicherheit. Das erfordert geeignete Schutzmaßnahmen.

#### NET.4.2.A1 Planung des VoIP-Einsatzes

Vor der Anschaffung einer VoIP Lösung [z.B. Asterisk] wurden die Anforderungen definiert, die Anlage und Anbindung ans öffentliche Netz geplant.

#### NET.4.2.A3 Sichere Administration und Konfiguration von VoIP-Endgeräten

Die Sicherheitseinstellungen wurden vor der Inbetriebnahme getestet. Die Konfigurationseinstellungen können ohne Administratorrechte nicht verändert werden. Alle Softwarekomponenten werden durch regelmäßige Updates aus vertraulichen Quellen aktualisiert.

#### NET.4.2.A4 Einschränkung der Erreichbarkeit über VoIP

Externe Zugänge sind auf das Notwendigste beschränkt. IT-Systeme aus unsicheren Netzen können keine direkten Datenverbindungen auf die VoIP-Komponenten des Unternehmens aufbauen.

#### NET.4.2.A6 Protokollierung bei VoIP

Die sicherheitsrelevanten Systemereignisse werden protokolliert. Es wurde festgelegt, welche Informationen dokumentiert werden und wer den Zugriff erhält. Durch die regelmäßige Auswertung der Protokolldaten werden die korrekten Funktionen der Geräte beurteilt und Angriffsversuche erkannt.

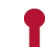

## Checkliste: VoIP (NET.4.2)

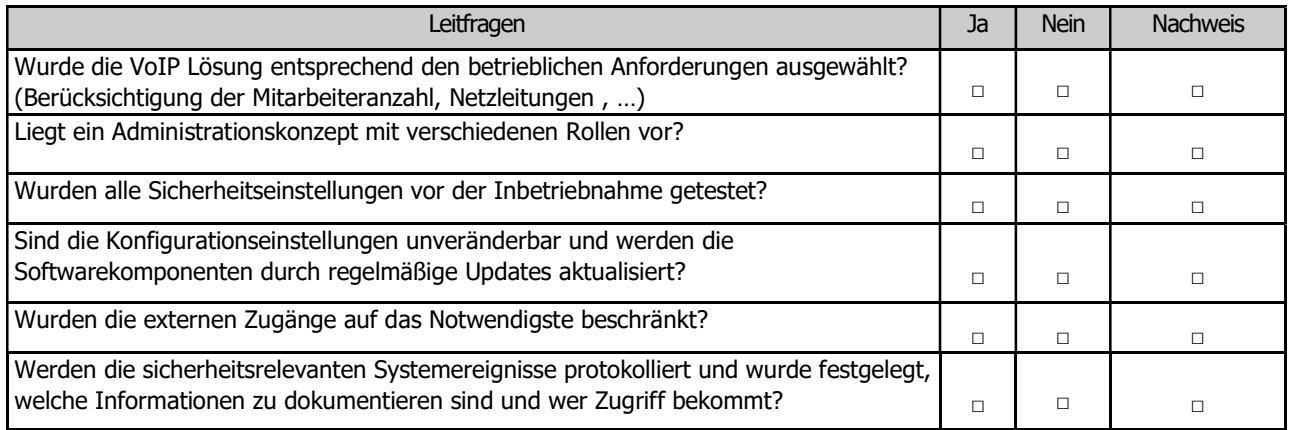

4.2.29 NET.4.3 Fax

**Template** NET.4.3 Fax

Autor:

Henrik Klohs Handwerkskammer Frankfurt (Oder) – Region Ostbrandenburg Bahnhofstraße 12 15230 Frankfurt (Oder)

Telefon: (0335) 5619 – 122 Telefax: (0335) 5619 – 123 E-Mail: henrik.klohs@hwk-ff.de Webseite: www.hwk-ff.de Stand: Januar. 2021

## Baustein: Fax (NET.4.3)

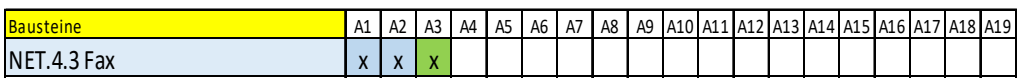

Bausteine A1 A2 A3 A4 A5 A6 A7 A8 A9 A10 A11 A12 A13 A14 A15 A16 A17 A18 A19 17-*Grundschutzprofil* – *Stufe Einsteiger*<br>
Baustein: Fax (NET.4.3)<br> **Bausteine**<br>
NET.4.3 Fax  $x \times x \times x$ <br>
NET.4.3 Fax  $x \times x \times x$ <br>
In Handwerksbetrieben sind Faxgeräte und Multifunktionsgeräte fester Bestandteil der IT<br>
The In Handwerksbetrieben sind Faxgeräte und Multifunktionsgeräte fester Bestandteil der IT im Büroumfeld und können für Angreifer auch als Angriffsweg dienen, da vertrauenswürdige Informationen und Inhalte auch per Fax versendet werden. Um die Vertraulichkeit und Integrität der übermittelten Daten zu schützen, ist es wichtig Maßnahmen gegen den Zugriff bzw. die Manipulation durch Unbefugte zu implementieren.

#### NET.4.3.A1 Geeignete Aufstellung eines Faxgerätes

Das Faxgerät [z. B. RICOH..., Brother MFC ..., ...] ist in einem Bereich aufgestellt, der nicht frei öffentlich zugänglich ist, sodass eingehende Faxsendungen nicht von Unberechtigten eingesehen oder entnommen werden können. Ein Verantwortlicher zur Kontrolle des Zutritts zu diesem Bereich oder der Nutzung des Faxgerätes wurde benannt.

#### NET.4.3.A2 Informationen für alle Mitarbeiter über die Faxnutzung

Alle Beschäftigten wurden auf die Besonderheiten der Informationsübermittlung per Fax hingewiesen. Eine verständliche Bedienungsanleitung mit Anweisung zur korrekten Faxnutzung liegt am Faxgerät aus.

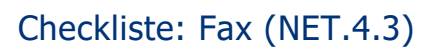

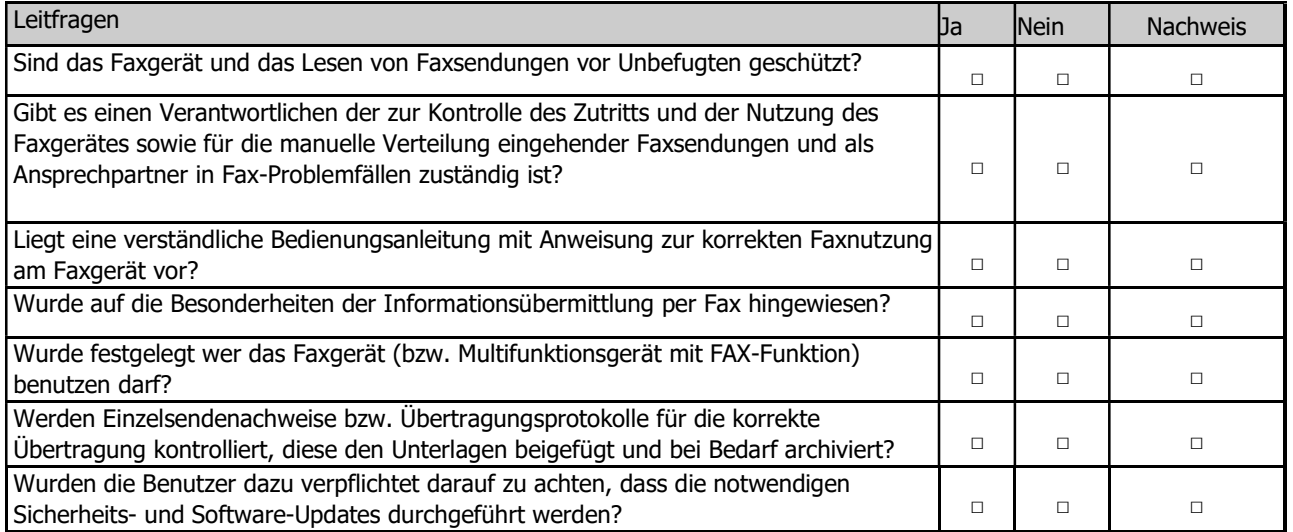

4.2.30 INF.1 Allgemeines Gebäude

# **Template** INF.1 Allgemeines Gebäude

Autor:

Sven-Erik Laars Handwerkskammer Erfurt Fischmarkt 13 99084 Erfurt

Telefon: (0361) 6707 – 6280 Telefax: (0361) 6707 – 9368 E-Mail: slaars@hwk-erfurt.de Webseite: www.hwk-erfurt.de Stand: September. 2020

## Baustein: Allgemeines Gebäude (INF.1)

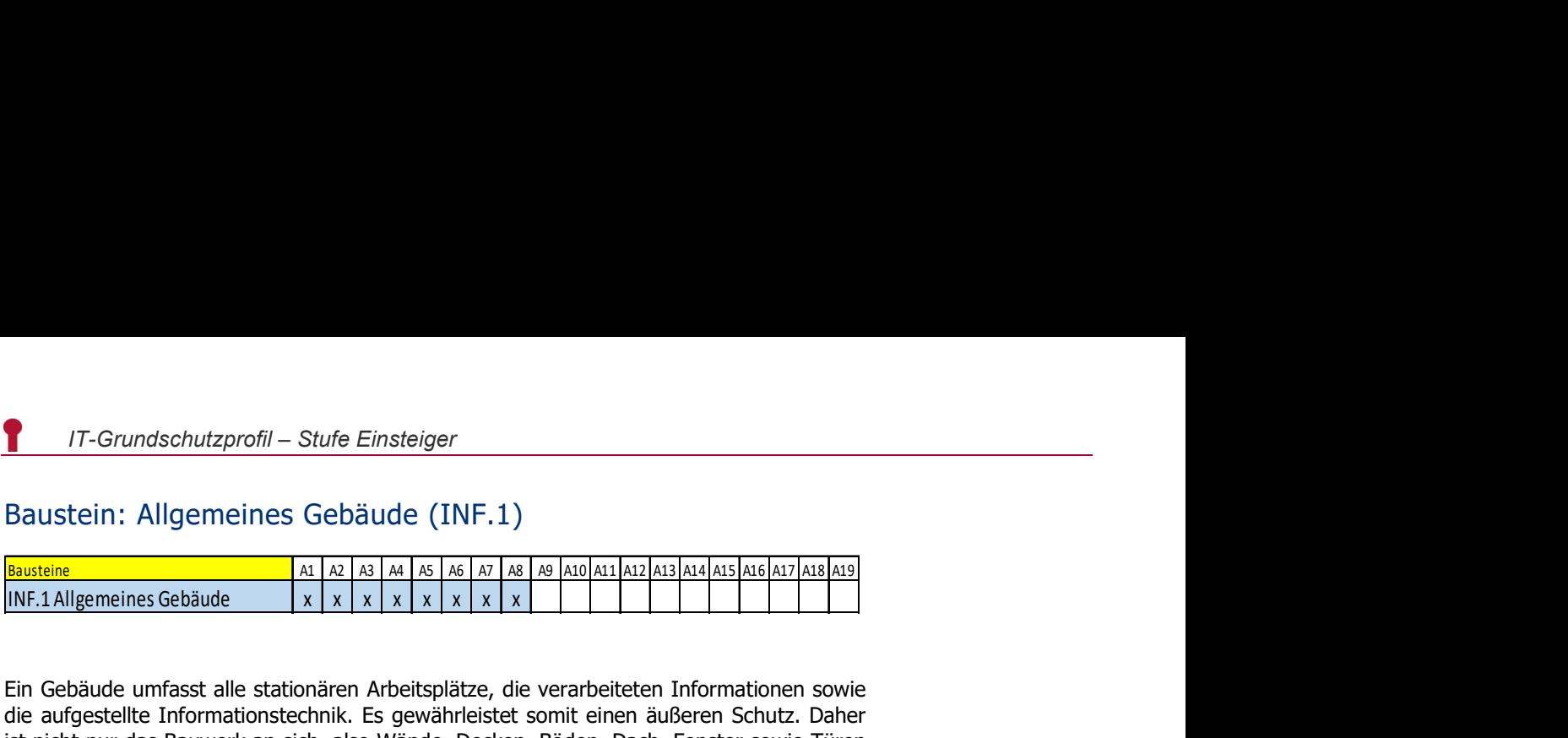

**IT-Grundschutzprofil** – Stufe Einsteiger<br>
Baustein: Allgemeines Gebäude (INF.1)<br> **Bausteine**<br>
INF.1Allgemeines Gebäude<br>
INF.1Allgemeines Gebäude<br>
INF.1Allgemeines Gebäude<br>  $x \times x \times x$  x x x x x<br>
Ein Gebäude umfasst alle st Ein Gebäude umfasst alle stationären Arbeitsplätze, die verarbeiteten Informationen sowie die aufgestellte Informationstechnik. Es gewährleistet somit einen äußeren Schutz. Daher ist nicht nur das Bauwerk an sich, also Wände, Decken, Böden, Dach, Fenster sowie Türen zu betrachten, sondern auch die gesamte gebäudeweiten Infrastrukturen- und Versorgungseinrichtungen wie Strom, Wasser, Gas, Heizung und Kühlung.

#### INF.1.A1 Planung der Gebäudeabsicherung

Je nach der (geplanten) Nutzung eines Gebäudes und dem Schutzbedarf der dort betriebenen Geschäftsprozesse wurde festgelegt, wie das Gebäude abzusichern ist. Bei dem Gebäude wurden viele verschiedene Sicherheitsaspekte zum Schutz von Personen im Gebäude, dem Schutz der Wirtschaftsgüter und der IT beachtet, von Brandschutz über Elektrik bis hin zur Zutrittskontrolle. Die Sicherheitsanforderungen aus den verschiedenen Bereichen wurden miteinander abgestimmt.

#### INF.1.A2 Angepasste Aufteilung der Stromkreise

Es wird regelmäßig geprüft, ob die Absicherung und Auslegung der Stromkreise noch den tatsächlichen Bedürfnissen genügen.

#### INF.1.A3 Einhaltung von Brandschutzvorschriften

Die bestehenden Brandschutzvorschriften sowie die Auflagen der Bauaufsicht wurden eingehalten. Die Fluchtwege wurden vorschriftsmäßig ausgeschildert und werden freigehalten. Bei der Brandschutzplanung wurde die örtliche Feuerwehr hinzugezogen. Es wurde ein IT-bezogenes Brandschutzkonzept erstellt, das die fehlenden IT-bezogenen Anforderungen aus der Bauordnung zum Brandschutz enthält. Unnötige Brandlasten werden vermieden.

#### INF.1.A4 Branderkennung in Gebäuden

Die Gebäude sind mit einer ausreichenden Anzahl von Rauchmeldern ausgestattet. Bei größeren Gebäuden wird eine Brandmeldezentrale (BMZ) eingesetzt. Bei Rauchdetektion wird eine Alarmierung im Gebäude ausgelöst, welche alle im Gebäude anwesenden Personen wahrnehmen können. Die Funktionsfähigkeit aller Rauchmelder bzw. aller Komponenten einer Brandmeldeanlage wird regelmäßig überprüft. Es wird regelmäßig kontrolliert, dass die Fluchtwege gut gekennzeichnet und benutzbar bzw. frei von Hindernissen sind.

#### INF.1.A5 Handfeuerlöscher

Zur Sofortbekämpfung von Bränden stehen Handfeuerlöscher in der jeweils geeigneten Brandklasse (DIN EN 3 Tragbare Feuerlöscher) in ausreichender Zahl und Größe im Gebäude zur Verfügung. Die Handfeuerlöscher werden regelmäßig geprüft und gewartet. Die Mitarbeiter wurden in die Benutzung der Handfeuerlöscher in regelmäßigen Abständen eingewiesen.

#### INF.1.A6 Geschlossene Fenster und Türen

Ist ein Raum nicht besetzt werden Fenster und Türen geschlossen gehalten. Dafür wurde eine entsprechende Anweisung erstellt. Es wird regelmäßig überprüft, ob die Fenster und Türen nach Verlassen des Gebäudes verschlossen sind. Brand- und Rauchschutztüren werden NICHT dauerhaft offen gehalten.

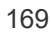

#### INF.1.A7 Zutrittsregelung und –kontrolle

Der Zutritt zu schutzbedürftigen Gebäudeteilen und Räumen ist geregelt und wird in Zeitintervallen kontrolliert. Es existiert ein Konzept für die Zutrittskontrolle. Alle erteilten Zutrittsberechtigungen sind dokumentiert. Die Zutrittskontrollmaßnahmen werden regelmäßig auf ihre Wirksamkeit überprüft.

#### INF.1.A8 Rauchverbot

Für alle Gebäude gibt es ein Rauchverbot
## Checkliste: Allgemeines Gebäude (INF.1)

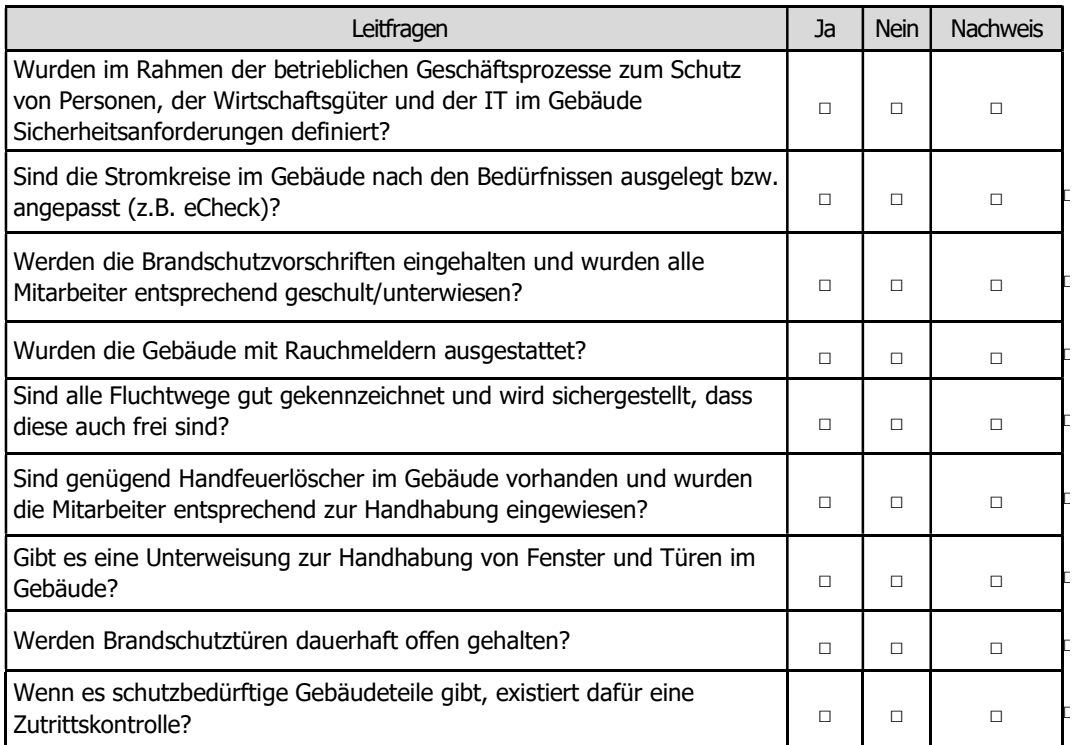

4.2.31 INF.3 Elektrotechnische Verkabelung

# **Template** INF.3 Elektrotechnische Verkabelung

Autor:

Sven-Erik Laars Handwerkskammer Erfurt Fischmarkt 13 99084 Erfurt

Telefon: (0361) 6707 – 6280 Telefax: (0361) 6707 – 9368 E-Mail: slaars@hwk-erfurt.de Webseite: **WWW.hwk-erfurt.de** Stand: September. 2020

### Baustein: Elektrotechnische Verkabelung (INF.3)

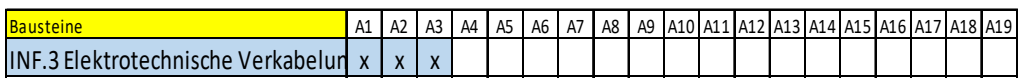

**17**-Grundschutzprofil – Stufe Einsteiger<br>Bausteine A1 A2 A3 A4 A5 A6 A7 A8 A9 A10 A11 A12 A13 A14 A15 A16 A17 A13<br>A1 A2 A3 A4 A5 A6 A7 A8 A9 A10 A11 A12 A13 A14 A15 A16 A17 A18 A19<br>Die elektrotechnische Verkabelung von I INF.3 Elektrotechnische Verkabelungx x x Die elektrotechnische Verkabelung von IT-Systemen und anderen Geräten umfasst alle Kabel und Verteilungen im Gebäude vom Einspeisepunkt des Verteilungsnetzbetreibers bis zu den Elektro-Anschlüssen der Verbraucher. Die ordnungsgemäße und normgerechte Ausführung der elektrotechnischen Verkabelung ist Grundlage für den sicheren IT-Betrieb.

### INF.3.A1 - Auswahl geeigneter Kabeltypen

Bei der Auswahl von Kabeln wurde überprüft, was aus übertragungstechnischer Sicht notwendig ist. Auch auf die Umgebungsbedingungen im Betrieb und bei der Verlegung wurde geachtet. Bei der Auswahl von Elektrokabeln wurden die einschlägigen Normen und Vorschriften beachtet. Hierbei wurde der E-Check als offizielle Prüfung des Deutschen Elektrohandwerks für Elektroanlagen und aller Elektrogeräte durch einen Innungsfachbetrieb durchgeführt. Dabei wurden in Bezug auf die Umgebungsbedingungen Faktoren wie die Temperaturen, Kabelwege, Zugkräfte bei der Verlegung, die Art der Verlegung und mögliche Störquellen beachtet.

### INF.3.A2 - Planung der Kabelführung

Kabel, Kabelwege und Kabeltrassen wurden sowohl aus funktionaler wie auch aus physikalischer Sicht ausreichend dimensioniert, bevor sie verlegt wurden. Dabei wurden künftige elektrotechnische Notwendigkeiten und ebenso genügend Platz für mögliche technische Erweiterungen in Kabelkanälen und -trassen eingerechnet. Bei der gemeinsamen Führung von IT- und Stromverkabelung in einer Trasse wurde außerdem das Übersprechen zwischen den einzelnen Kabeln vermieden. Erkennbare Gefahrenquellen wurden umgangen.

### INF.3.A3 - Fachgerechte Installation

Die Installationsarbeiten der elektrotechnischen Verkabelung wurden nach VDE und DIN sorgfältig und fachkundig durchgeführt. Dies garantiert z.B. der Innungsfachbetrieb aus dem Elektrohandwerk, welcher den E-Check durchführt. Damit sind gleichzeitig alle relevanten Normen und Vorschiften der VDE beachtet und garantiert.

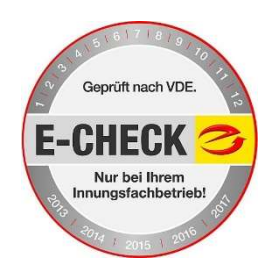

## Checkliste: Elektrotechnische Verkabelung (INF.3)

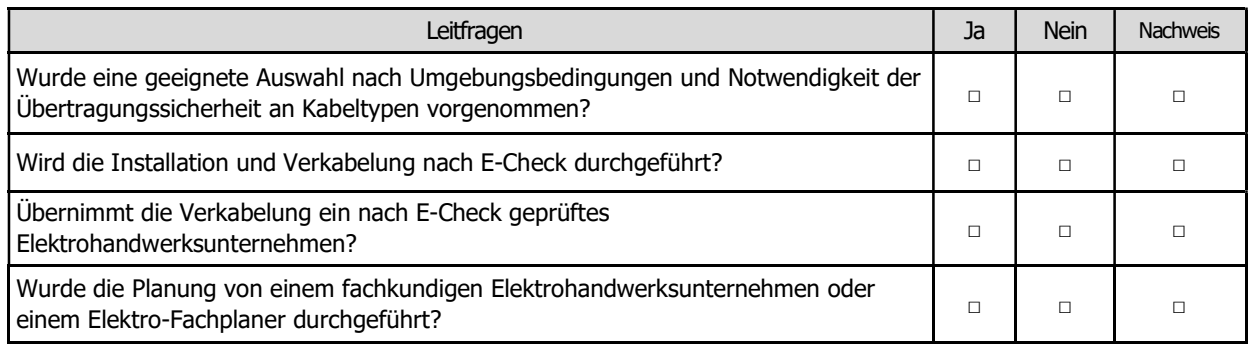

4.2.32 INF.4 IT-Verkabelung

# **Template** INF.4 IT-Verkabelung

### Autor:

Sven-Erik Laars Handwerkskammer Erfurt Fischmarkt 13 99084 Erfurt

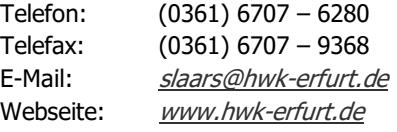

Stand: September. 2020

### Baustein: IT- Verkabelung (INF.4)

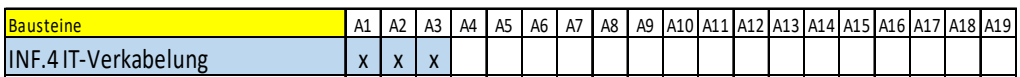

**17**-Grundschutzprofil – Stufe Einsteiger<br>Bausteine  $\frac{|x| |x^2 |x^3|}{|x|^2 |x^2|}$  As  $\frac{|x| |x^2 |x^3|}{|x|^2 |x|^2}$  A1  $\frac{|x| |x^2 |x^3|}{|x|^2 |x|^2}$  A11- $\frac{|x| |x^2 |x^3|}{|x|^2 |x|^2}$  A11- $\frac{|x| |x^2 |x^3|}{|x|^2 |x|^2}$  Die IT-Verkabelung **T**<br>
IT-Grundschutzprofil – Stufe Einsteiger<br>
Bausteine<br> **Bausteine**<br>
INF.4 IT-Verkabelung (INF.4)<br>
INF.4 IT-Verkabelung<br>  $\frac{A1}{X} \times \frac{A2}{X}$   $\frac{A3}{X}$   $\frac{A6}{X}$   $\frac{A5}{X}$   $\frac{A8}{X}$   $\frac{A9}{X}$   $\frac{A10}{X}$   $\frac{A11}{X}$ Die IT-Verkabelung umfasst alle Kommunikationskabel und passiven Komponenten wie Rangier- bzw. Spleißverteiler oder Patchfelder innerhalb des Unternehmens. Sie bildet also die physikalische Grundlage der internen Kommunikationsnetze. Die IT-Verkabelung reicht von Übergabepunkten aus einem Fremdnetz, z. B. dem Anschluss eines TK-Anbieters oder der DSL-Anbindung eines Internet-Providers, bis zu den Anschlusspunkten der Netzteilnehmer (Arbeitsplätze der Mitarbeiter).

### INF.4.A1 Auswahl geeigneter Kabeltypen

Bei der Auswahl von Kabeln wurde überprüft, was dabei aus übertragungstechnischer Sicht notwendig ist. Auch auf die Umgebungsbedingungen wurde geachtet. Die Auswahl der Kabel aus kommunikationstechnischer Sicht wurde durch die erforderliche Übertragungsrate und die Entfernung zwischen den Übertragungseinrichtungen bestimmt. In Bezug auf die Umgebungsbedingungen wurden Faktoren wie die Temperaturen, Kabelwege, Zugkräfte bei der Verlegung, die Art der Verlegung und mögliche Störquellen beachtet. Es wurden die anzuwendenden Normen und Vorschriften bei der Auswahl der Kabel berücksichtigt.

### INF.4.A2 Planung der Kabelführung

Kabel, Kabelwege und Kabeltrassen wurden sowohl aus technischer als auch aus physischer Sicht ausreichend dimensioniert, bevor sie verlegt werden. Dabei wurden zukünftige übertragungstechnische Notwendigkeiten ebenso mit einkalkuliert wie genügend Platz für mögliche technische Erweiterungen in Kabelkanälen. Bei der gemeinsamen Führung von IT- und Stromverkabelung in Kabelkanälen wurde darauf geachtet, das Übersprechen zwischen den einzelnen Kabeln zu vermeiden ist. Erkennbare Gefahrenquellen werden umgangen.

### INF.4.A3 Fachgerechte Installation

Installationsarbeiten an der IT-Verkabelung wurden sorgfältig und fachkundig durchgeführt. Ein Prüfprotokoll liegt vor.

## Checkliste: IT-Verkabelung (INF.4)

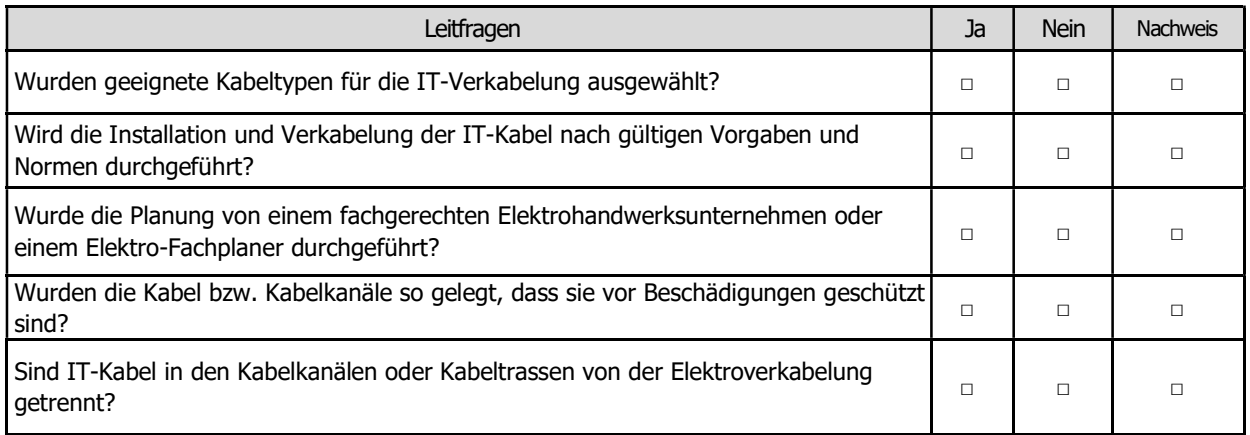

4.2.33 INF.7 Büroarbeitsplatz

# **Template** INF.7 Büroarbeitsplatz

#### Autor:

Norbert Speier Handwerkskammer Münster Bismarckallee 1 48151 Münster

Telefon: (0209) 38077 – 22 Telefax: (0209) 38077 – 99 E-Mail: norbert.speier@hwk-muenster.de Webseite: www.hwk-muenster.de Stand: September. 2020

### Baustein: Büroarbeitsplatz (INF.7)

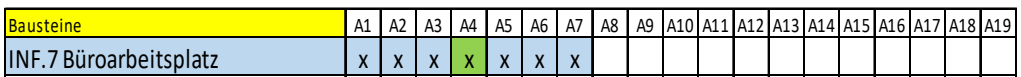

**17**-Grundschutzprofil – Stufe Einsteiger<br>Bausteine A1 A2 A3 A4 A5 A6 A7 A8 A9 A10 A11 A12 A13 A14 A15 A16 A17 A18 A19<br> **Bausteine A1** A1 A2 A3 A4 A5 A6 A7 A8 A9 A10 A11 A12 A13 A14 A15 A16 A17 A18 A19<br>
INF7 Büroarbeitspl **IT-Grundschutzprofil** – Stufe Einsteiger<br>
Baustein: Büroarbeitsplatz (INF.7)<br>
Bausteine<br>
INF.7 Büroarbeitsplatz<br>
INF.7 Büroarbeitsplatz<br>
INF.7 Büroarbeitsplatz<br>
INF.7 Büroarbeitsplatz<br>
INF.7 Büroarbeitsplatz<br>
INF.7 Büroa Informationen werden vor neugierigen Blicken Unbefugter geschützt – das gilt insbesondere in Büroräumen, in denen Besucherinnen und Besucher ein und ausgehen. Schon scheinbar selbstverständliche Maßnahmen zeigen eine große Wirkung.

### INF.7.A1 Geeignete Auswahl und Nutzung eines Büroraumes

Es werden geeignete Räume als Büroräume genutzt. Diese werden für den Schutzbedarf bzw. das Schutzniveau der dort verarbeiteten Informationen angemessen ausgewählt und ausgestattet.

### INF.7.A2 Geschlossene Fenster und abgeschlossene Türen

Wenn Mitarbeiter ihre Büroräume verlassen, werden alle Fenster geschlossen. Befinden sich vertrauliche Informationen in dem Büroraum, werden auch beim kurzfristigen Verlassen die Türen abgeschlossen. Die entsprechenden Vorgaben sind in einer geeigneten Anweisung festgehalten. Ebenso wird darauf geachtet, dass Brand- und Rauchschutztüren tatsächlich geschlossen sind.

### INF.7.A3 Fliegende Verkabelung

Die Stromanschlüsse und Zugänge zum Datennetz im Büroraum befinden sich dort, wo die IT-Geräte aufgestellt sind. Verkabelungen, die über den Boden verlaufen, wurden geeignet abgedeckt.

### INF.7.A5 Ergonomischer Arbeitsplatz

Die Arbeitsplätze aller Mitarbeiter sind ergonomisch eingerichtet. Vor allem die Bildschirme sind so aufgestellt, dass ein ergonomisches und ungestörtes Arbeiten möglich ist. Dabei wird darauf geachtet, dass Bildschirme nicht durch Unbefugte eingesehen werden können.

### INF.7.A6 Aufgeräumter Arbeitsplatz

Jeder Mitarbeiter wird dazu angehalten, seinen Arbeitsplatz aufgeräumt zu hinterlassen. Unbefugte erhalten dadurch keinen Zugang zu IT-Anwendungen und können keine vertraulichen Informationen einsehen.

### INF.7.A7 Geeignete Aufbewahrung dienstlicher Unterlagen und Datenträger

Die Mitarbeiter werden angewiesen, vertrauliche Dokumente und Datenträger verschlossen aufzubewahren, wenn diese nicht verwendet werden. Dafür stehen geeignete Behältnisse in den Büroräumen oder in deren Umfeld zur Verfügung.

## Checkliste: Büroarbeitsplatz (INF.7)

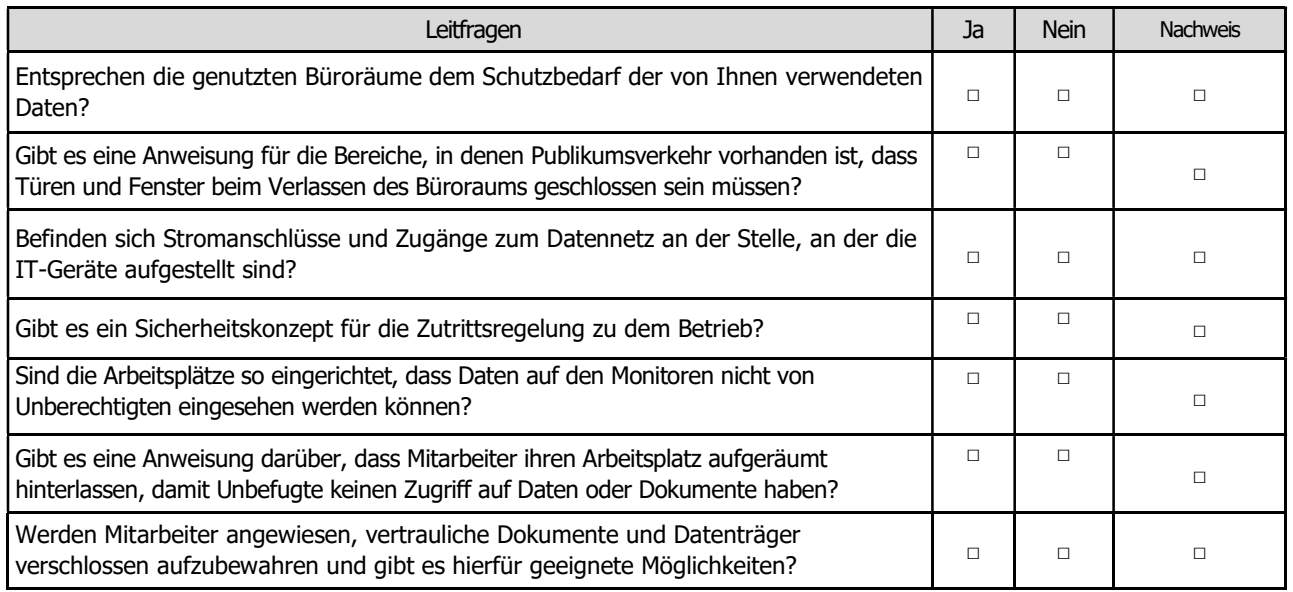

4.2.34 INF.8 Häuslicher Arbeitsplatz

# Template INF.8 Häuslicher Arbeitsplatz

Autor:

Norbert Speier Handwerkskammer Münster Bismarckallee 1 48151 Münster

Telefon: (0209) 38077 – 22 Telefax: (0209) 38077 – 99 E-Mail: norbert.speier@hwk-muenster.de Webseite: www.hwk-muenster.de Stand: September. 2020

### Baustein: Häuslicher Arbeitsplatz (INF.9)

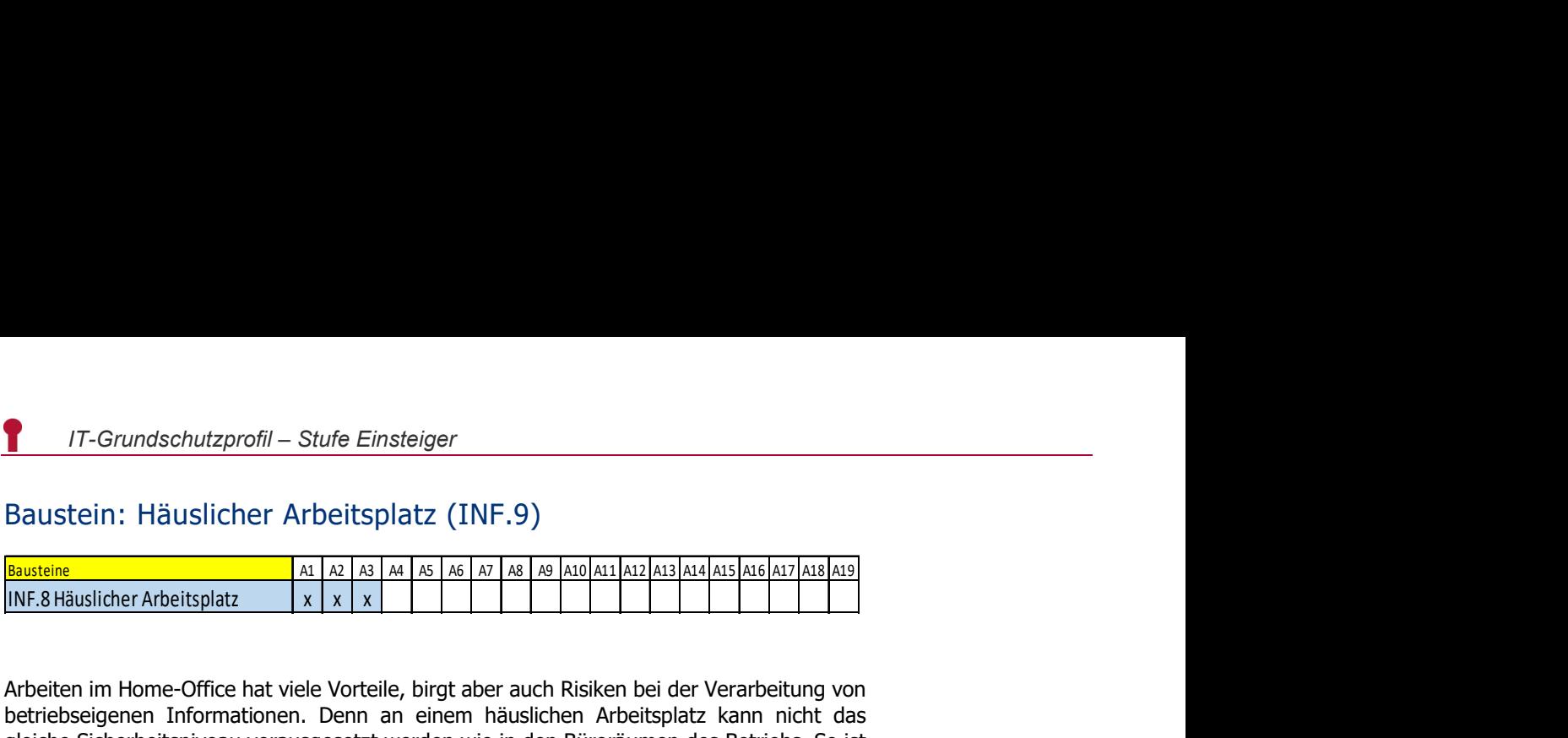

INF.8 Häuslicher Arbeitsplatz x x x Arbeiten im Home-Office hat viele Vorteile, birgt aber auch Risiken bei der Verarbeitung von betriebseigenen Informationen. Denn an einem häuslichen Arbeitsplatz kann nicht das gleiche Sicherheitsniveau vorausgesetzt werden wie in den Büroräumen des Betriebs. So ist beispielsweise der Arbeitsplatz oft auch für Dritte oder Familienangehörige zugänglich. Das erfordert einen besonders intensiven Blick auf geeignete Schutzmaßnahmen.

### INF.8.A1 Sichern von dienstlichen Unterlagen am häuslichen Arbeitsplatz

Verfügbarkeit, Vertraulichkeit und Integrität von Daten sind durch ausreichend starken Passwortschutz und Zugangsbeschränkungen gewährleistet. Es sind ausreichend verschließbare Behältnisse wie ein abschließbarer Schreibtisch, Rollcontainer oder Schrank vorhanden.

### INF.8.A2 Transport von Arbeitsmaterial zum häuslichen Arbeitsplatz

Regelungen für den Austausch von Datenträgern und Unterlagen sind festgelegt [z.B. ausreichend stark gesichertes Behältnis] und wurden an die Mitarbeiter kommuniziert.

### INF.8.A3 Schutz vor unbefugtem Zutritt am häuslichen Arbeitsplatz

Insbesondere Türen und Fenster sollten während längerer Abwesenheit geschlossen sein.

## Checkliste: Häuslicher Arbeitsplatz (INF.9)

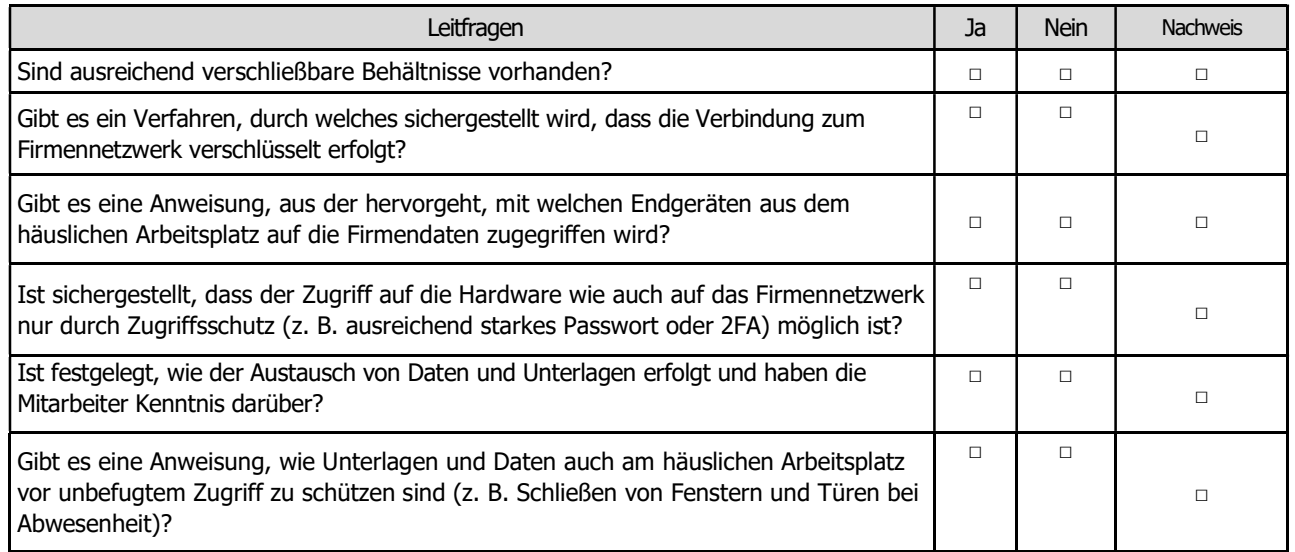

4.2.35 INF.9 Mobiler Arbeitsplatz

# **Template** INF.9 Mobiler Arbeitsplatz

Autor:

Michael Pfister Handwerkskammer für Unterfranken Rennweger Ring 3 97070 Würzburg

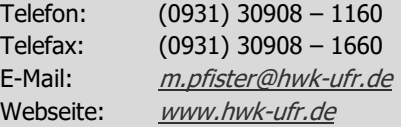

Stand: Dezember. 2020

### Baustein: Mobiler Arbeitsplatz (INF.9)

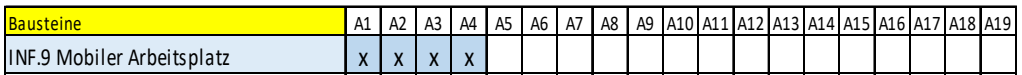

Bausteine A1 A2 A3 A4 A5 A6 A7 A8 A9 A10 A11 A12 A13 A14 A15 A16 A17 A18 A19 **17**-Grundschutzprofil – Stufe Einsteiger<br>
Baustein: Mobiler Arbeitsplatz (INF.9)<br> **Bausteine**<br>
INF.9 Mobiler Arbeitsplatz<br>
INF.9 Mobiler Arbeitsplatz<br>
INF.9 Mobiler Arbeitsplatz<br>
Arbeiten von nahezu überall: Viele Beschä Arbeiten von nahezu überall: Viele Beschäftigte nutzen die Möglichkeit mobil zu arbeiten – beim Kunden, auf Geschäftsreisen oder von zu Hause aus. Wechselnde Arbeitsplätze bedeuten unterschiedliche Umgebungen, z. B. im Hotelzimmer, in Zügen oder beim Kunden. Das mobile Arbeiten erhöht damit die Anforderungen an die Informationssicherheit, da in mobilen Arbeitsplatz-Umgebungen keine sichere IT-Infrastruktur, wie sie in einer Büroumgebung anzutreffen ist, vorausgesetzt werden kann. Die Herausforderung: Die dabei verarbeiteten Informationen müssen angemessen geschützt werden.

### INF.9.A1 Geeignete Auswahl und Nutzung eines mobilen Arbeitsplatzes

Das Unternehmen schreibt seinen Mitarbeitern vor, wie mobile Arbeitsplätze in geeigneter Weise ausgewählt und benutzt werden sollen. Es werden Eigenschaften definiert, die für einen mobilen Arbeitsplatz erforderlich sind, aber auch Ausschlusskriterien, die gegen einen mobilen Arbeitsplatz sprechen.

Es wird mindestens geregelt:

- unter welchen Arbeitsplatzbedingungen schützenswerte Informationen bearbeitet werden dürfen,
- wie sich Mitarbeiter am mobilen Arbeitsplatz vor ungewollter Einsichtnahme Dritter schützen,
- ob eine permanente Netz- und Stromversorgung gegeben sein muss sowie
- welche Arbeitsplatzumgebungen (z.B. Internetcafé) komplett verboten sind.

### INF.9.A2 Regelungen für den mobilen Arbeitsplatz

Für alle Arbeiten unterwegs wird geregelt, welche Informationen außerhalb des Unternehmens transportiert und bearbeitet werden dürfen. Es wird zudem geregelt, welche Schutzvorkehrungen (z.B. ausreichende Verschlüsselung) dabei zu treffen sind. Dabei wird auch geklärt, unter welchen Rahmenbedingungen Mitarbeiter mit mobilen IT-Systemen auf interne Informationen ihrer Unternehmen zugreifen dürfen.

Bei IT-Systemen und Datenträgern wird festgelegt, welche mitgenommen werden dürfen, wer diese mitnehmen darf und welche grundlegenden Sicherheitsanforderungen dabei beachtet werden müssen. Es wird zudem protokolliert, wann und von wem diese außer Haus eingesetzt wurden.

Die Benutzer von mobilen Endgeräten werden für den Wert mobiler IT-Systeme und den Wert der darauf gespeicherten Informationen sensibilisiert. Sie werden über die spezifischen Gefährdungen (z.B. Ausspähen von Informationen) und Maßnahmen (z.B. Sichtschutzfolie) der von ihnen benutzten Geräte aufgeklärt. Außerdem werden sie darüber informiert, welche Art von Informationen auf mobilen IT-Systemen verarbeitet werden dürfen. Alle Benutzer werden auf die geltenden und einzuhaltenden Regelungen hingewiesen, und entsprechend geschult.

### INF.9.A3 Zutritts- und Zugriffsschutz

Den Mitarbeitern wird bekannt gegeben, welche Regelungen und Maßnahmen zum Einbruch- und Zutrittsschutz am mobilen Arbeitsplatz zu beachten sind. So wird darauf hingewiesen, Fenster zu schließen und Türen abzuschließen, wenn der mobile Arbeitsplatz nicht besetzt ist, etwa in einem Hotelzimmer. Ist dies nicht möglich, müssen Mitarbeiter alle Unterlagen/Informationen und IT-Systeme mit sich führen. Es wird sichergestellt, dass Unbefugte zu keiner Zeit auf betriebliche IT und Unterlagen/Informationen zugreifen können.

Werden Räume nur kurz verlassen, werden die eingesetzten IT-Systeme gesperrt oder heruntergefahren, sodass sie nur nach erfolgreicher Authentisierung wieder benutzt werden können.

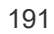

### INF.9.A4 Arbeiten mit fremden Systemen

Das Unternehmen verbietet, dass Mitarbeiter mit unternehmensfremden IT-Systemen schützenswerte Daten bearbeiten.

Es ist geregelt wie private IT-Systeme der Mitarbeiter genutzt werden dürfen.

## Checkliste: Mobiler Arbeitsplatz (INF.9)

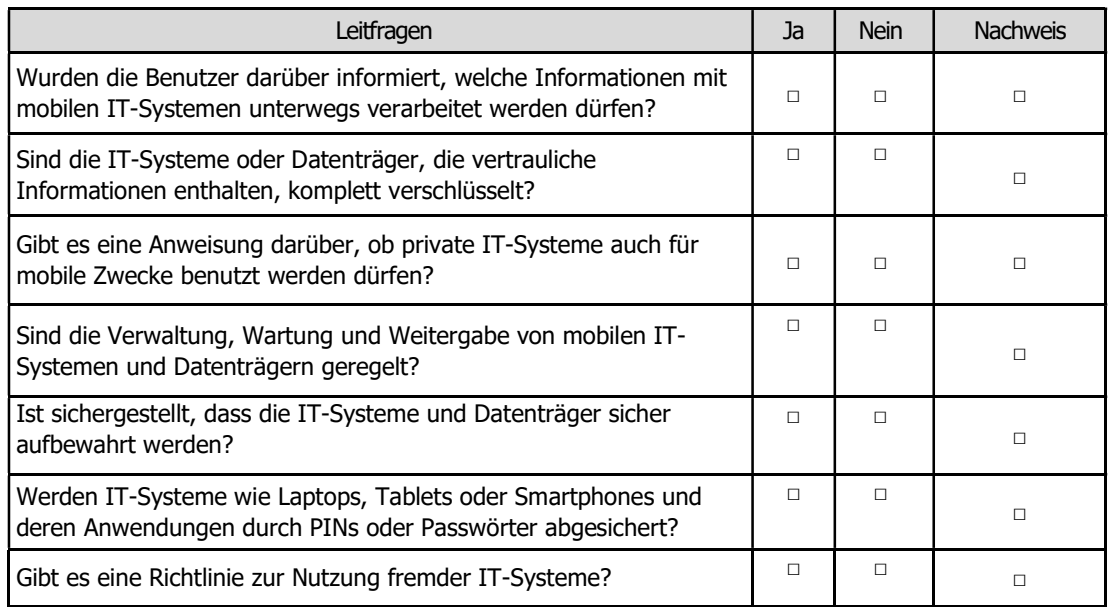

### 5 Zusammenfassung

Die aufgezeigte Vorgehensweise hat Sie schrittweise an die Erstellung der Sicherheitskonzeption für den IT-Verbund Kleiner Handwerksbetrieb herangeführt. Sie haben nun dokumentiert,

- dass Ihnen Sicherheit wichtig ist und
- welche Maßnahmen Sie hierfür umgesetzt haben.

Der von Ihnen geleistete Aufwand zahlt sich in jedem Fall aus. So beziehen Banken zur Bewertung ihrer Risiken bei einer Kreditvergabe die IT-Risiken der Unternehmen mit ein. Aber auch beim Abschluss einer Versicherung für Ihre IT-Systeme kann sich die vorhandene Sicherheitskonzeption positiv auf die zu zahlenden Beiträge auswirken. Sie können jetzt z. B. leicht nachweisen, dass die Wiederbeschaffung der Daten z. B. im Falle einer defekten Festplatte für Sie kein Problem ist, weil Sie täglich ein Backup erstellen. Die Versicherung könnte sich bei der Risikobewertung also auf die reinen Hardwarekosten beschränken.

Sie haben gelernt, dass IT-Sicherheit nicht kompliziert ist und Sie die Nutzung einer standardisierten Vorgehensweise schnell ans Ziel geführt hat.

IT Sicherheitsmaßnahmen werden nicht zum Selbstzweck eingeführt. Alle Maßnahmen haben das Ziel, Ihr Kerngeschäft zu sichern.

## 6 Glossar

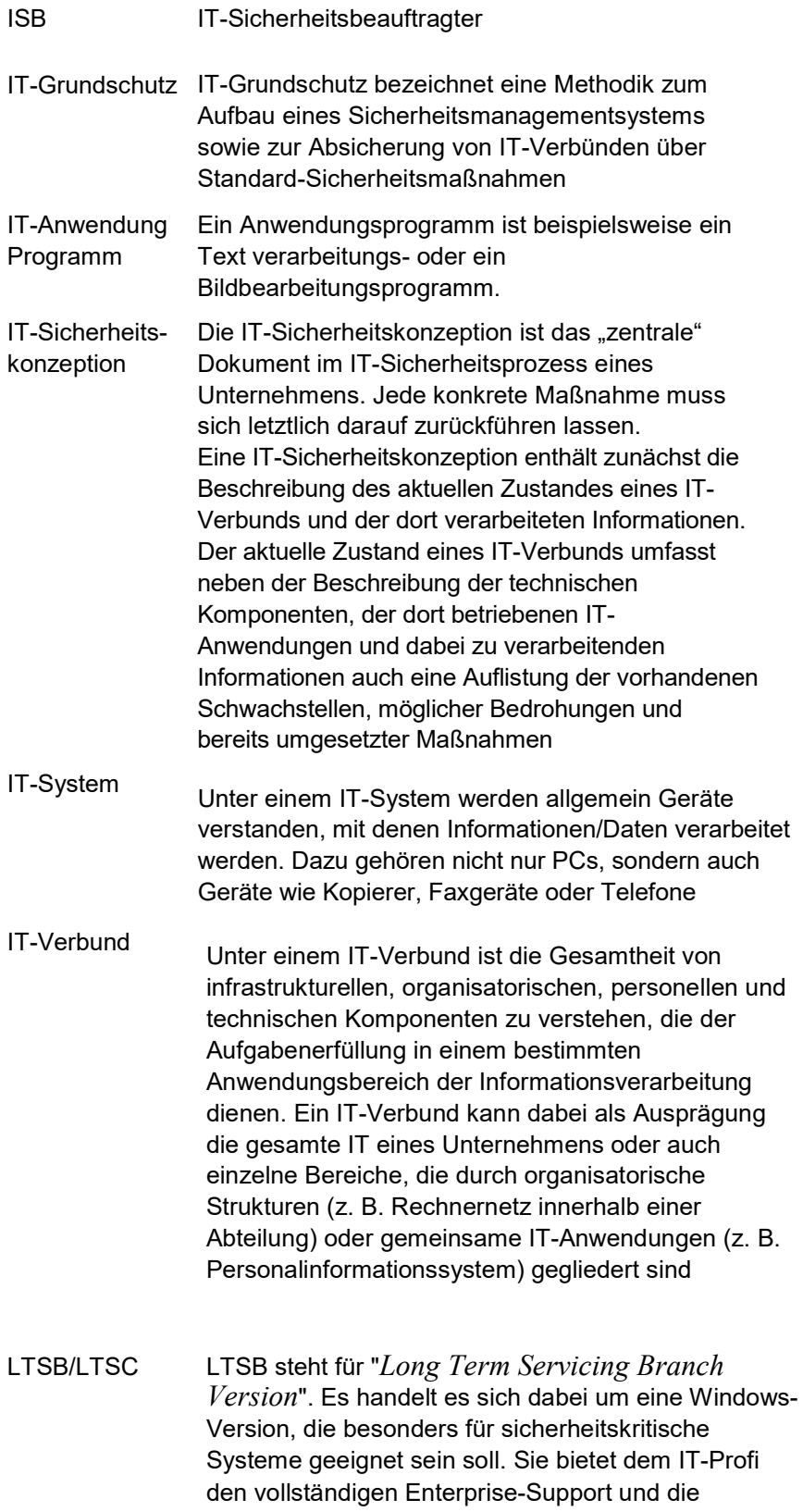

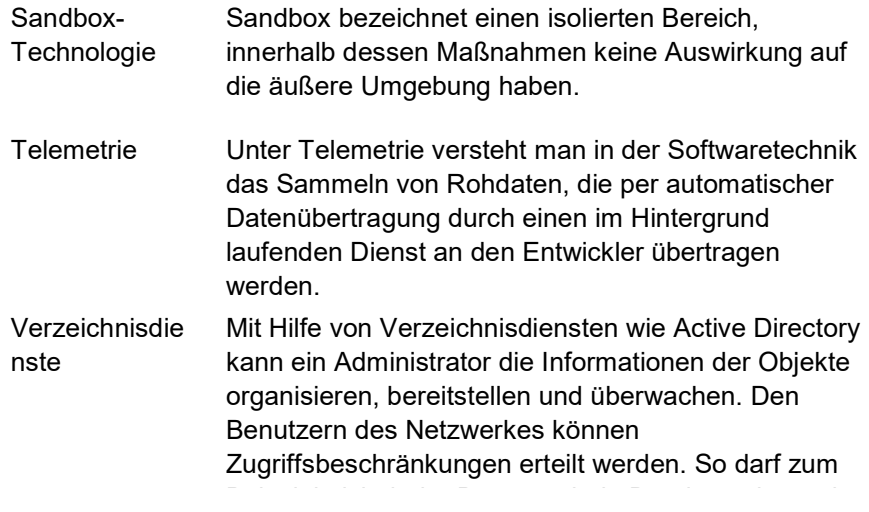

## 7 Quellenangaben

Analyse der Telemetriekomponente in Windows 10 Konfigurations- und Protokollierungsempfehlung Version: 1.2

Hier fehlen noch Angaben

http://www.bsi.bund.de/produkte/boss/index.htm

#### Stichwortverzeichnis 8

### $\boldsymbol{B}$

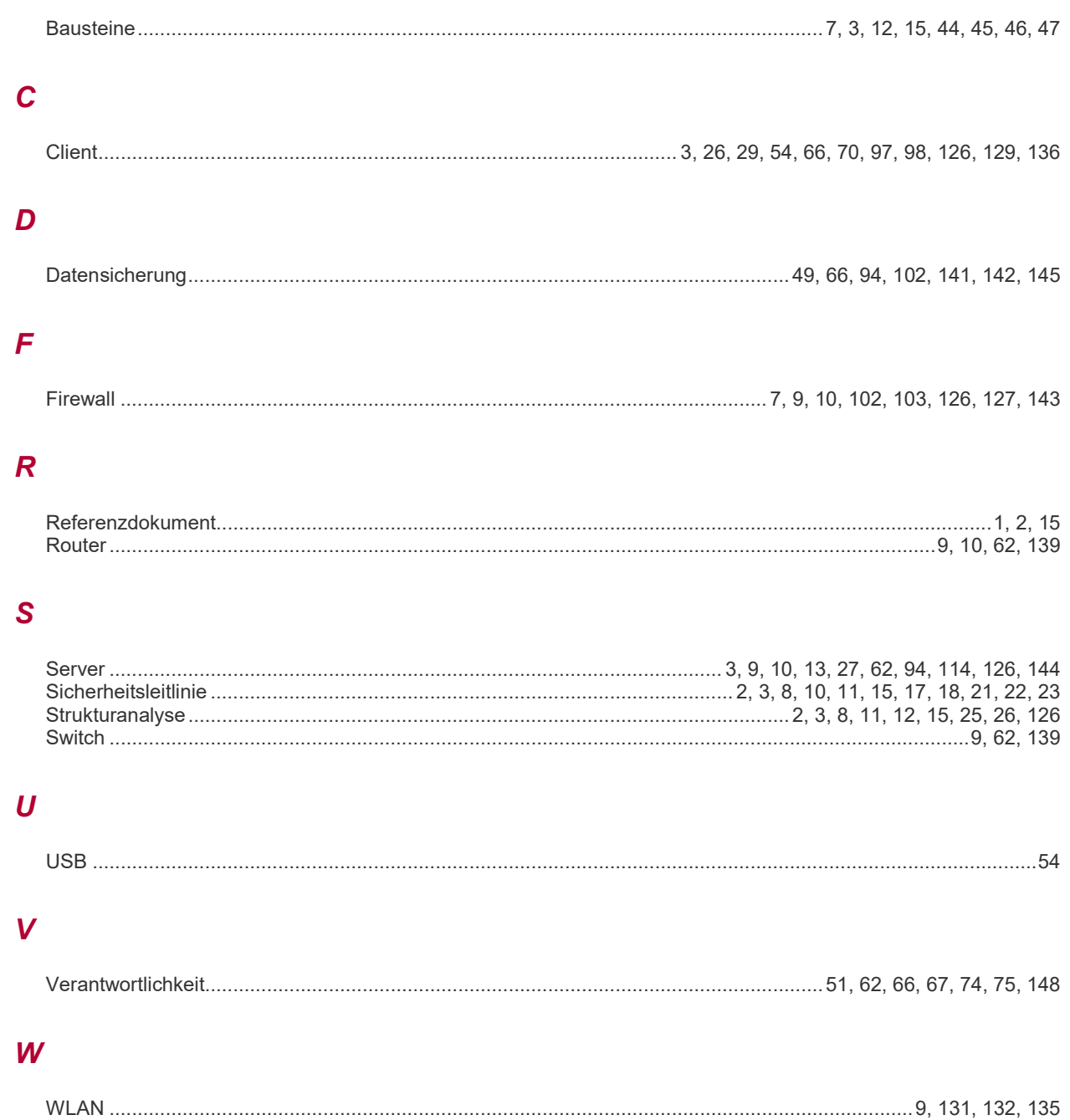